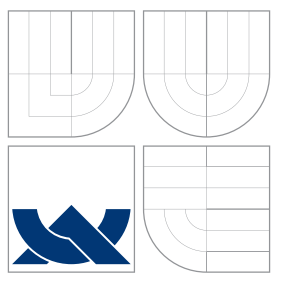

# VYSOKÉ UČENÍ TECHNICKÉ V BRNĚ BRNO UNIVERSITY OF TECHNOLOGY

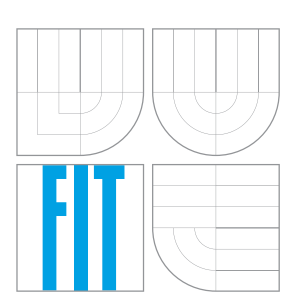

# FAKULTA INFORMAČNÍCH TECHNOLOGIÍ ÚSTAV POČÍTAČOVÉ GRAFIKY A MULTIMÉDIÍ

FACULTY OF INFORMATION TECHNOLOGY DEPARTMENT OF COMPUTER GRAPHICS AND MULTIMEDIA

# METODY EXTRAKCE INFORMACÍ

METHODS OF INFORMATION EXTRACTION

DIPLOMOVÁ PRÁCE MASTER'S THESIS

AUTHOR

**SUPERVISOR** 

AUTOR PRÁCE BC. ADAM ADAMČEK

VEDOUCÍ PRÁCE INGLESIA Ing. JAN KOUŘIL

BRNO 2015

# Abstrakt

Cílem procesu extrakce informací je získání relačních dat z textu psaného přirozeným jazykem na další jednodušší zpracování výpočetní technikou. Oblast využití takto získaných informací je široká – od sumarizace textů, přes vytváření ontologií až po zodpovídání otázek  $QA$  systémy. Tato práce popisuje návrh a implementaci systému fungujícího ve výpočetním clusteru, který transformuje výpis článků Wikipedie na množinu vyextrahovaných informací. které jsou následně uloženy do distribuované RDF databáze a je nad nimi možné sestavovat dotazy prostřednictvím vytvořeného uživatelského rozhraní.

# Abstract

The goal of information extraction is to retrieve relational data from texts written in natural human language. Applications of such obtained information is wide  $-$  from text summarization, through ontology creation up to answering questions by QA systems. This work describes design and implementation of a system working in computer cluster which transforms a dump of Wikipedia articles to a set of extracted information that is stored in distributed RDF database with a possibility to query it using created user interface.

# Klí£ová slova

extrakce informací, koreference, NLP, QA, Wikipedie, OpenIE, SECAPI, DECIPHER, NER, RDF, SPARQL, 4store, výpo£etní cluster

# Keywords

information extraction, coreference, NLP, QA, Wikipedia, OpenIE, SECAPI, DECIPHER, NER, RDF, SPARQL, 4store, computer cluster

## **Citace**

Adam Adam£ek: Metody extrakce informací, diplomová práce, Brno, FIT VUT v Brn¥, 2015

# Metody extrakce informací

# Prohlášení

Prohlašuji, že jsem tuto diplomovou práci vypracoval samostatně pod vedením pana Ing. Jana Kouřila. Další informace mi poskytl Doc. Pavel Smrž.

> . . . . . . . . . . . . . . . . . . . . . . . Adam Adam£ek 26. května 2015

# Pod¥kování

Na tomto místě bych chtěl poděkovat svému vedoucímu Ing. Janu Kouřilovi a Doc. Pavlu Smržovi za jejich čas, cenné připomínky a odbornou pomoc na konzultacích k této diplomové práci. Dále bych rád poděkoval svým rodičům, bratrovi a přátelům za podporu při studiu.

© Adam Adam£ek, 2015.

Tato práce vznikla jako školní dílo na Vysokém učení technickém v Brně, Fakultě informačních technologií. Práce je chráněna autorským zákonem a její užití bez udělení oprávnění autorem je nezákonné, s výjimkou zákonem definovaných případů.

# Obsah

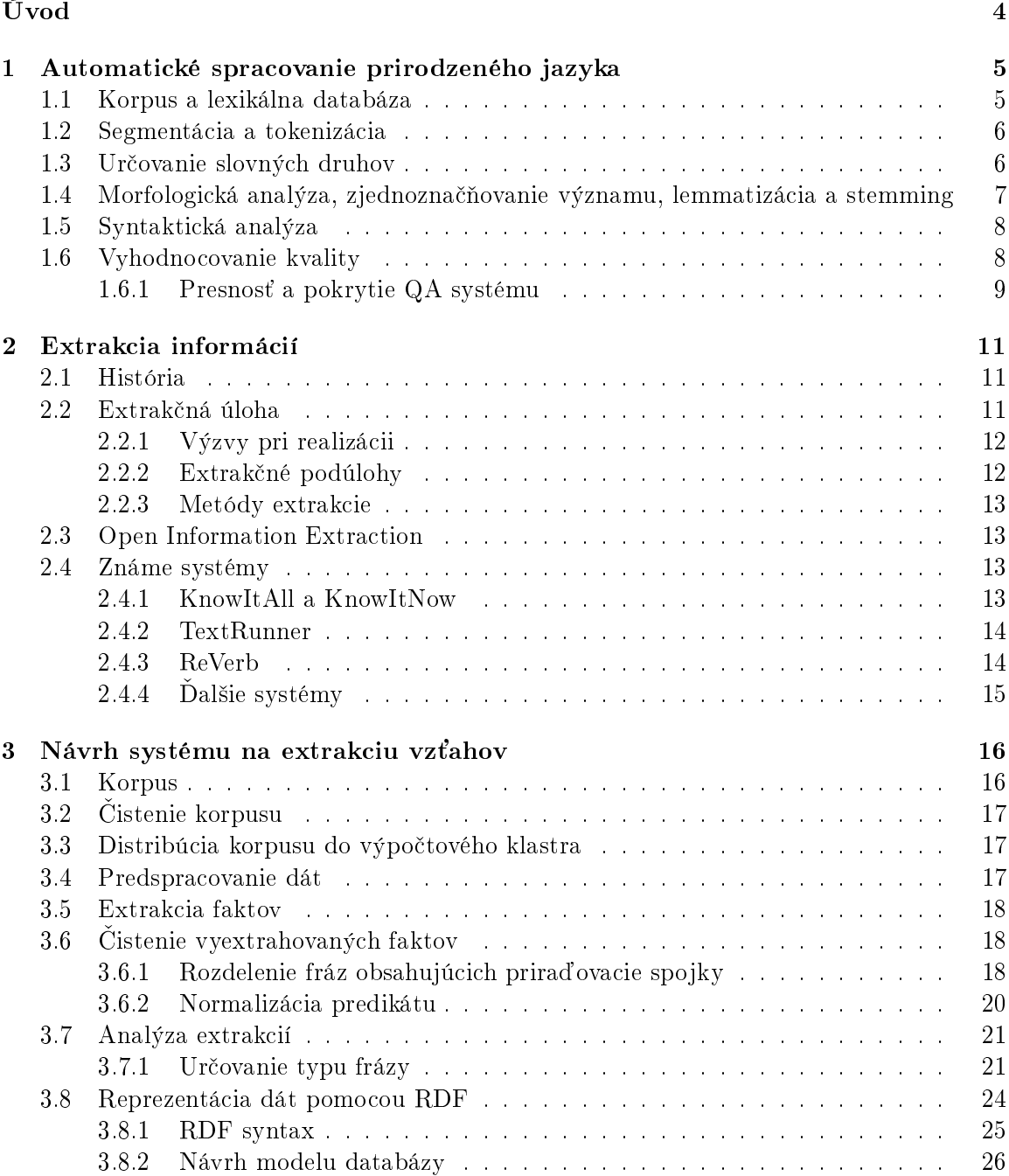

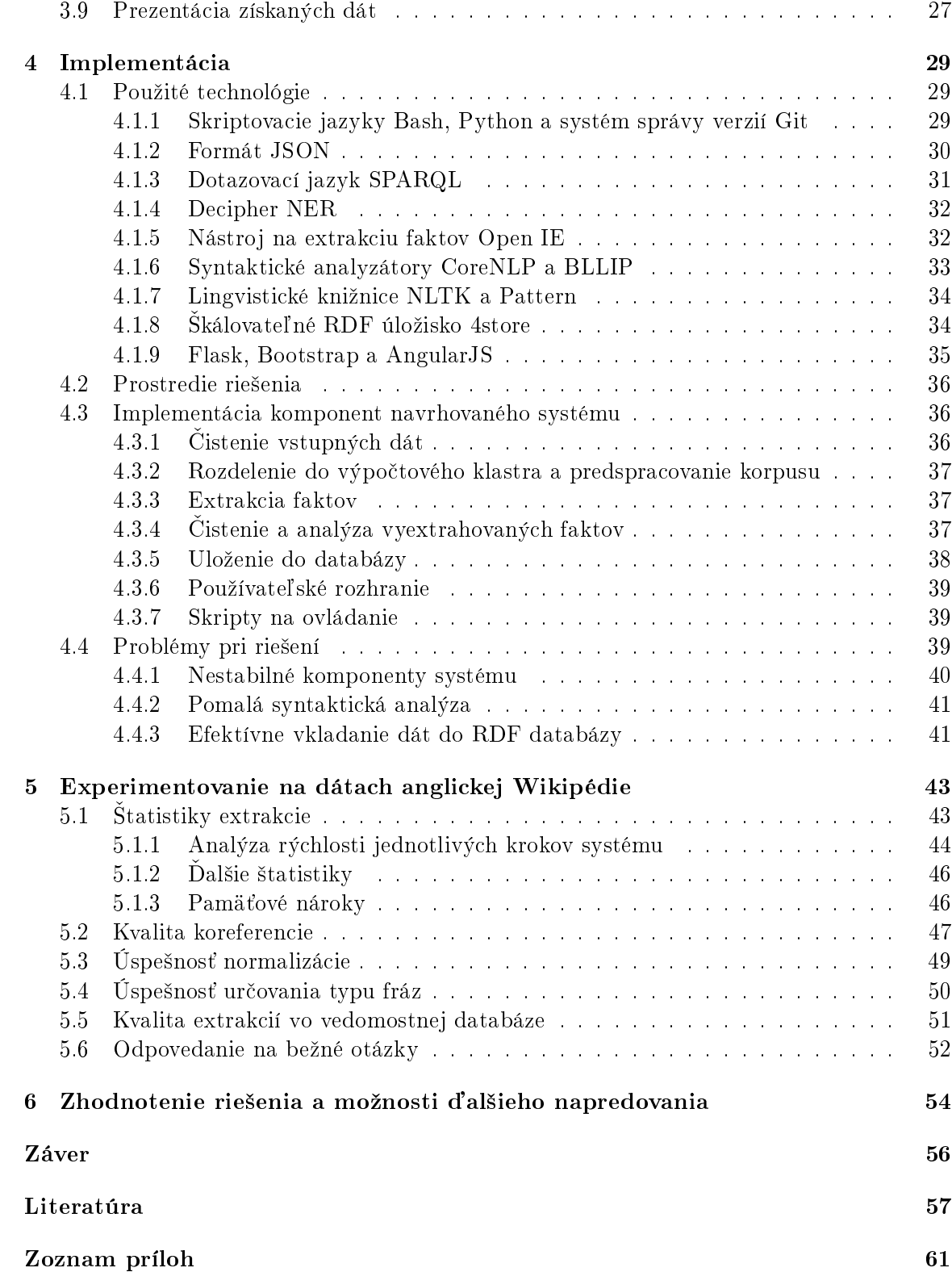

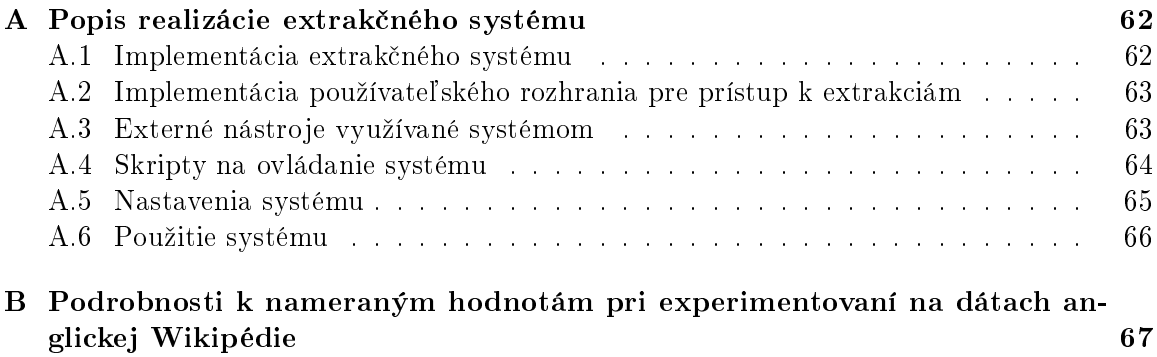

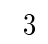

# <span id="page-6-0"></span>Úvod

Problém extrakcie informácií sa dá popísať ako automatická extrakcia štruktúrovanej informácie z neštruktúrovaného alebo pološtruktúrovaného zdroja. Inými slovami, ide o získanie relačných dát z textu písaného prirodzeným jazykom, pretože takto získané dáta sa následne dajú ďalej oveľa ľahšie spracovávať výpočtovou technikou [\[1\]](#page-59-1). V kapitole [2](#page-13-0) bude popísaná história, formálna definícia a členenie tohoto problému, rovnako ako aj predstavený inovatívny prístup  $OpenIE$  snažiaci sa vyriešiť problém so spracovávaním rozsiahlych korpusov. V tejto kapitole budú tiež popísané niektoré významnejšie systémy na extrakciu informácií. Ešte pred tým však budú v kapitole [1](#page-7-0) uvedené metódy, ktoré predstavujú základ akéhoko©vek automatizovaného spracovania textu.

Kapitola [3](#page-18-0) predstavuje návrh systému, ktorý je schopný zo získanej dátovej sady vytvoriť množinu z nej vyextrahovaných faktov a následne tieto dáta dotazovať prostredníctvom používateľského rozhrania za účelom hľadania odpovedí na otázky používateľa tohoto systému. K dosiahnutiu tohoto cieľa je však potrebné vykonanie mnohých krokov – od čistenia, predspracovávania £i extrakcie, aº po analýzu vyextrahovaných vedomostí a ich ukladanie. Keďže navyše pracujeme s rozsiahlymi dátami, práca sa snaží priniesť riešenie podporujúce výpo£et náro£ných krokov vo výpo£tovom klastri.

Na obsah predchádzajúcej kapitoly bude nadväzovať kapitola [4](#page-31-0) popisujúca zvolené technológie spolu s odôvodneniami ich výberu, popis implementácie navrhnutého systému a problémy, s ktorými som sa v priebehu vývoja stretol a bolo ich potrebné riešiť.

Vytvorený systém bol otestovaný na dátach anglickej mutácie internetovej encyklopédie *Wikipédia*, pričom výstupy z tohoto testovania v podobe analýzy rýchlosti spracovania jednotlivých jeho komponent, vyhodnotenie úspešnosti ich fungovania a ukážku použitia systému je možné nájsť v kapitole [5.](#page-45-0)

Možnosť využitia takto vyextrahovaných informácií je široká – od sumarizácie textov, cez vytváranie ontológií až po to, čo je pre bežného používateľa moderných technológií pravdepodobne momentálne najzaujímavejšie a najužitočnejšie, a to zodpovedanie bežných otázok položených v prirodzenom jazyku. Súčasné vyhľadávače hodnotia obsah dokumentov na internete podľa toho, ako pravdepodobne užitočný je ich obsah v súvislosti s kľúčovými slovami, ktoré zadá používateľ do vyhľadávača, a tie najrelevantnejšie hodnotené dokumenty zobrazia medzi výsledkami. Nie sú však schopné spracovať a vyhodnotiť fakty obsiahnuté v týchto textoch, skombinova´ vedomosti získané z viacerých dokumentov a pomocou nich čo najkonkrétnejšie zodpovedať otázku používateľa formulovanú ideálne v jeho prirodzenom jazyku. Preto kapitola [6](#page-56-0) stavia na dosiahnutých výsledkoch a pojednáva o smere možného napredovania tohoto projektu.

Záverečná kapitola sumarizuje výsledky tejto práce.

Obsah tejto diplomovej práce nadväzuje na výsledky semestrálneho projektu vypracovaného počas zimného semestra, v ktorom bola naštudovaná potrebná teória využívaná pri automatizovaných analýzach textov a spracovaný problém extrakcie informácií. Súčasťou spomínaného projektu bolo aj zoznámenie sa s výpo£tovým klastrom a vytvorenie jednoduchého prototypu extrakčného systému. Táto diplomová práca využíva vo svojich prvých dvoch kapitolách už spracované teoretické poznatky a svoj návrh stavia na návrhu spomínaného prototypu extrak£ného systému.

# <span id="page-7-0"></span>Kapitola 1

# Automatické spracovanie prirodzeného jazyka

Obsahom tejto kapitoly je uvedenie preh©adu o jednotlivých základných krokoch, ktoré sa bežne využívajú pri automatizovaných lingvistických analýzach textov, a výstupy ktorých často slúžia ako základ pre akékoľvek ďalšie pokročilé spracovanie ich obsahov. Jednotlivé sekcie tejto kapitoly popisujú tieto činnosti v chronologickej nadväznosti, pričom zvyčajne slúži výstup kroku v jednej sekcii ako vstup pre úlohu popisovanú v ďalšej sekcii. Obsah nasledujúcej kapitoly vychádza z informácií uvedených v [\[2\]](#page-59-2), [\[3\]](#page-59-3) a [\[4\]](#page-59-4).

## <span id="page-7-1"></span>1.1 Korpus a lexikálna databáza

Pod pojmom jazykový korpus rozumieme rozsiahlu kolekciu autentických textov uložených v jednotnom formáte a je určený prevažne na účely lingvistickej analýzy, skúmanie rôznych jazykových javov v ich prirodzenom kontexte a využíva sa ako základ pri tvorbe slovníkov. V dnešnej dobe majú korpusy formu digitálnu, čo uľahčuje ich udržiavanie, ší-renie a vyhľadávanie v nich [\[5\]](#page-59-5). Na digitálne korpusy sa v dnešnej dobe spolieha aj oblasť automatického spracovania prirodzeného jazyka, pretože veľa algoritmov, ktoré sa v tejto oblasti využívajú, funguje na pravdepodobnostnom princípe a obsah korpusu využívajú na natrénovanie svojich interných modelov. Príkladom takéhoto využitia je určovanie slovných druhov popísané v sekcii [1.3](#page-8-1) ¤alej v tejto kapitole.

Najstarším digitálnym korpusom je **Brownov korpus** americkej angličtiny publikovaný na Brownovej univerzite v roku 1964. Obsahuje 500 anglicky písaných textov z pätnástich rôznych ºánrov, ktoré dokopy obsahujú zhruba milión slov. V rámci oblasti automatického spracovania prirodzeného jazyka je spomedzi anglických korpusov najpopulárnejší  $Pennov$ **korpus** z Pensylvánskej univerzity, ktorý obsahuje bežné anglické texty doplnené o syntaktickú anotáciu viet vo forme stromov a taktiež aj označené slovné druhy jednotlivých slov. V Českej republike už od roku 1967 vzniká *Pražský závislostný korpus*, ktorý obsahuje morfologicky, syntakticky a sémanticky anotované české texty [\[6\]](#page-59-6).

Lexikálna databáza je digitálnou databázou pozostávajúcou z jedného či viacerých slovníkov, ku ktorej existuje software, ktorý umožňuje pracovať s jej obsahom. Najznámejšou takouto databázou je **WordNet** [\[7\]](#page-59-7), ktorý je vyvíjaný v anglickom jazyku od roku 1985 na Pricetonskej univerzite. Zoskupuje slová do synonymických rád (tzv. synsety), zachytáva medzi nimi rôzne sémantické vzťahy, ako napríklad hyponymické vzťahy vyjadrujúce podradené slová, hypernomické vzťahy pre nadradené slová, synonymá (ekvivalentné slová).

antonymá (protikladné slová) a ďalšie. Obsahuje krátke definície týchto slov a na základe princípov tohoto pôvodného pricetonského WordNetu vznikli tiež podobné projekty v pre iné jazyky.

## <span id="page-8-0"></span>1.2 Segmentácia a tokenizácia

Aj keď človek zvyčajne dokáže v textoch, ktoré sú predmetom pokusov o automatizované spracovanie, často ľahko a na prvý pohľad rozpoznať určité špecifické vzory a tieto texty dekomponovať na menšie jednotky aj bez bližšej znalosti obsahu, z pohľadu stroja. ktorý sa takýto text snaží analyzovať, sa rovnaký vstup javí iba ako bližšie nešpecifikovaná postupnosť znakov, resp. hodnôt. Prvým krokom, ktorému je preto potrebné čeliť, je rozdelenie takéhoto súvislého, často bližšie neštruktúrovaného vstupného bloku textu na menšie jednotky, ktoré je možné následne pomocou ďalších prístupov bližšie analyzovať.

Úlohou segmentácie (sentence splitting/segmenting) je rozdelenie textu na jednotlivé vety. Pretože interpunkčné znamienka, ktorými bývajú vety ukončované v písaných formách západných jazykov, majú veľmi dlhú históriu používania, ich úloha v texte môže mať oveľa viac účelov – od značenia dátumov, skratiek, či napríklad aj v rôznych citátoch. V dnešnej dobe sa interpunkcia využíva tiež vo webových adresách, ale kľudne môže byť obsiahnutá aj v názvoch diel, ktoré sa v texte spomínajú. Pri jazykoch nevyužívajúcich latinskú abecedu či cyriliku môžu byť problémy segmentácie ešte komplikovanejšie.

Tokenizér zasa rozdeľuje text na významové jednotky, ktoré sa nazývajú tokeny. Token predstavuje postupnosť znakov, ktorá je ďalej nedeliteľná a je nositeľom informačnej hodnoty. Najjednoduchšia forma tokenizácie je rozdelenie podľa bielych znakov a interpunkcie, avšak to v mnohých jazykoch, najčastejšie exotických ázijských, nemusí byť vôbec dostačujúce alebo možné. Taktiež západnému svetu blízke jazyky ako angličtina alebo nemčina často obsahujú v textoch zložené slová, ktoré je niekedy potrebné pre ďalšie spracovanie správne rozdeliť, inokedy naopak identifikovať viacero po sebe idúcich slov ako jednu významovú jednotku.

#### <span id="page-8-1"></span>1.3 Ur£ovanie slovných druhov

Na ur£ovanie slovných druhov (Part of Speech/PoS tagging) existujú systémy, ktoré prijímajú tokenizovaný text ako vstup a ku každému tokenu pripoja označenie vyjadrujúce jeho slovný druh. Algoritmy, vďaka ktorým je táto funkčnosť zabezpečená, môžu byť rôzne, aj keď sa zvyčajne využíva pravdepodobnostný prístup vychádzajúci z teórie skrytých Markovských modelov (Hidden Markov models, HMM ). V závislosti na tom, na akej množine vstupných dát bol nakoniec pravdepodobnostný model jednotlivých realizácií takýchto systémov natrénovaný, sa odvíjajú aj špecifické množiny označení slovných druhov. tzv. tagset, ktoré dokážu tieto systémy jednotlivým tokenom priradiť.

Najpoužívanejšou množinou označení slovných druhov je v súvislosti s textami písanými v americkej angličtine sada vychádzajúca z označení použitých v Pennovom korpuse obsahujúca 36 PoS tagov a ďalších 12 označení vyčlenených pre interpunkciu či ďalšie špeciálne symboly a je uvedená v tabuľke [1.1.](#page-9-1) Z veľkej časti je táto sada tiež podobná označeniam použitým v Brownovom korpuse a niektorým ďalším skôr vydaným lingvistickým korpusom. avšak, keďže svojím rozsahom tieto korpusy prevyšuje, je na túto úlohu Pennov korpus uprednostňovaný.

Rozlišovanie slovných druhov prináša problémy najmä v súvislosti s homoformou, čo je

| Superlatívna príslovka<br>Priraďovacia spojka<br>22.<br><b>RBS</b><br>$_{\rm CC}$<br>1.<br>CD<br>Kardinálne číslo<br>2.<br>RP<br>Castica<br>23.<br><b>SYM</b><br>Symbol<br>24.<br>3.<br>DT<br>Determinant<br>Predložka "to"<br>TO.<br>25.<br>EX<br>Existenciálna varianta slova "there"<br>4.<br>Citoslovce<br>5.<br><b>FW</b><br>Zahraničné slovo<br>UH<br>26.<br>Sloveso v základnom tvare<br>VB<br>27.<br>Predložka alebo podraďujúca spojka<br>6.<br>IN<br>Sloveso v minulom čase<br>Prídavné meno<br><b>VBD</b><br>28.<br>7.<br>IJ<br><b>VBG</b><br>8.<br>JJR<br>29.<br>Sl. v prieb. tvare alebo príčastí prít.<br>Komparatívne prídavné meno<br><b>JJS</b><br>Superlatívne prídavné meno<br>Sloveso v príčastí minulom<br>9.<br>30.<br>VBN<br>Sloveso v prít. č. inej ako 3. os. j. č.<br>LS<br>Symbol prvka zoznamu<br>31.<br><b>VBP</b><br>10.<br>Modálne sloveso<br>MD<br><b>VBZ</b><br>Sloveso v prít. č. 3. os. j. č.<br>11.<br>32.<br>Determinant začínajúci na "wh-"<br>Pods. m. v j. č. alebo nepočítateľné<br>12.<br>NN<br>33.<br><b>WDT</b><br>Zámeno začínajúce na "wh-"<br>34.<br><b>WP</b><br>13.<br><b>NNS</b><br>Pods. m. v mn. č.<br>Privl. zámeno začínajúce na "wh-"<br>WP\$<br>35.<br><b>NNP</b><br>14.<br>Vlastné pods. m. v jednotnom čísle<br>Príslovka začínajúca na "wh-"<br><b>NNPS</b><br>15.<br>Vlastné pods. m. v množnom čísle<br>36.<br>WRB<br>37.<br>Znak mriežky<br>Vymedzovacie zámeno<br>16.<br>PDT<br>#<br>$\overline{\$}$<br>Znak dolára<br>POS<br>Privlastňovací suffix "'s"<br>38.<br>17.<br>PRP<br>18.<br>39.<br>Bodka ukončujúca vetu<br>Osobné zámeno<br>PRP\$<br>19.<br>Privlastňovacie zámeno<br>Ciarka<br>40.<br>h,<br>Dvojbodka<br>41.<br>20.<br>RB<br>Príslovka<br>$\ddot{\cdot}$<br>RBR<br>) <u>u u</u><br>Dalšie symboly<br>21.<br>Komparatívna príslovka<br>$\sim$ | $^{\#}$ | Zn. | Popis | # | Zn. | Popis |
|----------------------------------------------------------------------------------------------------|---------|-----|-------|---|-----|-------|
|                                                                                                    |         |     |       |   |     |       |
|                                                                                                    |         |     |       |   |     |       |
|                                                                                                    |         |     |       |   |     |       |
|                                                                                                    |         |     |       |   |     |       |
|                                                                                                    |         |     |       |   |     |       |
|                                                                                                    |         |     |       |   |     |       |
|                                                                                                    |         |     |       |   |     |       |
|                                                                                                    |         |     |       |   |     |       |
|                                                                                                    |         |     |       |   |     |       |
|                                                                                                    |         |     |       |   |     |       |
|                                                                                                    |         |     |       |   |     |       |
|                                                                                                    |         |     |       |   |     |       |
|                                                                                                    |         |     |       |   |     |       |
|                                                                                                    |         |     |       |   |     |       |
|                                                                                                    |         |     |       |   |     |       |
|                                                                                                    |         |     |       |   |     |       |
|                                                                                                    |         |     |       |   |     |       |
|                                                                                                    |         |     |       |   |     |       |
|                                                                                                    |         |     |       |   |     |       |
|                                                                                                    |         |     |       |   |     |       |
|                                                                                                    |         |     |       |   |     |       |

<span id="page-9-1"></span>Tabuľka 1.1: Sada označení slovných druhov použitých v Pennovom korpuse. [\[8\]](#page-59-8)

jav, pri ktorom sa slová podobajú zvukovo aj písomne, ale v skutočnosti majú rozličný pôvod a význam. Najväčšou výzvou je však ich schopnosť vyrovnať sa s neznámymi tokenmi.

## <span id="page-9-0"></span>1.4 Morfologická analýza, zjednoznačňovanie významu, lemmatizácia a stemming

Lemma je základný tvar slova vznikajúci transformáciou z pôvodného tvaru vyskytujúceho sa v texte pri procese nazývanom lemmatizácia. Pri tomto procese sa z pôvodnej formy slova odstránia niektoré jeho vlastnosti, ktoré vznikli jeho ohýbaním aplikovaním časovania a skloňovania. Úlohou morfologickej analýzy v lingvistike je tieto vlastnosti identifikovať a pripojiť ich k danému tokenu vo forme značiek gramatických kategórií spolu so slovným vzorom a lemmou. Gramatické značenie má väčšinou tvar reťazca, kde jeho jednotlivé znaky označujú napr. rod, pád, čas, číslo a podobne. Niektoré analyzátory tiež poskytujú informácie o derivačnej morfológii tokenu a sú schopné poskytnúť aj informácie o slovách, z ktorých bolo zložené.

Dalším procesom je tzv. stemming, ktorý, na rozdiel od vopred menovaného, pomocou jednoduchých pravidiel realizovaných najčastejšie regulárnymi výrazmi odstráni príponu a vráti iba kmeň slova.

Výstup z morfologického analyzátora však často nebýva jednoznačný, a tak je potrebné niekedy navrhované viaceré možnosti dodatočne zjednoznačniť procesom zjednoznačňovania významu (dezambiguácie). Po vykonaní tohoto kroku je k dispozícii anotovaný korpus.

#### <span id="page-10-0"></span>1.5 Syntaktická analýza

Syntaktická analýza sa zaoberá vetným rozborom, tzn. určovaním vzťahov medzi slovami alebo časťami viet. Pravidlá, ktoré určujú spôsob, akým sú slová a frázy prepojené a aký to má dopad na poradie vetných častí, sa nazývajú súhrnne ako *gramatika*. Existuje mnoho teórií ohľadom vetnej syntaxe deliacich ju vo všeobecnosti na 2 hlavné kategórie. ktoré je možné vyjadriť jednou z nasledujúcich dvoch štruktúr:

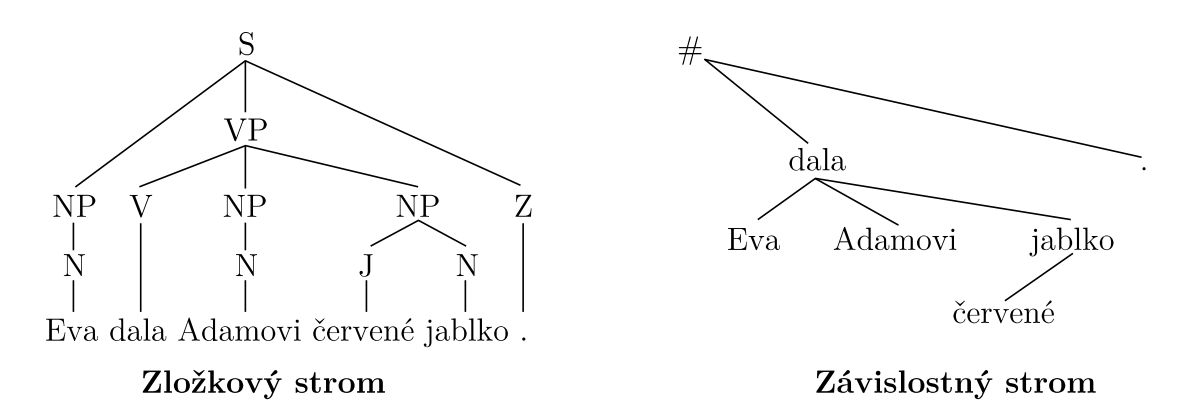

<span id="page-10-2"></span>Obr. 1.1: Zložková a závislostná syntaktická analýza vety "Eva dala Adamovi ČERVENÉ  $JABLKO.$ <sup>"</sup>.

- závislostný strom (*dependency tree*) štruktúra, v ktorej sú slová uzlami vety, medzi ktorými existujú závislosti vyjadrené orientovanými hranami, pričom koreňom tohoto stromu je práve jeden prísudok
- zložkový (frázový) strom (constituency tree) zodpovedá derivačnému stromu bezkontextovej gramatiky a veta sa rekurzívne delí do £astí, kde tokeny predstavujú listy stromu

Úlohou syntaktického analyzátora (parser) je určiť tieto závislosti. Porovnanie analýzy rovnakej vety zložkovým aj závislostným prístupom je znázornené na obrázku [1.1.](#page-10-2)

## <span id="page-10-1"></span>1.6 Vyhodnocovanie kvality

Na posúdenie výkonnosti jednotlivých systémov vykonávajúcich automatické spracovanie prirodzeného jazyka sa využívajú niekoľké miery, pri ktorých sa predpokladá, že vieme ohodnotiť každú časť výstupu tohoto systému, ktorou môže byť napríklad token alebo celá veta, ako správnu alebo nesprávnu.

Pre jednoduchšie zadefinovanie týchto metrík bude slúžiť tzv. kontingenčná tabuľka (con $fusion$  matrix) [1.2,](#page-11-1) do ktorej je možné výsledky systému umiestniť na základe toho ako korešpondujú s predpokladanými výsledkami. Význam jej obsahu je nasledujúci:

• skutočne pozitívne  $(TP)$  – výsledky, ktoré systém zaradil podľa našich očakávaní ako správne a využije ich na ďalšie spracovanie

- falošne pozitívne  $(FP)$  výsledky, ktoré systém chybne zaradil ako správne a aj keď sú nerelevantné ich využije na ďalšie spracovanie, tzv. Chyba I. typu
- skutočne negatívne  $(TN)$  výsledky, ktoré systém zaradil podľa našich očakávaní ako nesprávne a nebudú použité k ďalšiemu spracovaniu
- falošne negatívne  $(FN)$  výsledky, ktoré systém chybne zaradil ako nesprávne a aj keď sú relevantné nebudú použité k ďalšiemu spracovaniu, tzv. Chyba II. typu
- senzitivita =  $TP / (TP + FN)$  miera skutočne pozitívnych výsledkov, zodpovedá úspešnosti detekcie
- *špecificita* = TN / (FP + TN) miera skutočne negatívnych výsledkov

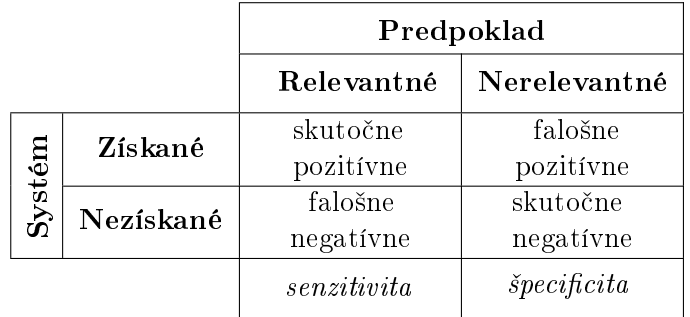

<span id="page-11-1"></span>Tabuľka 1.2: Kontingenčná tabuľka zobrazujúca vzťahy medzi výsledkami určenými systémom a predpokladanými výsledkami.

Dalej je možné zadefinovať tieto miery vyplývajúce z hodnôt zadefinovaných vo vyššie uvedenej kontingenčnej tabuľke:

- $presnos' = TP$  /  $(TP + FP)$  miera anglicky nazvaná ako precision, ktorá je definovaná ako podiel správne objavených výsledkov a všetkých zistených výsledkov systémom, nadobúda reálne hodnoty v rozmedzí  $< 0, 1 >$ , kde 1,0 znamená bezchybne fungujúci systém
- pokrytie = TP / (TP + FN) miera anglicky nazvaná ako recall, ktorá je definovaná ako podiel správne objavených výsledkov a všetkých očakávaných výsledkov, nadobúda reálne hodnoty v rozmedzí  $< 0, 1 >$ , kde 1,0 znamená úplne pokrytie systémom

#### <span id="page-11-0"></span>1.6.1 Presnosť a pokrytie QA systému

Zodpovedanie otázok  $(QA, Question Answering)$  je počítačová vedná disciplína v rámci oblasti spracovania prirodzeného jazyka a získavania informácií, ktorá sa zaoberá zodpovedaním otázok položených v prirodzenom jazyku.

 $QA$  systém je implementácia, ktorá umožňuje používateľovi prostredníctvom vytvoreného rozhrania zadávať otázky, na ktoré potom tento systém hľadá odpovede v tzv. vedomostnej databáze. V tejto databáze sú uložené komplexne štruktúrované informácie, za pomoci ktorých je možné zostaviť používateľovi očakávanú odpoveď. Na to je však potrebné nielen správne transformovanie zadanej otázky do reprezentácie najčastejšie sady správne sformulovaných dotazov určených pre túto databázu, ale najmä identifikácia relevantných výsledkov, ktoré je nakoniec potrebné transformova´ opä´ do výslednej zmysluplnej formy odpovede pochopite©nej pre zadávate©a otázky.

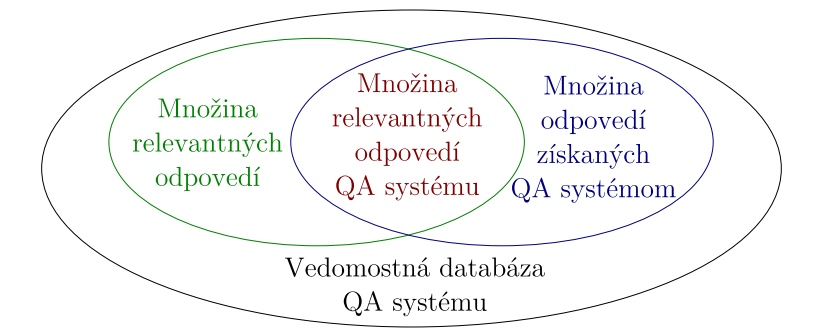

<span id="page-12-0"></span>Obr. 1.2: Schematické znázornenie relevantných a QA systémom získaných informácií vo vedomostnej databáze.

Na vyhodnotenie kvality takéhoto QA systému je možné využiť veličiny zadefinované na začiatku sekcie [1.6.](#page-10-1) Na to je však potrebné správne pochopenie hodnôt vystupujúcich v kontingenčnej tabuľke. Ako už bolo uvedené, po položení otázky QA systému je na jej zodpovedanie potrebné prehľadanie celej databázy a správnosť tejto odpovede závisí od množ-stva vyhľadaných relevantných informácií. Ako ilustruje obrázok [1.2,](#page-12-0) vedomostná databáza predstavuje celú dostupnú množinu, z ktorej je možné čerpať výsledky, pričom vyhodnocovateľ kvality takéhoto systému musí mať znalosti o jej obsahu a vedieť určiť podmnožinu správnych informácií na obrázku znázornených zelenou farbou. Systém pri zodpovedaní otázky tiež určí podmnožinu, označenú modro, ktorú považuje za relevantnú, a v závislosti od prieniku týchto dvoch podmnožín je možné naplniť kontingenčnú tabuľku a vypočítať vyššie uvedené veličiny. Najpopisnejšie na určenie kvality sa z týchto hodnôt sa naskytajú práve **presnosť systému** určujúca koľko skutočne relevantných informácií bral tento systém do úvahy pri vytváraní odpovede a **pokrytie systému**, ktoré informuje o množstve relevantných informácií braných do úvahy z celkového dostupného počtu relevantných informácií obsiahnutých vo svojej vedomostnej databáze. Je však zrejmé, že v závislosti od postupu vykonaného testu môže ísť o hodnotenie subjektívne.

# <span id="page-13-0"></span>Kapitola 2

# Extrakcia informácií

Táto kapitola predstavuje problém extrakcie informácií z hľadiska historického, uvádza jeho formálnu definíciu a členenie viaceré podproblémy. Je v nej tiež vysvetlený inovatívny prístup  $OpenIE$  snažiaci sa vyriešiť problém so spracovávaním rozsiahlych korpusov a popísané niektoré významnejšie systémy na extrakciu informácií.

### <span id="page-13-1"></span>2.1 História

Začiatky extrakcie informácií sa viažu ku komunite zaoberajúcej sa spracovaním prirodzeného jazyka. V jej spoločenstve vznikli dve súťaže, ktoré zastrešili snahy a vymedzujú rámec záujmu v tejto oblasti. Prvá s názvom Message Understanding Conference  $(MUC)$ , bola iniciovaná vládnou agentúrou amerického ministerstva obrany DARPA a v jej siedmych kolách prebiehajúcich v rokoch 1987 až 1997 proti sebe súťažili výskumné tímy v úspešnosti pri automatizovanej analýze zadaných textov. Cieľom bolo zvyčajne identifikovať príčiny, činiteľov, dôsledky či časy a miesta udalostí, ktoré z týchto textov týkajúcich sa vládnych záujmov vyplývali [\[9\]](#page-59-9).

Jej následníkom je program Automatic Content Extraction (ACE), ktorý vznikol v roku 1999. Motivácia a ciele ACE sú rovnaké ako pri MUC, ale na rozdiel od predchádzajúceho programu sa nezameriava len na identikovanie správnych slov obsiahnutých v texte, ale identikovanie správnych entít, vz´ahov medzi týmito entitami a udalostí v abstraktnej šom zmysle slova. Taktiež rozširuje pole pôsobnosti z čistého textového vstupu na extrakciu informácií z obrázkov a zvukových záznamov [\[10\]](#page-59-10).

V súčasnosti výzva extrakcie informácií zasahuje do oblastí strojového učenia, získavania informácií, databáz, webu či analýzy dokumentov a vzájomne ich premosťuje.

#### <span id="page-13-2"></span>2.2 Extrak£ná úloha

Ako schematicky znázorňuje obrázok [2.1,](#page-14-2) extrakčná úloha je formálne definovaná jej vstupom, ktorý môže byť neštruktúrovaný alebo čiastočne štruktúrovaný, a jej extrakčným cieľom. Tvar neštruktúrovaného textu má väčšina dokumentov na internete, ktoré sú písané prirodzeným jazykom, a príkladom polo²truktúrovaného textu sú zasa napríklad zoznamy. Extrakčným cieľom takejto úlohy môže byť získanie n-tice atribútov alebo zložitejší. hierarchicky organizovaný objekt [\[11\]](#page-59-11).

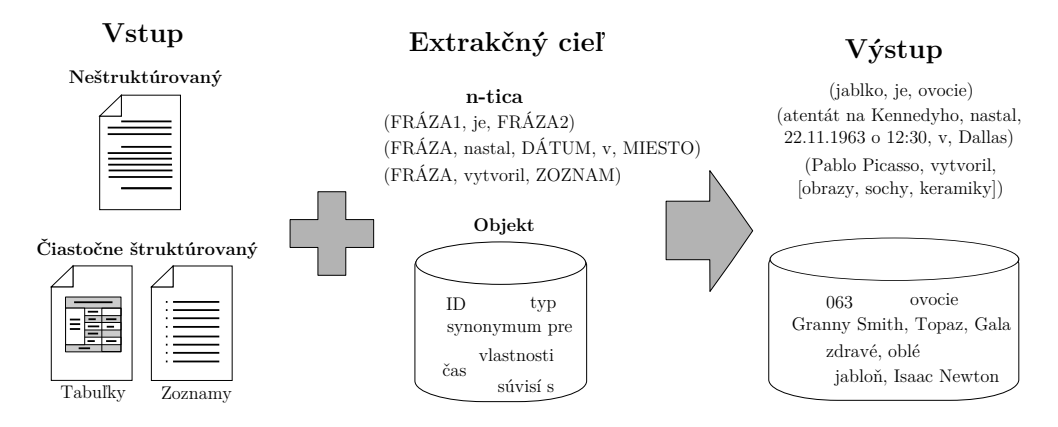

<span id="page-14-2"></span>Obr. 2.1: Schematické znázornenie extrakčnej úlohy.

#### <span id="page-14-0"></span>2.2.1 Výzvy pri realizácii

Pri realizácii systému, ktorý je schopný plniť vyššie definovanú úlohu, je však nutné čeli´ mnohým výzvam. Jedna z prvých, ktorá sa prirodzene dostáva do pozornosti, je otázka presnosti. Pri rozsiahlom korpuse, s ktorým je zvyčajne nutné pracovať, nie je ľahké detegovať chybné alebo vynechané extrakcie. Tiež je otázne, ako dostatočne je schopná štruktúra definovaná extrakčným cieľom pokryť informácie obsiahnuté v texte, z ktorého extrahujeme. S veľkosťou vstupných dát nutne súvisí aj otázka **výkonu**. Ak systém nasadíme na menej rozsiahle dáta týkajúce sa špecifickej oblasti, potom, samozrejme, algoritmus prinášajúci veľmi presné výsledky za cenu pomalšieho spracovania neprekáža. Avšak, nasadenie obdobného algoritmu na korpus pozostávajúci z miliárd dokumentov nachádzajúcich sa na webe, pričom ich počet každým dňom nezastaviteľne rastie, neprichádza v žiadnom prípade do úvahy. Jedným z mnohých ďalších problémov je napríklad aj integrácia dát z viacerých zdrojov a v rôznorodých vstupných formátoch [\[12\]](#page-59-12).

#### <span id="page-14-1"></span>2.2.2 Extrak£né podúlohy

Existuje päť hlavných podúloh, ktoré zahŕňa oblasť extrakcie informácií [\[13\]](#page-60-0):

- rozpoznávanie pomenovaných entít (Named Entity recognition, NE) vyhľadávanie a klasifikácia entít ako sú napr. mená, miesta, názvy spoločností, názvy diel a podobne
- koreferencia (Coreference resolution,  $CO$ ) identifikácia a rezolúcia odkazov medzi entitami, najčastejšie v súvislosti so zámenami, ktoré anaforicky odkazujú na iné pomenované entity obsiahnuté v texte
- konštrukcia vzorových prvkov (Template Element construction, TE) pridanie ¤al²ích charakteristických popisných informácií k pomenovaným entitám, využíva tiež koreferenciu
- konštrukcia vzorových relácií (Template Relation construction, TR) určenie vz´ahov medzi vytvorenými vzorovými prvkami
- produkcia vzorových scenárov (Scenario Template production,  $ST$ ) určenie udalostí, v ktorých sú identikované vzorové prvky a vystupujúce relácie

Uvažujme napríklad nasledujúci text:

Dnes ráno svet obletela správa o nájdení malej smaragdovej planéty v na²ej Slne£nej sústave. Jej objavite©, prof. Novák, pracuje pre NASA.

V takomto texte rozpoznávač pomenovaných entít určí entity planéta, Slnečná sústava,  $\eta$ rof. Novák a NASA. Koreferencia zistí, že dnes odkazuje na dátum publikovania článku a jej zasa na planétu. Konštrukcia vzorových prvkov následne určí, že planéta je malá a smaragdová a konštrukcia vzorových relácií, že sa planéta nachádza v Slnečnej sústave a prof. Novák pracuje pre NASA. Produkcia vzorových scenárov zaznamená udalosť týkajúcu sa objavenia planéty, v ktorej vystupujú viaceré entity.

#### <span id="page-15-0"></span>2.2.3 Metódy extrakcie

Väčšina prístupov k riešeniu tohoto problému sa zameriava na využitie prístupu učenia s učiteľom na sadách relácií špecificky vytvorených pre danú oblasť záujmu. Algoritmus natrénovaný na takejto sade je potom síce schopný dosiahnuť vysokú presnosť a odozvu na dokumentoch s podobným obsahom, avšak za cenu nízkej dostupnosti trénovacích dát a faktu, že takéto riešenie nie je možné rozšíriť na použitie na celom internete, ktorého obsah je značne rozmanitý. Techniky, ktoré sa na tento prístup využívajú zahŕňajú napríklad použitie skrytých Markovských modelov, podmienených náhodných polí (Conditional random  $fields, \, \text{CRM}$ ) alebo pevne definovaných inferenčných pravidiel.

## <span id="page-15-1"></span>2.3 Open Information Extraction

Open Information Extraction (OpenIE, OIE) je nový extrakčný prístup, ktorý bol predstavený v roku 2007 kolektívom z Washingtonskej Univerzity s cieľom umožniť doménovo nezávislé extrahovanie relácií z webového korpusu a stavia na dvoch základných postulátoch. Prvým je jediný priechod cez vstupné dáta a druhým nevyžadovať nutnosť žiadneho ľudského zásahu do extrakčného procesu. Jediným vstupom do  $OpenIE$ systému je korpus a jeho výstupom množina vyextrahovaných relácií [\[14\]](#page-60-1). Dodržanie prvého bodu dáva predpoklad na to, aby bol výsledný systém škálovateľný na web a druhý bod zasa, aby sa bol takýto systém schopný vysporiadať s heterogenitou jeho obsahu.

### <span id="page-15-2"></span>2.4 Známe systémy

V priebehu posledných rokov bolo vytvorených niekoľko systémov pokúšajúcich sa priblížiť problém extrakcie informácií k dostatočnému automatizovaniu na to, aby bolo riešenie škálovateľné aj na web a nielen na malú, doménovo špecifickú oblasť záujmu. V nasledujúcej časti je uvedený prehľad niekoľkých významnejších systémov v tejto oblasti.

#### <span id="page-15-3"></span>2.4.1 KnowItAll a KnowItNow

**KnowItAll** je autonómny extrakčný systém, ktorý vychádza z rozšíriteľnej ontológie a malého množstva ručne predpripravených generických vzorových pravidiel, a tak nespĺňa požiadavky OpenIE. Je však jedným z prvých univerzálnejších systémov na extrakciu faktov. konceptov a vzťahov z webu, ktorého výkon a úspešnosť extrahovania slúži ako štandard pri porovnávaní s novými systémami v mnohých ďalších štúdiách. Je založený na jazykovo a doménovo nezávislej architektúre, ktorá pomocou piatich modulov napĺňa svoju ontológiu faktami a reláciami [\[15\]](#page-60-2).

Vychádza z metafory *informačného potravinového reťazca*, podľa ktorej sú vyhľadávače "bylinožravce" pasúce sa na webe a inteligentní agenti sú informačné "mäsožravce" konzumujúce ich výstup  $[16]$ . KnowItAll, považujúci sa v tomto smere za "mäsožravca", využíva vyhľadávače na výpočet štatistík ohľadom webového korpusu a na overenie správnosti vyextrahovaných relácií.

Jeho nasledovník KnowItNow eliminuje potrebu dotazovania sa ku komerčným webovým prehliadačom predstavením vlastného vyhľadávacieho riešenia označovaného ako Bindings Engine, a tak niekoľkonásobne zrýchľuje svoju prevádzku, keďže nie je nútený dodržiavať obmedzujúce kvóty na zasielanie požiadaviek [\[17\]](#page-60-4).

#### <span id="page-16-0"></span>2.4.2 TextRunner

TextRunner vytvorený na Washingtonskej univerzite je pionierom v oblasti Open Information Extraction spĺňajúcim všetky jej požiadavky. Skladá sa z 3 kľúčových modulov [\[18\]](#page-60-5):

- samodohliadajúci učiaci sa mechanizmus pooznačuje trénovacie dáta vytvorené automaticky z malej vzorky korpusu a využije ich na natrénovanie modelu pomocou Bayesovského naivného klasifikátora
- generátor kandidátnych extrakcií jediným priechodom cez vstupné dáta pravdepodobnostne pooznačuje vstupný text slovnými druhmi a využije natrénovaný model na odstránenie nepodstatných £astí viet a vyextrahovanie n-árnych relácií
- klasifikátor extrakcií vyhodnotí, s akou pravdepodobnosťou je každá vyextrahovaná n-tica predstaviteľom relácie, v ktorej vystupuje

#### <span id="page-16-1"></span>2.4.3 ReVerb

V roku 2011 bol publikovaný ďalší systém od tvorcov  $TextRunneru$  s názvom  $\textbf{ReVerb}$ . Na rozdiel od predchodcov v tejto oblasti dosahuje dvojnásobnú oblas´ pod krivkou presnosti a pokrytia, pričom vyše  $30\%$  extrakcií má  $80\%$  presnosť alebo vyššiu. Pomocou syntaktic-kého obmedzenia [2.1](#page-16-2) výrazne znižuje počet neinformatívnych extrakcií a pomocou ďalšieho lexikálneho obmedzenia odlišuje detegované platné relácie od takých, ktoré sú príliš kon-krétne na to, aby mali ďalšie využitie [\[19\]](#page-60-6).

$$
V \mid V \; P \mid V \; W \star P
$$

<span id="page-16-2"></span>kde:

 $V =$  sloveso častica? príslovka?  $W = (pods.$  meno | príd. meno | príslovka | zámeno | člen)  $P = (predložka \mid častica \mid inf. značka)$ 

Kód 2.1: Regulárny výraz vyjadrujúci syntaktické obmedzenie v extrakčnom systéme ReVerb [\[19\]](#page-60-6).

### <span id="page-17-0"></span>2.4.4 Dalšie systémy

K ďalšiemu zdokonaľovaniu procesu extrakcie prispel tím z Washingtonskej univerzity predstavením systému  $OLILE$ , ktorý dosahuje 2,7-násobne väčšiu plochu pod krivkou presnosti a pokrytia ako predtým vyvinutý systém TextRunner. Na dosiahnutie tohoto výsledku využíva na rozdiel od regulárnych výrazov učiaci sa mechanizmus na identifikáciu relácií a analýzu kontextu [\[20\]](#page-60-7).

Následník systému OLLIE s názvom **SRLIE** buduje extrakcie zo SRL rámcov, pri čom využíva sémantické značenie rolí (SRL) [\[21\]](#page-60-8).

# <span id="page-18-0"></span>Kapitola 3

# Návrh systému na extrakciu vz´ahov

Nasledujúca kapitola sa venuje návrhu systému, ktorého úlohou je získa´ zo zvolenej vstupnej dátovej sady v nej obsiahnuté vedomosti, tie vo vhodnej forme uložiť do relačnej databázy. Následne bude prostredníctvom navrhnutého používateľského rozhrania možné k týmto dátam pristupovať a pomocou jednoduchých filtrov simulovať kladenie otázok. Obrázok [3.1](#page-18-2) schematicky znázorňuje jednotlivé kroky, ktoré bude potrebné dodržať pri vytváraní takéhoto systému. Tieto kroky sú bližšie popísané v nasledujúcich sekciách tejto kapitoly.

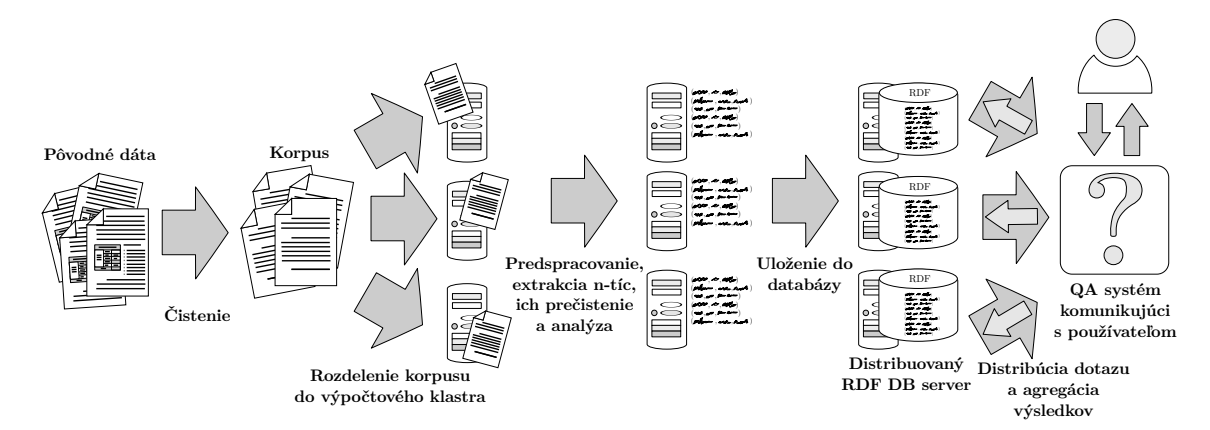

<span id="page-18-2"></span>Obr. 3.1: Návrh systému na vytvorenie vedomostnej databázy zo vstupných dát a rozhrania umožňujúceho používateľovi kladenie dotazov.

### <span id="page-18-1"></span>3.1 Korpus

Navrhovaný systém, ktorý by v ďalších verziách mohol byť schopný pracovať aj s textami s oveľa vyššou mierou nejednoznačnosti a väčším množstvom použitého žargónu, aký sa vyskytuje bežne na komunitných fórach na internete, sa musí vedieť vysporiadať v jeho najzákladnej²ej verzii s obsahom písaným v gramaticky a pravopisne spisovnom jazyku.

Ako vstupné dáta na ďalšie spracovanie bol pre túto diplomovú prácu zvolený textový výpis z anglickej mutácie internetového projektu Wikipédia – slobodná encyklopédia obsa-hujúci takmer 5 miliónov článkov a je dostupný z [\[22\]](#page-60-9). Dôvodov pre túto voľbu je niekoľko.

V prvom rade sú tieto dáta pre každého ľahko a voľne dostupné, ale čo je podstatnejšie, sú písané v už spomínanom spisovnom jazyku.

Obsah v anglickom jazyku bol zvolený zasa preto, že ide o jazyk, ktorý je predmetom výskumov na svetovej úrovni, a tak k nemu existuje množstvo podporných nástrojov, lexikónov a kvalitne spracovaných anotovaných korpusov. Taktieº, na rozdiel od napríklad slovanských jazykov relatívne voľných v slovoslede s vysokou mierou ohýbania (flexie), ide o jazyk označovaný ako analytický – jazyk s nízkou mierou flexie, komplexnou syntaxou a relatívne stabilným poradím podmetu - prísudku - predmetu [\[23\]](#page-60-10).

alej, zo samotnej podstaty tohoto internetového projektu, sa v jeho textových obsahoch koncentrujú vedomosti, ktoré sa snažia zachytávať objektívnu podstatu tém, o ktorých pojednávajú, čo je bezpochyby užitočné pre projekt cielený na extrakciu faktov.

## <span id="page-19-0"></span>3.2 Čistenie korpusu

Výpis svojho obsahu, ktorý poskytuje Wikipédia, je však vo formáte XML a okrem samotného textu obsahuje množstvo redundantných údajov, ako napríklad metadáta udávajúce detaily o vytvorení či editácii jednotlivých článkov. Taktiež samotné telá článkov obsahujú značky modifikujúce jeho vizuálne vlastnosti, obsahujú množstvo hypertextových odkazov, časté špeciálne zápisy pre prvky ako sú zoznamy, tabuľky alebo vložené multimédiá.

Pretože ďalšie kroky tejto práce budú vyžadovať čisto textový obsah v písanom anglickom jazyku, je potrebné pôvodne poskytovaný obsah prečistiť odstránením od nepotrebných častí a užitočné časti skonvertovať do čitateľného obsahu.

## <span id="page-19-1"></span>3.3 Distribúcia korpusu do výpočtového klastra

Korpus, ktorý máme po kroku čistenia k dispozícii, je ďalej možné rozdeliť medzi viacero výpočtových staníc dostupného výpočtového klastra. Dôvod na začlenenie kroku rozdelenia korpusu do výpočtového klastra až v tejto časti a nie už pri čistení je ten, že výpis z Wikipédie je dodávaný ako jediný súbor a samotný proces čistenia stačí vykonať len raz a nie je nijak výpočtovo náročný, takže vôbec neprekáža, ak sa vykoná na iba jednej stanici. To však nie je možné povedať o nasledujúcich úkonoch, ktoré sú nielen výpočtovo náročné, ale je predpoklad, že počas zdokonaľovania systému ich bude potrebné vykonávať opakovane. Našťastie, tieto úlohy je možné vykonávať nezávisle paralelne na viacerých strojoch a aj samotných jadrách procesorov, ak to cieľové stanice výpočtového klastra umožnia

#### <span id="page-19-2"></span>3.4 Predspracovanie dát

Keďže väčšina dostupných extraktorov, rovnako ako aj extraktor zvolený v našej práci spĺňajúci podmienky  $OpenIE$ , transformuje vety na množinu vzťahových n-tíc bez akejkoľvek hlbšej analýzy, je v našom záujme text upraviť do takej podoby, aby sme krokom extrakcie nepri²li o informácie vyplývajúce zo závislosti na poradí týchto viet a ich kontexte. Samozrejme, nie je v našich silách ošetriť všetky takéto prípady, avšak jednou z najelementárnejších a najdôležitejších úprav je nahradenie nepriamych odkazov na entity za ich výstižnejšie formy. Tento problém už bol spomínaný ako jedna z piatich podúloh extrakcie informácií v podsekcii [2.2.2](#page-14-1) označený ako koreferencia.

Ďalším úkonom, ktoré je možné v rámci tejto časti vykonať, je odstránenie nadpisov £lánkov, podnadpisov jeho jednotlivých £astí a prípadne iných krátkych kusov textov, ktoré s veľkou pravdepodobnosťou neobsahujú štruktúru očakávanú extraktorom alebo by sa dalo o nich predpokladať, že neprinesú očakávanú informačnú hodnotu. Za takýto rys by bolo možné považovať rôzne postupnosti znakov, ktorých cieľom je plniť dekoratívny charakter. ale najmä interpunkciou neukončené texty o dĺžke pár slov nachádzajúce sa na samostatných riadkoch oddelených z oboch strán prázdnymi riadkami.

#### <span id="page-20-0"></span>3.5 Extrakcia faktov

Na prečistenú, predspracovanú časť korpusu obsahujúcu v ideálnom prípade iba výstižné a gramaticky správne napísané vety je následne možné použiť náš zvolený  $OpenIE$  extraktor. Úlohou tohoto extraktora je rozdeliť jednotlivé vety vstupujúceho textu na množinu n-tíc, najčastejšie trojíc tvaru  $(e_i, r_{i,j}, e_j)$ , kde  $e_i$  a  $e_j$  sú entity, medzi ktorými reťazec  $r_{i,j}$ orientovane vyjadruje ich vzájomný vzťah. V takejto trojici sa zvyčajne dá entita  $e_i$  považovať za vetný podmet, entita  $e_j$  za vetný predmet a predikát  $r_{i,j}$  označujúci ich vzájomnú reláciu za vetný prísudok.

V niektorých prípadoch môže takáto n-tica obsahovať aj ďalšie členy, ktoré najčastej-²ie rozvíjajú práve spomínaný vetný predmet, obsahujú referencie na iné extrakcie alebo napríklad obsahujú časové modifikátory upresňujúce časové pôsobenie vety.

Extraktor tiež ohodnotí jednotlivé extrakcie váhou vyjadrujúcou pravdepodobnosť, s akou ich považuje za informačne prínosné, napríklad na základe pomeru počtu ich výskytov vzhľadom k celkovému po£tu extrakcií. Pri pouºití takéhoto alebo podobného prístupu potom v prípade, že extraktor nie je schopný vstupný text vhodne spracovať a rozdeliť, môže byť výsledkom veľké množstvo navzájom veľmi podobných ale nie rovnakých extrakcií, ktoré sa teda budú považovať za unikátne, čo môže viesť k ich neadekvátne vysokému ohodnoteniu.

## <span id="page-20-1"></span>3.6 Cistenie vyextrahovaných faktov

Po dokončení procesu extrakcie je potrebné určiť, ktoré zo získaných n-tíc sú použiteľné pri budovaní znalostnej databázy, a ktoré by mohli jej výslednú kvalitu znižovať alebo komplikovať jej uloženie v databázovom systéme. Nevyhovujúce n-tice je možné úplne odstrániť alebo sa ich pokúsiť previesť do vyhovujúceho tvaru. Medzi takéto úpravy patrí najmä normalizácia predikátu, odstránenie extrakcií obsahujúcich len 2 atribúty, odstránenie extrakcií s nízkou hodnotou užitočnosti, alebo v prípadoch, keď bola vyextrahovaná n-tica s počtom prvkov viac ako štyri pripojiť všetky nadbytočné atribúty k štvrtému, keďže bolo vypozorované, že vo väčšine prípadov spolu súvisia.

Dalšia vlastnosť mnohých vyextrahovaných n-tíc je tá, že frázy v jej jednotlivých členoch £asto obsahujú jednu alebo viacero prira¤ovacích spojok, v¤aka ktorým majú tieto frázy nielen nadmernú dĺžku, ale zároveň znižujú výpovednú hodnotu celej n-tice, v ktorej vystupujú.

V nasledujúcej podsekcii [3.6.1](#page-20-2) je predstavený vlastný algoritmus na vyriešenie tohoto problému. Za ňou bude nasledovať podsekcia [3.6.2](#page-22-0) týkajúca sa normalizovania predikátu za účelom hľadania tried ekvivalencie.

#### <span id="page-20-2"></span>3.6.1 Rozdelenie fráz obsahujúcich priraďovacie spojky

Ako už bolo spomínané v predchádzajúcom texte k tejto sekcii, niektoré atribúty n-tice môžu obsahovať frázy s nadmernou dĺžkou, a to kvôli tomu, že obsahujú niekoľko rovnocenných podfráz pospájaných priraďovacími spojkami and (príp. čiarkou) a or. Nech je príkladom takéhoto javu nasledujúca veta, kde bodkočiarka naznačuje oddelenie jednotlivých členov n-tice:

Sample symptoms; include; lack of social or emotional reciprocity, stereotyped and repetitive language or idiosyncratic language, and persistent preoccupation with parts of objects.

Je zrejmé, že problematická je práve pravá strana tejto n-tice. Po aplikácii vhodného syntaktického analyzátora dostávame zložkový derivačný strom znázornený na obrázku [3.2](#page-21-0) (ozna£enia jednotlivých vetných £lenov sú vynechané).

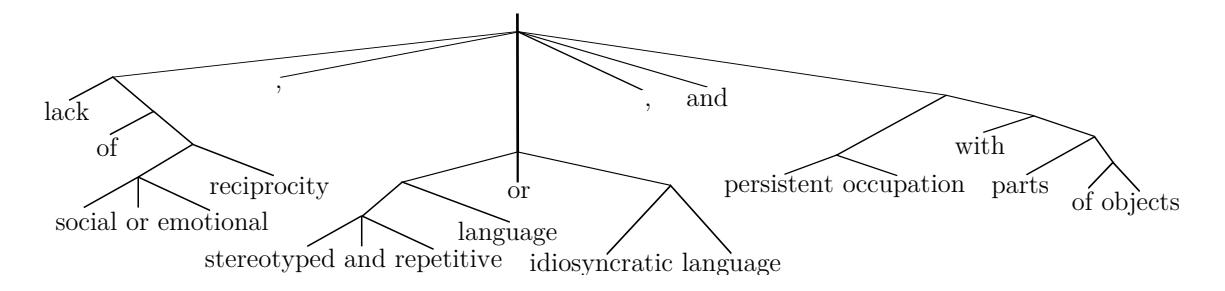

<span id="page-21-0"></span>Obr. 3.2: Zjednodušený zložkový derivačný strom frázy "LACK OF SOCIAL OR EMOTIONAL reciprocity, stereotyped and repetitive language or idiosyncratic langu-AGE, AND PERSISTENT PREOCCUPATION WITH PARTS OF OBJECTS".

Vhodným priechodom cez tento strom môžeme získať nasledujúci zoznam fráz, ktoré už priraďovacie spojky obsahovať nebudú: lack of social reciprocity, lack of emotional reciprocity, stereotyped language, repetitive language, idiosyncratic language, persistent preoccupation with parts of objects. Vznik prvých 5 z nich však súvisí s rozgenerovaním aj kvôli vylučovacej spojke or, a tak, na rozdiel od pôvodnej frázy, nemusí mať táto nová fráza v danej relácii vety určitú ale má iba možnú platnosť.

Na rozdelenie fráz obsahujúcich priraďovacie spojky bol navrhnutý vlastný algoritmus 1. ktorý odstráni priraďovacie spojky z frázy rozgenerovaním na množinu fráz bez týchto spojok. Algoritmus očakáva ako vstup rekurzívne zanorené pole slov organizované ako zložkový derivačný strom danej frázy a jeho výstupom je množina zjednodušených fráz, pričom jednotlivé frázy majú nastavený príznak neurčitosti, ak vznikli rozgenerovaním kvôli vylučovacej spojke or. Príznak neurčitosti je následne možné zohľadniť v n-tici zmenením relácie z pôvodného tvaru vyjadrujúceho určitý výskyt udalosti na neurčitý pridaním modifikátoru  $can/could/may/might.$  Je vhodné podotknúť, že algoritmus považuje akúkoľvek čiarku vyskytujúcu sa vo fráze za rovnocennú zlučovaciu spojku pre *and*, a preto je potrebné vopred zabezpečiť aby do algoritmu vstupovali iba frázy, ktoré neobsahujú podraďovacie súvetia alebo vsuvky.

Vstup : zložkový derivačný strom frázy Výstup: množina fráz bez priraďovacích závislostí

```
def disambiguateTree(L):
    if isString(L):
         if L not in [\nand", ","]:
             return [L] // ak ide o slovo, vratime ako jednoprvkove pole
         else:
           | return \lbrack \lbrack \rbrack // spojku ''and'' a ciarku vynechame
    else:
         S = \left\vert \right\vert // zoznam fraz ziskanych v tomto zanoreni
         \mathrm{accS} = \left\| \begin{array}{ccc} \text{if} & \text{if} & \text{if} \\ \text{if} & \text{if} & \text{if} \\ \text{if} & \text{if} & \text{if} \\ \text{if} & \text{if} & \text{if} \\ \text{if} & \text{if} & \text{if} \\ \text{if} & \text{if} & \text{if} \\ \text{if} & \text{if} & \text{if} \\ \text{if} & \text{if} & \text{if} \\ \text{if} & \text{if} & \text{if} \\ \text{if} & \text{if} & \text{if} \\ \text{if} & \text{if} & \text{if} \\ \text{ifwasOr = False // priznak ze sa tu vyskytla aj spojka "or"
         for e in L :
             if isList(e) :
                  dx =disambiguateTree(e)
                  if dx == [For"]: // spojku "or" vynechame az po nastaveni
                  priznaku
                   | was\text{Or} = \text{True}; dx = [""]if dx == [""]:
                   S \neq = accS : accS = [2]elif len(dx):
                       ... // vytvor vsetky neprazdne kombinacie konkatenacie
                      accS + '''' + dxS \neq accS // pridaj aj posledny obsah akumulatora
         if wasOr :
                                     // oznac vsetky prvky v S priznakom neurcitosti
         return [x for x in S if x.length]\return []
```
<span id="page-22-1"></span>Algoritmus 1: Pseudokód rekurzívneho algoritmu na odstránenie priraďovacích spojok z frázy rozgenerovaním na množinu fráz.

#### <span id="page-22-0"></span>3.6.2 Normalizácia predikátu

Predikáty vo vyextrahovaných n-ticiach obsahujú vetný prísudok vyjadrený slovesom, avšak nielenže toto sloveso môže byť uvedené v rôznych osobách alebo časoch, občas sa tiež môže nachádzať ako súčasť komplikovanejšej frázy zachytávajúcej konkrétne špecifiká relácie, ktorú vyjadruje medzi zvyšnými časťami predmetnej n-tice. Kvôli ďalšej analýze je preto vhodné vedieť takýto predikát normalizovať, aby bolo možné získané extrakcie rozdeliť na špecifické triedy ekvivalencie a kategorizovať napríklad na základe činnosti, ktorá z obsahu ich predikátov vyplýva.

Skúmaním vyextrahovaných predikátov bolo vypozorované, že práve posledné sloveso v postupnosti slov predikátu je nositeľom najvýznamnejšej výpovednej hodnoty. Navrhnutý algoritmus [2](#page-23-2) sa spolieha na to, že v gramaticky správnej vete táto vlastnosť naozaj platí vďaka tomu, že, ako už bolo spomínané v sekcii [3.1](#page-18-1) tejto kapitoly, pracujeme s analytickým jazykom, v ktorom je poradie slov dôležité a je pomocou neho vyjadrený význam jednotlivých častí vety.

Samotný algoritmus najprv rozexpanduje skrátené formy negácií, ktoré sa môžu vo vstupnom predikáte nachádzať, a následne využije externé funkcie na jeho rozdelenie na tokeny a ur£enie zodpovedajúcich slovných druhov. Zna£ky slovných druhov, s ktorými al-goritmus ďalej pracuje, vychádzajú z tabuľky [1.1](#page-9-1) predstavenej v kapitole [1.](#page-7-0) V hlavnom cykle algoritmu sa prechádza cez jednotlivé slová a tie, ktoré majú zna£ku vyjadrujúcu modálne alebo akékoľvek iné sloveso, sú pomocou externej funkcie normalizované a následne považované za výsledok normalizácie celého predikátu. Na zrobustnenie algoritmu je tiež modelovaná kontrola, či sa pred identifikovaným slovesom nenachádza aj určitý alebo neur-£itý £len, ktorý by zo slovesa robil podstatné meno, £o by síce v prípade bezchybného PoS značkovača nastať nemalo, ale v praxi sa dá stretnúť s obdobne chybnými identifikáciami.

Vstup : predikát určený na normalizáciu Výstup: normalizovaný predikát

#### def normalizePredicate(predicate):

predicate = predicate.replace(["won't", "can't", "n't "], // nahradenie skra-["will not", "cannot", " not "]) // tenych negacii za ich rozvite formy words = tokenize(predicate)  $\ell$  tokenizacia  $tags = pos(words)$  // detekcia PoS znaciek k slovam  $normalized = None$ for  $(i = 0; i <$  words.length $(i; i++)$ : if  $i > 0$  and (words[i - 1] in ["a", "the"]): continue // za clenom vzdy nasleduje podstatne meno if tags[i] in ['MD', 'VB', 'VBD', 'VBG', 'VBN', 'VBP', 'VBZ'] :  $\parallel$  normalized = normalizeVerb(words[i])  $\parallel$  // normalizacia slovesa

```
return normalized
```
Algoritmus 2: Pseudokód algoritmu na normalizáciu predikátu.

V uvedenom algoritme sa spomína aj externá funkcia normalizeVerb() na normalizáciu jedného slovesa. Anglický jazyk rozlišuje iba medzi pravidelnými slovesami, ktoré vzniknú pripojením prípony -ed, a nepravidelnými slovesami, ktorých je konečný počet. Vďaka tomu je možné túto externú funkciu jednoducho realizovať s využitím manuálne zostavenej tabuľky na normalizáciu nepravidelných slovies.

## <span id="page-23-0"></span>3.7 Analýza extrakcií

Získané n-tice je potrebné ďalej analyzovať za účelom nadobudnutia doplňujúcich znalostí o týchto extrakciách, pretože sprístupnia QA systému pracujúcemu s týmto obsahom uloženým vo vedomostnej databáze dodatočné informácie umožňujúce lepšiu špecifikáciu dotazov, čo je predpoklad aj pre presnejšie odpovede.

#### <span id="page-23-1"></span>3.7.1 Ur£ovanie typu frázy

Jednou z takýchto analýz je určovanie typu frázy, ktoré umožní zaradiť frázu na základe toho či pojednáva o osobe, mieste, veci alebo časovom údaji. Tieto informácie môžu byť ďalej využité na zodpovedanie otázok typu Kto?, Čo?, Kde? alebo Kedy? a preto navrhnuté kategórie boli nazvané ako niekto, niečo, niekde, resp. niekedy.

Navrhnutý algoritmus [3](#page-25-0) sa zameriava na rozlí²enie práve prvých dvoch z týchto kategórií, pričom veľmi podobne je možné realizovať aj odlíšenie kategórie niekde. Zároveň však túto kategóriu spolu s kategóriou *niekedy* je možné realizovať aj za použitia regulárnych výrazov, keďže možné spôsoby vyjadrenia miesta a času sú v anglickom jazyku z veľkej časti predvídateľné a vo väčšine prípadov obsahujú opakujúce sa kľúčové predložky alebo ďalšie špecifické slová.

Algoritmus [3](#page-25-0) prijíma ako svoj vstup ľubovoľnú frázu, ktorú následne roztokenizuje a pre jednotlivé tokeny určí slovné druhy. Potom cez tieto usporiadané označené tokeny prechádza tak, že sa snaží identifikovať vhodných kandidátov na určenie typu, a to konkrétne podstatné mená. Pri určovaní kandidátov vychádza z predpokladu, že práve podstatné mená sú jadrom frázy obsahujúcej podmet, resp. predmet a nie ojedinele sú tvorené postupnosťou tohoto slovného druhu. Preto sa najprv snaží navrhovaný algoritmus objaviť prvé podstatné meno a následne ukladať všetky kandidátne slová tvorené postupnosťou podstatných mien až do prerušenia tejto postupnosti. Špecifickým prípadom je token 's vyjadrujúci privlastňovací vzťah vzhľadom na ďalšiu časť frázy, a preto v prípade jeho objavenia začína proces hľadania kandidátov nanovo, avšak tentokrát sú vynechávané pri hľadaní prvého kandidáta iba slová vyjadrujúce jeho kvalitatívne vlastnosti.

Po zostavení množiny kandidátov, u ktorých je predpoklad, že pomenúvajú alebo rozvíjajú tú istú osobu, resp. niečo, je využitá databáza WordNet. Nad každým z týchto slov je vytvorený tranzitívny uzáver jeho hyperným, pričom sa snaží nájsť špecifické hypernymum living thing označujúce živú bytosť alebo object pomenúvajúce väčšinu členov kategórie niečo. Na záver je porovnaný počet kandidátov, ktorý spadajú do každej z týchto kategórií a v prípade, že počet kandidátov označujúcich živú bytosť prevýši druhú kategóriu, je daná fráza prehlásená za typ niekto. Po vylúčení, že fráza nie je ani typu niekde alebo niekedy je možné o tejto fráze ďalej prehlásiť, že s najväčšou pravdepodobnosťou spadá do kategórie nie£o.

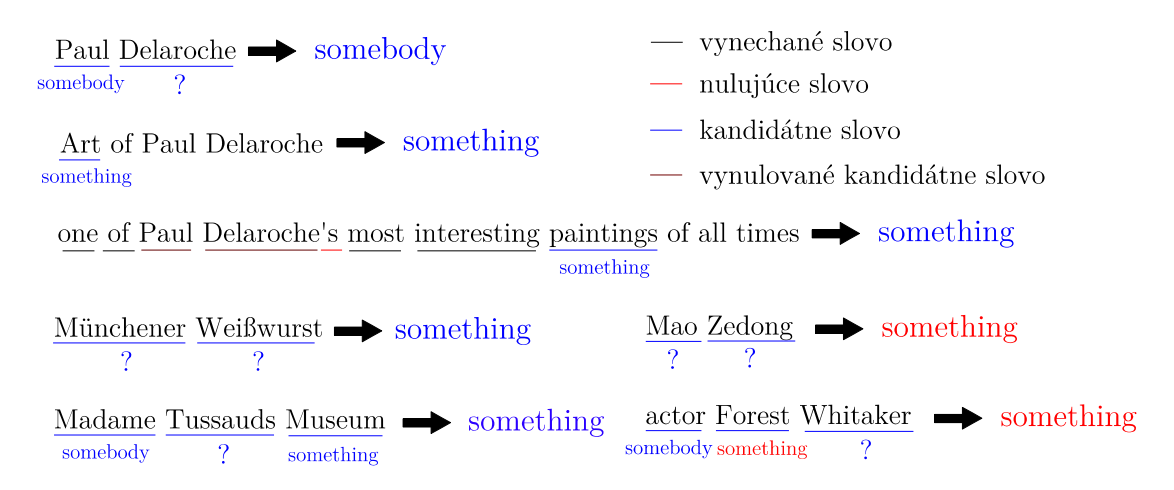

<span id="page-24-0"></span>Obr. 3.3: Príklady analýzy problematických fráz algoritmom [3.](#page-25-0)

Obrázok [3.3](#page-24-0) názorne ilustruje priebeh analýzy niektorých problematických fráz, ktoré by mohli byť vstupom do vyššie uvedeného algoritmu [3.](#page-25-0) Pod slovom každej frázy je čiarou

Vstup : fráza určená na analýzu Výstup: typ podmetu – niekto alebo niečo

```
def detectType(phrase):
   words = \text{tokenize(phrase)} // tokenizacia
   tags = pos(words) // detekcia PoS znaciek k slovam
   nouns = \parallel \parallel // zoznam kandidatov na urcovanie typu
   firstpass = True \frac{1}{2} wrcuje ci ide o prvy priechod cez cyklus
   i = 0// najprv vyhladame vsetkych vhodnych kandidatov na urcovanie typu
   while i < words.length() and (firstpass or (tags[i] == 'POS')):
      if tags[i] = 'POS': \frac{1}{2} // 's hladanie vynuluje
      | nouns = \parallelif firstpass: \frac{1}{2} // v prvom priechode hladame prve podst. m.
         while i < words.length() and tags[i] not in ['NN','NNS','NNP','NNPS'] :
         \lfloor i \rfloor +1else: // v druhom priechode preskakujeme iba vlastnosti pods.m.
         while i < words.length() and tags[i] in ['CC', 'JJ', 'JJR', 'JJS', 'PRP',
         'PRP$'] :
          L i += 1
      while i < words.length(i) and tags[i] not in ['NN','NNS','NNP','NNPS'] :
         nouns.append(words[i])
       \lfloor i \rfloor + = 1i + = 1firstpass = False// hodnotenie typov jednotlivych slov
   score = \{'something': 0, 'somebody':0}
   for w in nouns.reversed() :
      candidades = WordNet.getNouns(w) // zoznam pods.m. pre w vo WordNet
      for c in candidates :
         hypernyms = WordNet.hypernymClosure(c)// tranzitivny uzaver nad hypernymami kandidata
         if "living thing" in hypernyms :
          | score ['somebody'] += 1elif "object" in hypernyms or "abstraction" in hypernyms :
          | score['something'] += 1// typ s vacsim hodnotenim je vysledok
   return (score['somebody'] > score['something']) ? "somebody" : "something"
```
<span id="page-25-0"></span>Algoritmus 3: Pseudokód algoritmu na určovanie typu frázy.

označené, ak algoritmus prechádzal cez dané slovo. V prípade, že ho preskočil, je toto slovo podčiarknuté čiernou čiarou. V prípade, že toto slovo bolo vyhodnotené ako kandidátne, teda ozna£ené jednou zo zna£iek patriacej slovnému druhu podstatné meno, je takéto slovo pod£iarknuté na modro a pod ním zapísaný typ, ktorý mu bol na základe hypernymového uzáveru pridelený. V prípade, že sa nepodarilo určiť typ podstatného mena, je pod týmto slovom otáznik. Červenou farbou je označený chybne detegovaný typ alebo v prípade červenej £iary ide o miesto vynulovania kandidátneho zoznamu a slová, ktoré boli z tohoto dôvodu zo zoznamu kandidátnych odstránené, sú podčiarknuté hnedou farbou. Za každou frázou je ²ípka, za ktorou je uvedený výsledný ur£ený typ frázy, modrou farbou ak bol detegovaný správne a červenou nesprávne.

Na prvom príklade francúzskeho akademického maliara z prvej polovice 19. storo£ia, ktorého meno je Paul Delaroche, vidíme, akým spôsobom je vyhodnocované meno osoby, pri ktorom je bežné krstné meno identifikované ako niečo a priezvisko je pre databázu WordNet neznáme. Vďaka správnemu označeniu krstného mena je celá fráza vyhodnotená správne, teda ako niekto. Problém môže nastať v prípade nositeľov exotickejších mien, ako napríklad čínskeho diktátora menom Mao Ce-tung (angl. MAO ZEDONG), kde sú obe časti tohoto mena pre databázu WordNet neznáme, čo vedie k určeniu typu frázy ako niečo. Vo väčšine prípadov však postupnosť neznámych podstatných mien označuje naozaj práve objekty, £o je aj prípad správne detegovaného názvu istého, pre WordNet neznámeho, druhu nemeckej klobásy uvedeného ako jeden z príkladov.

Často sa pred menom osoby nachádza aj povolanie, ktoré je ľahko detegované ako niekto. čo vo väčšine prípadov vedie k správnej detekcii fráz ako napríklad LEADER ZEDONG, kde je uvedené priezvisko neznáme pre sieť  $WordNet$  ale slovo LEADER je správne určené ako osoba. Ojedinelý problém môže nastať pokiaľ má - v tomto prípade - meno, či už krstné alebo priezvisko, význam aj ako bežný objekt. Príkladom môže byť meno známeho herca Foresta Whitakera, ktorého krstné meno v angličtine tiež znamená les.

al²ím fenoménom zachyteným na druhom príklade Art of Paul Delaroche, ktorý môže predstavovať podmet a zároveň začiatok nejakej vety, je, že v prípade dlhších slovných spojení, ktoré obsahujú spojky alebo predložky, sa analýza môže zastaviť už na začiatku tohoto pomenovania a určiť správny typ frázy. Toto sa týka väčšiny názvov inštitúcií, ale často sa tiež vzťahuje na pomenovania významných diel a podobne. Na treťom riadku ob-rázka [3.3](#page-24-0) je uvedený pravdepodobne najkomplikovanejší príklad, ktorý ilustruje fakt, že aj keď je kandidátna množina určená na detekciu už zostavená, v prípade, že po nej nasleduje token 's, je potrebné spustiť hľadanie kandidátov nanovo.

### <span id="page-26-0"></span>3.8 Reprezentácia dát pomocou RDF

Po tom, ako jednotlivé stanice výpočtového klastra dokončia všetky výpočtovo náročné operácie zahrňujúce extrakciu faktov a ich prečistenie, je možné výsledky ich činnosti uložiť do distribuovaného databázového servera, ktorý bude pri ďalšom využívaní vyhodnocovať dotazy mierené do rozsiahlej vedomostnej databázy rýchlejšie ako jednoduchý databázový server na jednej stanici. Keďže spracované extrakcie majú tvar n-tíc, v ktorých vystupujú entity a relácie, jednou z najvýhodnejších známych technológií na ich uloženie a ďalšiu efektívnu prácu s nimi je databáza podporujúca formát RDF a dotazovací jazyk SPARQL, z ktorých bude prvá technológia predstavená v zvy²ku tejto sekcie a druhá v podsekcii [4.1.3](#page-33-0) nasledujúcej kapitoly týkajúcej sa implementácie.

Ako už bolo naznačené, v súvislosti s problémom extrakcie informácií automaticky vzniká otázka, ako tieto získané informácie vhodne uchovať. Keďže predmetom záujmu je oblasť, v ktorej prichádza k veľmi dynamickému meneniu požiadaviek na to, aké vzťahy sa chcú modelovať, a vlastnosti, ktoré je potrebné uchovávať vzhľadom na rozličný kontext ich pôvodu. je potrebné pracovať s dostatočne flexibilnými technológiami umožňujúcimi bezproblémovo reagovať na požiadavky výskumníkov v priebehu zdokonaľovania systémov, ktoré vyvíjajú.

RDF (Resource Description Framework) je sada ²pecikácií navrhnutých organizáciou W3C zameraná na modelovanie informácií prostredníctvom orientovaných grafov tak, aby boli čitateľné ľudsky a zároveň aj strojovo [\[24\]](#page-60-11). K tomu využíva trojice subjekt –  $predict_{\phi}$ ktoré popisujú orientované vzťahy medzi dvoma entitami prostredníctvom vzťahu určeného predikátom.

Na rozdiel od konvenčných relačných databáz, kde sú dáta v tabuľkách identifikovateľné na základe primárnych kľúčov, v prípade RDF sú entity v subjekte určené pomocou URI (Uniform Resource Identifier), ktorý predstavuje jedinečný identifikátor označujúci každú vystupujúcu entitu. Niekedy je však vhodnejšie využiť tzv. anonymné uzly, ktoré tento explicitne zvolený názov dôležitý pre ďalšiu dohľadateľnosť zámerne zanedbávajú a nechávajú na použitom interpreteri jazyka aby vygeneroval náhodný identifikátor. Dalšou odlišnosťou od dát uložených v populárnych relačných databázach je možnosť ich heterogenity. V databázach, kde sú informácie organizované v tabuľkách, je nutné, aby mali všetky záznamy identický počet vlastností. Reprezentácia RDF však umožňuje oveľa flexibilnejší popis zdrojov, a to na základe iba tých vlastností, ktoré sa daného zdroja naozaj týkajú.

Na vyjadrenie predikátu sa URI využíva taktiež, avšak rozdiel oproti zdroju je ten, že musí mať jasne špecifikovanú sémantiku, ktorá sa za daným vzťahom skrýva. Ako obsah objektu pravej časti trojice je možné jednak využiť  $URL$  referenciu na iný zdroj, alebo tzv. literál reprezentovaný reťazcom. Tento literál môže byť určitého dátového typu, ako napríklad číslo alebo pravdivostná hodnota, je ho však tiež možné označiť voliteľným identifikátorom konkrétneho jazyka, ku ktorému sa vz´ahuje.

#### <span id="page-27-0"></span>3.8.1 RDF syntax

Na popis zdrojov v jazyku RDF sa používajú 2 základné typy notácie, a to ako  $XML/RDF$ , kde sú dáta serializované vo formáte  $XML$ , alebo ako varianty  $Notation3$  určeného na kompaktný zápis trojíc. V prípade druhej uvedenej notácie ide o zápis, ktorý navrhol vynálezca webu Sir Tim Bernes-Lee a zahŕňa tiež funkcie z predikátovej logiky prvého rádu. Jej nevýhodou je však pomalé spracovanie, a tak bola vytvorená syntax  $Turtle$ , ktorá je podmnožinou funkcionality poskytovanej Notation3 a podporuje jednoduchý, kompaktný a čitateľný zápis. Dalšou variantou, ktorá vznikla ako podmnožina vyjadrovacích schopností Turtle je  $\mathbf{N}\text{-}\mathbf{Triples}$ , ktorá odstraňuje možnosti kompaktného zápisu a vedie k vyjadrovaniu pomocou explicitne zapísaných trojíc umožňujúcich rýchlejšie spracovanie systémovými nástrojmi alebo zabezpečuje vyšší kompresný pomer [\[25\]](#page-60-12).

Príklad zápisu osoby porovnávajúci syntax XML/RDF, Turtle a N-Triples je uvedený ako kód [3.1.](#page-27-1) V druhých dvoch prípadoch sa URI zapisuje medzi dvojicou symbolov  $\langle a \rangle$ a jednotlivé trojice sú ukončené pomocou bodky. V syntaxi Turtle je umožnené použiť symbol ; na oddelenie viacerých vlastností týkajúcich sa rovnakého popisovaného zdroja.

```
\langle 2xm1 \rangle version="1.0" encoding="utf-8"?>
\langle \text{rdf } RDF \rangle xmlns : abc=" nul : // example/ people#"
  xmlns:adama="nu!://example/people#adam"xmlns : r df = "http://www.w3.org/1999/02/22-r df-syntax-ns#"><rdf : Description rdf : about="nul : //example/people#adam">
             \langleabc : hasName\rangleAdam Adamcek\langle/abc : hasName\rangle
```

```
\langle r \ranglerdf Description >
        <rdf : Description rdf : about="nul : // example/people#adam">
                 <abc : bornIn rdf : resource="nul : // example/countries#Slovakia"/>\langlerdf : Description >
        <rdf : Description rdf : about="nul ://example/people#adam">
                 \langle \text{erdf } \cdot \text{type } \text{ref } \cdot \text{resource} = "null://example/people\#Person"/\rangle\langle r \, df \rangle : Description >\langle r \, df \, RDF \rangle−−
<nul :// example/people#adam> <abc : hasName> "Adam Adamček";
                                                \langleabc : bornIn> \langlenul ://example/countries#Slovakia >;
                                                <rdf : type> <nul : // example/ people#Person >.
−−
<nul : / / example / people#adam> <abc : hasName> "Adam Adamček".
\langle \text{null} : \text{/} / \text{example}/\text{people} / \text{people} \rangle \langle \text{opplement} : \text{colorIn} \rangle \langle \text{columnIn} \rangle \langle \text{null} : \text{/} / \text{example}/\text{countries} \# \text{Slovakia} \rangle.
\langle \text{null} : // \text{example}/\text{people}\n #adam> \langle \text{rdf} : \text{type}\rangle \langle \text{null} : // \text{example}/\text{people}\n #Person >.
```
Kód 3.1: Príklad osoby zapísanej postupne v syntaxi  $XML/RDF$ , Turtle a N-Triples.

#### <span id="page-28-0"></span>3.8.2 Návrh modelu databázy

Formát RDF prináša špecifický spôsob uloženia dát, a preto je potrebné vedieť nielen identifikovať správne informácie, ktoré máme záujem uchovávať, avšak aby s nimi bolo možné aj ďalej pracovať a ľahko naprieč nimi vyhľadávať, je v prvom rade potrebné navrhnúť štruktúry, ktorými budú reprezentované.

Obrázok [3.4](#page-28-1) zobrazuje objekty, ktoré je potrebné vytvori´ za ú£elom reprezentovania všetkých častí extrakcií, a ich atribúty, ktorých úlohou je zachytiť vlastnosti týchto extrakcií a každej jej komponenty. V modeli vystupujú tri typy objektov – *trojica, zdroj* a predikát. Tak ako je uvedené v podsekcii [3.8](#page-26-0) predchádzajúcej kapitoly, každý z týchto objektov je reprezentovaný unikátnym identifikátorom  $URL$ , ku ktorému sú prostredníctvom vopred vyšpecifikovaných atribútov uvedených v danom obrázku pripojené hodnoty týchto atribútov.

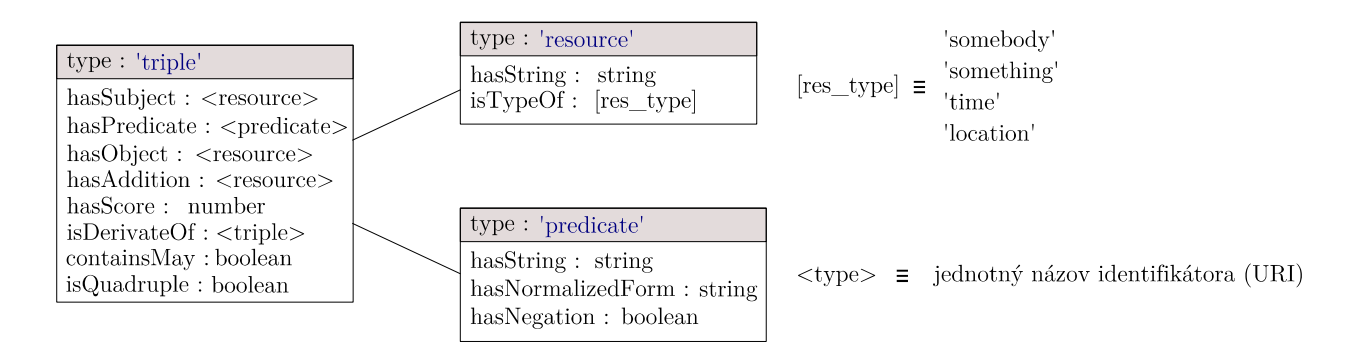

<span id="page-28-1"></span>Obr. 3.4: Objekty databázy navrhovaného systému a ich vlastnosti, ktoré je potrebné modelovať pomocou jazyka RDF.

Trojica (triple) reprezentuje extrakciu ako kombináciu ¤al²ích objektov, z ktorých sa skladá. Dve rôzne extrakcie by sa mali zobraziť na rovnaký objekt trojice práve keď sa skladajú z rovnakých častí. Prostredníctvom relácie hasSubject je pripojený objekt zdroj reprezentujúci prvú časť tejto trojice – podmet, rovnaký typ objektu je využitý aj na pripojenie predmetu pomocou relácie hasObject a tiež voliteľnej dodatočnej časti extrakcie cez

reláciu hasAddition. Prostredníctvom relácie hasPredicate je pripojený objekt typu predicate reprezentujúci časť s prísudkom. Ohodnotenie extrakcie reprezentované reálnym číslom je pripojené cez vzťah hasScore. Ako už bolo načrtnuté, pôvodná extrakcia sa mohla skladať nielen z troch, ale aj viacerých častí, z ktorých v ďalších krokoch postupu je tento počet zredukovaný na najviac štyri časti a táto štyrtá časť je označovaná ako doplnok. To, či sa vyskytuje ako súčasť určitej extrakcie je vyjadrené boolovskou hodnotou cez vzťah isQu-adruple. Ako bolo spomenuté v podsekcii [3.6.1](#page-20-2) o čistení získaných extrakcií, n-tice, ktoré obsahujú priraďovacie spojky, je možné rozgenerovať na viacero n-tíc. Takto vzniknuté nové n-tice potom v našom modeli odkazujú na pôvodnú n-ticu prostredníctvom relácie *isDeriva* $teOf$ . Ak novovzniknutá n-tica bola vygenerovaná kvôli spojke  $or$ , je tiež pozitívne nastavený boolovský príznak cez vz´ah containsMay.

Dalším typom objektu je **zdroj (resource)**, ktorý reprezentuje akúkoľvek frázu okrem predikátu n-tice. Prostredníctvom relácie hasString je k tomuto objektu pripojený samotný textový obsah. Podsekcia [3.7.1](#page-23-1) sa venovala analýze fráz extrakcií a ur£ovania ich typov. Tento výsledok je možné pripojiť k objektu reprezentujúcemu zdroj prostredníctvom relácie isTypeOf. Rovnako je však možné túto reláciu využiť aj na pripojenie informácie o tom. či fráza reprezentuje čas alebo miesto, ak je možné získať aj takýto poznatok zo zdrojovej frázy.

Posledný typ objektu reprezentuje **predikát** (predicate) trojice. Jeho textový obsah je rovnako ako pri type *zdroj* pripojený prostredníctvom vzťahu hasString. Ďalšia informácia, ktorú je možné pripojiť prostredníctvom relácie hasNormalizedForm je normalizovaná podoba hlavného slovesa obsiahnutého v tomto predikáte. Pomocou vzťahu hasNegation je taktiež možné pripojiť prostredníctvom boolovskej hodnoty aj informáciu o tom, či je predikát vyjadruje negáciu alebo nie.

Je vhodné uviesť, že všetky neštandardné typy použité v návrhu je v jazyku RDF možné reprezentovať typom literál. Identifikátory objektov je samozrejme nutné reprezentovať RDF typom URI, ktorý musí byť zo samotnej podstaty unikátny.

### <span id="page-29-0"></span>3.9 Prezentácia získaných dát

Na záver je potrebné disponovať rozhraním, ktoré umožní používateľom systému ľahko prehliadať obsah zostavenej databázy so získanými extrakciami a zostavovať nad touto databázou dotazy s cieľom zodpovedania ich otázok. Na tento účel je vhodné navrhnúť intuitívne webové rozhranie – tzv. front-end, prístupné cez ľubovoľný moderný webový prehliadač, prostredníctvom ktorého budú mať títo používatelia možnosť špecifikovať svoje dotazy na tzv. back-end komunikujúci s databázou extrakcií a výsledky im budú vo vhodnej forme okamžite prezentované.

Jedna z možností je navrhnutie rozhrania fungujúceho na princípe QA systému popisova-ného v kapitole [1.](#page-7-0) Vytvorenie takéhoto rozhrania schopného pochopiť voľne zadanú otázku v prirodzenom jazyku, transformovať ju na správnu štruktúru dotazu, následne získať zoznam výsledkov z databázy a tie vhodne interpretovať a zostaviť do výslednej odpovede však na rozumne použiteľné fungovanie vyžaduje ďalšie značné množstvo krokov a ide o ďalšiu veľmi rozsiahlu oblasť výskumu. Preto na účely tejto práce bude navrhnuté rozhranie, ktoré bude síce ove©a menej automatizované, a tak pravdepodobne nebude úplne vhodné na používanie akýmkoľvek bežným používateľom, ale z hľadiska možností, ktoré poskytne, umožní výskumníkovi pracujúcemu s týmto systémom v konečnom dôsledku oveľa väčšiu kontrolu a preh©ad nad dotazmi a ich vyhodnotením.

Na obrázku [3.5](#page-30-0) je zobrazený návrh webového používateľského rozhrania, ktoré by malo vykonávať vyššie popisovaný zámer. Ako vidíme, používateľ by mal možnosť voľby medzi zjednodušeným rozhraním, ktoré by plnilo účel QA systému, a manuálnym rozhraním, ktoré by umožnilo oveľa podrobnejšie špecifikovať dotaz smerujúci na back-end. Po stlačení tlačidla určeného na spustenie vyhľadávania by sa mala zobraziť tabuľka, v ktorej budú zobrazené všetky extrakcie, ktoré spĺňajú vyhľadávacie kritériá.

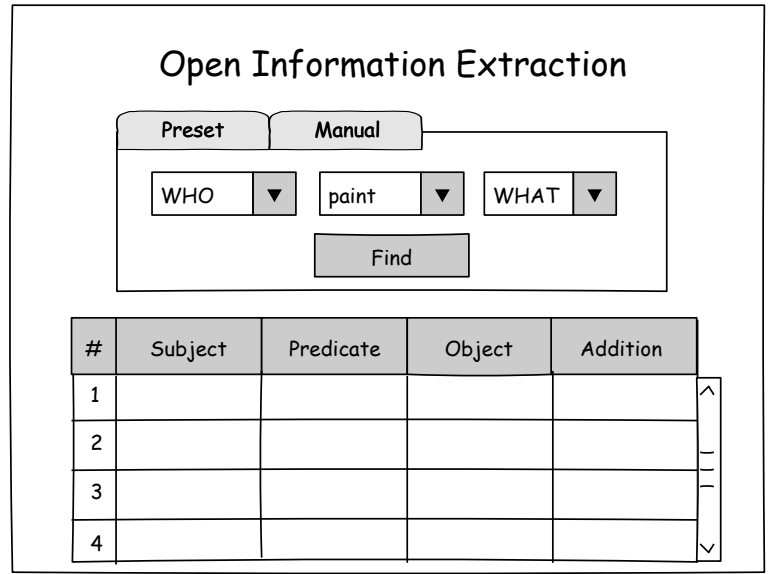

<span id="page-30-0"></span>Obr. 3.5: Návrh používateľského rozhrania určeného na prístup k databáze s extrakciami.

# <span id="page-31-0"></span>Kapitola 4

# Implementácia

V tejto kapitole si predstavíme technológie zvolené pre vytvorenie výsledného systému a ukážeme, ako zapadajú do nášho návrhu. Taktiež budú uvedené dôvody, pre ktoré boli jednotlivé technológie zvolené. Úplne nakoniec budú spomenuté problémy, s ktorými som sa v priebehu implementácie stretol a bolo ich potrebné vyriešiť.

## <span id="page-31-1"></span>4.1 Použité technológie

V tejto sekcii sú predstavené technológie, ktoré boli využité na implementáciu a sprehľadnenie vývoja, uvedené v prípade základných komponent riešenia spolu aj so spôsobom ich použitia. Ku každej technológii sú uvedené jej výhody a prípadne nevýhody, ktoré vzhľadom na riešený problém poskytujú.

#### <span id="page-31-2"></span>4.1.1 Skriptovacie jazyky Bash, Python a systém správy verzií Git

Keďže samotné riešenie pozostáva z viacerých systémov tretích strán, ktoré bolo treba postupne automatizovane využívať, na dosiahnutie nášho zámeru boli zvolené skriptovacie jazyky Bash a Python.

Skriptovací jazyk  $Bash$  je jazyk interpretovateľný v rovnomennom príkazovom procesore vytvorenom pre interakciu používateľov s operačným systémom Unix ako tzv. shell. Bol vyvinutý pre Projekt GNU ako shell rešpektujúci štandard POSIX, ale zároveň podporujúci viacero rozšírení, ktoré zjednodušujú jeho používanie. V rámci implementačnej časti tejto práce bol zvolený najmä na vytváranie skriptov týkajúcich sa automatizovanej práce s výpočtovým klastrom, ako napríklad distribúcia či agregácia súborov, monitorovanie bežiacich procesov a na zjednodušené spúšťanie vlastných skriptov napísaných v jazyku Python [\[26\]](#page-60-13).

Jazyk  $Python$  je vysokoúrovňový interpretovaný programovací jazyk kompilovaný štandardne do medzikódu, ktorý bol vybraný hneď z niekoľkých dôvodov. Podporuje objektovo orientované, funkcionálne programovanie s automatickou správou pamäte a silným ale dynamickým typovaním, a tak na rozdiel od rozšírenejších jazykov, ako napríklad  $C/C++$ . je v ňom možný oveľa rýchlejší a pohodlnejší vývoj. Množstvo vysokoúrovňových dátových typov, ktoré poskytuje, je mimoriadne účelné pri práci s textom. Najväčšou výhodou, ktorú však prináša, je nespočetné množstvo už existujúcich riešení vo forme rozšírení a voľne dostupných skriptov z mnohých repozitárov [\[27\]](#page-60-14). Navyše, ide o veľmi obľúbenú a častú vo©bu v komunite spracovania prirodzeného jazyka, a tak, ak existuje program z oblasti NLP napísaný aj v inom programovacom jazyku, často sa dá nájsť wrapper prinášajúci jeho pythonovské rozhranie.

Na prehľadnú organizáciu súborov a uchovávanie zmien bol v rámci dodržiavania dobrých vývojárskych praktík používaný systém správy verzií  $Git$ . Tento systém, ktorý bol vyvinutý tvorcom operačného systému Linux, kladie dôraz na rýchlosť, opatrenia zaisťujúce integritu dát a podporu distribuovaného a nelineárneho vývoja. V dnešnej dobe patrí medzi na jpopulárnejšie voľby pri spolupráci na slobodnom softvéri [\[28\]](#page-61-0). Jeho používanie umožnilo udržiavať prehľad o zmenách vykonaných v implementovaných súboroch tejto práce, vďaka čomu bolo možné rýchlejšie odhaľovať novovzniknuté chyby počas vývoja a experimentovanie s viacerými spôsobmi implementácie niektorých častí. Vďaka využívaniu cloudového úložiska bolo tiež zabezpečené automatické zálohovanie riešenia v prípade nepredvídateľných porúch hardvéru, na ktorom bola práca vyvíjaná.

#### <span id="page-32-0"></span>4.1.2 Formát JSON

JavaScript Object Notation, skrátene JSON, je otvorený štandard využívajúci čitate©ný text na serializáciu dátových objektov pozostávajúcich z vlastností a ich zodpovedajúcich hodnôt.

Medzi jeho najväčšie výhody okrem aj pre človeka ľahko čitateľného zápisu patrí nezávislosť na použitej platforme a v porovnaní so značkovacím jazykom XML zvyčajne výrazne menšia veľkosť dát potrebná na popis rovnakého obsahu, ktorý sa často využíva pri asynchrónnej komunikácii klienta a servera. Medzi možné nevýhody patrí absencia názvosloví a formálneho popisu gramatiky dokumentu £i neefektívne kódovanie binárnych dát [\[29\]](#page-61-1).

Formát JSON ignoruje biele znaky a rozlišuje 6 základných dátových typov [\[30\]](#page-61-2):

- *číslo –* čísla v desiatkovej sústave s možným znamienkom, desatinnou časťou alebo v exponenciálnej forme
- $refazec \ell'ubovo\ell'ne dlhá postupnosť Unicode znakov s podporou tzv. escape sekvencií$ medzi dvojicou znakov "
- $\bullet$  boolovská hodnota buď true alebo false
- $\bullet$  pole ľubovoľne dlhá zoradená postupnosť ľubovoľných dátových typov zapísaná medzi dvojicou znakov [ a ]
- objekt nezoradená kolekcia dvojíc atribút:hodnota zapísaná medzi dvojicou znakov { a }, kde atribút je reprezentovaný reťazcom a hodnotou môže byť ľubovoľný dátový typ
- $\bullet$  prázdna hodnota reprezentovaná slovom null

Spôsob zápisu v tomto formáte je demonštrovaný na nižšie uvedenom kóde [4.1,](#page-32-1) ktorý ukazuje príklad uloženia vety po rozdelení na tokeny a určení ich slovných druhov.

```
'score': 0.73 ,
' tokenized ' : true ,
\mathsf{v} words \mathsf{v} :
       {'token': 'Eve', 'tag': 'NNP'},<br>{'token': 'gave', 'tag': 'VBD'},
        \{\hat{\ }:\text{token }'\colon\quad \text{'gave }, \quad \text{'tag }'\colon\ \text{'VBD'}\},\{\,\dot{\phantom{x}}\text{to}\text{ken}\,\, \dot{\phantom{x}}\,\, \ldots\,\, \text{VAdam}\,\, \dot{\phantom{x}}\,\, ,\qquad \text{Vtag}\,\, \dot{\phantom{x}}\,\, \ldots\,\, \text{NNP}\,\, \cdot\,\, \},\{\,\dot{\phantom{x}}^\text{t} \text{o} \text{ken}\,\, \dot{\phantom{x}}^\text{t} \text{a}\,\, \dot{\phantom{x}}^\text{t}\text{a}\,,\qquad \quad \, \dot{\phantom{x}}^\text{t} \text{tag}\,\, \dot{\phantom{x}}^\text{t}\text{v}^\text{t}\text{D}\text{T}^\text{t}\,\,\},\{\,\dot{\phantom{x}}^\texttt{token}\,':\, \phantom{\dot{\phantom{x}}^\texttt{treq}}^\texttt{tred}\,,\qquad \phantom{\dot{\phantom{x}}^\texttt{tqq}}^\texttt{tq}:\, \phantom{\dot{\phantom{x}}^\texttt{tqq}}^\texttt{t1}.\, \phantom{\dot{\phantom{x}}^\texttt{tqq}}^\texttt{tqq}:\, \phantom{\dot{\phantom{x}}^\texttt{tqq}}^\texttt{tqq}:\, \phantom{\dot{\phantom{x}}^\texttt{tqq}}^\texttt{tqq}:\, \phantom{\dot{\phantom{x}}^\texttt{tqq}}^\texttt{tqq}:\, \phantom{\dot{\\{'token': 'apple', 'tag': 'NN' \}
```
<span id="page-32-1"></span>{

Kód 4.1: Príklad uloženia analyzovanej vety vo formáte JSON.

#### <span id="page-33-0"></span>4.1.3 Dotazovací jazyk SPARQL

 $SPARQL$  (SPARQL Protocol and RDF Query Language) [\[31\]](#page-61-3) je jazyk určený na dotazovanie databázových serverov podporujúcich formát RDF a manipuláciu v nich uložených trojíc. Tento dotazovací jazyk, ktorého najnovšia špecifikácia verzie 1.1 vyšla v marci roku 2013, prináša oproti tradičnému jazyku SOL výhodu v jasnejšej reprezentácii vyjadrovaného dotazu v súvislosti s používateľovým chápaním danej oblasti záujmu. Dotazy v SQL reflektujú špecifickú štruktúru relačnej databázy a ako sú v nej dáta v tabuľkách uložené, pričom dotazy v SPARQL cielené na entity a súvislosti medzi nimi sa dajú vyjadriť v oveľa prirodzenejšej forme pre ľudské chápanie [\[32\]](#page-61-4).

#### Formát SPARQL dotazu

] }

Štruktúra bežného SPARQL dotazu je zobrazená na obrázku [4.1.](#page-33-1) Takýto dotaz obsahuje vo svojom úvode deklaráciu skrátených výrazov pre prefixy, ktoré sa v zvyšku správy opakujú v URI identifikátoroch zdrojov. Po nich, za kľúčovým slovom SELECT nasleduje vymenovanie premenných, ktorých obsahy budú uvedené vo výslednej odpovedi k tomuto dotazu. Kľúčové slová FROM umožňujú uviesť obmedzenia na zdrojové grafy, z ktorých budú dáta pri vyhľadávaní odpovede čerpané.

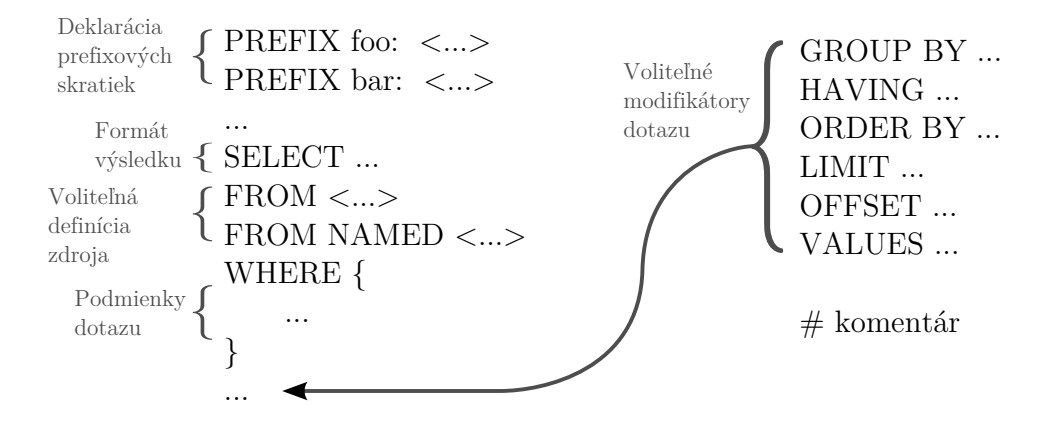

<span id="page-33-1"></span>Obr. 4.1: Štruktúra bežného SPARQL dotazu [\[33\]](#page-61-5).

Časť WHERE obsahuje samotné telo s podmienkami dotazu obsahujúcimi premenné za-£ínajúcimi symbolom ?. Pri preh©adávaní RDF databázy sa na tieto premenné nadväzujú rôzne dostupné hodnoty tak, aby platilo toto telo s podmienkami ako celok. Pokiaľ sa tak stane, je podľa aktuálne naviazaných hodnôt v premenných zostavený záznam odpovede. ktorý bol špecifikovaný vyššie v časti SELECT.

Pri zápise podmienok sa využíva notácia veľmi podobná syntaxi Turtle predstavenej v sekcii [3.8.1.](#page-27-0) Podmienky je možné zoskupovať pomocou symbolov { a }, na konjunkciu slúži operátor bodka. Pomocou kľúčového slova OPTIONAL je možné pokúsiť sa pripojiť podmienku uvedenú na pravej strane k podmienke pripojenej na ľavej strane, avšak tak.

aby to vyhodnotenie podmienky naľavo neovplyvnilo. Operátor UNION slúži na zlúčenie výsledkov a MINUS na odstránenie výsledkov, ktoré sú získané podmienkou na pravej strane tohoto operátora.

Veľmi užitočná je špeciálna podmienka FILTER(výraz), ktorá umožní redukciu potenciálnych výsledkov iba na tie, pre ktoré sa výraz vyhodnotí ako pravdivý. V rámci výrazu je možné využívať rôzne logické operátory a podporné funkcie, ktoré však sú závislé na podpore zo strany samotného databázového systému. Medzi najužitočnejšie štandardne podporované funkcie patria testy uzlov na to, či sú určitého dátového typu, alebo testovanie obsahov literálov na základe kritérií špecifikovanými regulárnymi výrazmi.

Záverečná časť kľúčových slov modifikuje zoznam výsledkov zoradením, obmedzením ich počtu, zoskupovaním a podobne. Za zmienku stojí tiež užitočná varianta dotazu, ktorá namiesto slova SELECT využíva kľúčové slovo ASK. V tomto prípade je odpoveďou na dotaz true ak existuje neprázdny zoznam výsledkov, v opa£nom prípade systém odpovie hodnotou false.

### <span id="page-34-0"></span>4.1.4 Decipher NER

Nástroj Decipher NER je vyvíjaný Ing. Lubomírom Otrusinom a kolektívom na Fakulte informa£ních technologií VUT v Brne v rámci projektu Decipher [\[34\]](#page-61-6). Primárna úloha tohoto nástroja fungujúceho na princípe prefixových stromov a konečných automatov vyhľadávajúcich v jeho znalostnej databáze je rozpoznávanie pomenovaných entít, ktoré bolo už spomínané v podsekcii [2.2.2.](#page-14-1) Zvláda však tiež jednoduchú rezolúciu zámen, čo je v kombinácii s rýchlosťou, ktorú ponúka, a podporou prúdového spracovania textu oveľa užitočnejšie riešenie ako iné nástroje poskytujúce obdobnú funkcionalitu. Medzi jeho nevýhody však (aspoň momentálne) patrí neschopnosť rezolúcie iných slovných druhov ako zámen a nie príliš ojedinelá chybná identifikácia niektorých entít, ktorá sa dá čiastočne vyriešiť ďalším rozšírením jeho znalostnej databázy. Nástroj je však stále vo vývoji, a tak sa dá predpokladať. že s jeho ďalšími verziami budú mnohé jeho nedostatky odstránené.

Nástroj Decipher NER rozpoznáva aktuálne nasledujúcich 15 pomenovaných entít, ku ktorým je schopný poskytnúť rôzne ďalšie informácie zo svojej znalostnej databázy:

- osoba
- umelec
- miesto
- umelecké dielo
- múzeum
- udalosť
- forma vizuálneho umenia
- ºáner vizuálneho umenia
- hnutie z umeleckého obdobia
- národnosť
- mytológia
- rodina
- skupina
- $\bullet$  iné
- médium vizuálneho umenia

#### <span id="page-34-1"></span>4.1.5 Nástroj na extrakciu faktov Open IE

Na extrakciu faktov z častí korpusu nachádzajúcich sa na jednotlivých serveroch výpočtového klastra bol zvolený nástroj s názvom  $Open$  IE, ktorého zdrojové kódy sú voľne dostupné na internete pod licenciou University of Washington Academic License [\[35\]](#page-61-7).

Open IE prijíma vety na spracovanie na štandardnom vstupe, pričom na každom riadku očakáva práve jednu. V prípade, že je program spustený s prepínačom --split, je možné zadávať aj väčšie bloky textu obsahujúce viacero viet, pričom program sa ich pokúsi sám pred spracovaním rozdeliť. Jedna z možností je spustenie tohoto extraktora aj na konkrétny súbor, avšak kvôli tomu, že samotná doba spustenia tohoto programu po úplné načítanie jeho vnútorných závislostí trvá zvyčajne vyše 2 minúty, takáto forma používania na priebežné spracovávanie postupne vytváraných dát nie je príliš praktická.

Po vykonaní extrakcie nad jednotlivými vetami program opäť vypíše na štandardný výstup analyzovanú vetu a po nej samotné získané extrakcie. Pomocou prepína£ov --binary, --format simple a --format column je možné ovplyvniť formát výstupu, avšak druhá z možností, ktorú program využíva predvolene, je najčitateľ nejšia a na ďalšie spracováva-nie aj najvhodnejšia. Ukážka výstupu v tomto štandardnom formáte je uvedená ako kód [4.2.](#page-35-1)

```
>In paradise, Eve gave Adam a red apple and he was immediately tempted to eat
    it right there.
```

```
In paradise, Eve gave Adam a red apple and he was immediately tempted to eat
   it right there.
```

```
0,96 (Eve; gave; Adam; a red apple; L: In paradise)
```

```
0, 34 (he; was tempted; to eat it right there; T: immediately)
```

```
0, 27 (he; to eat; it; L: right there)
```
Kód 4.2: Ukážka štandardného formátu výstupu programu Open IE.

Ako je možné vidieť na vyššie uvedenom výstupe, formát každej extrakcie má tvar  $\langle$ score> (podmet; prísudok; predmet[; doplnok<sub>0.n</sub>]), kde  $\langle$ score> ohodnocuje danú extrakciu na základe toho, za akú informačne prínosnú považuje extraktor túto extrakciu, a môže nadobúdať reálne hodnoty z intervalu  $< 0, 1 >$ . Počet doplnkov sa pohybuje najčastejšie v rozmedzí 0 až 2, pričom v týchto doplnkoch sa často objavujú frázy sprevádzané prefixom T: alebo L:, keďže extraktor je schopný identifikovať výrazy vyjadrujúce čas, resp. miesto a do zodpovedajúcich častí n-tice ich patrične zaznačiť. Je vhodné tiež upozorniť na to, že formát tohoto výpisu môže ojedinele spôsobiť problémy, ak je na vstupe veta, ktorá obsahuje symbol ;.

Jedným zo zaujímavých prepínačov je tiež --ignore-errors, ktorý podľa autorov programu zabezpečí beh extraktora aj po výskyte výnimky. V praxi sa ukázalo, že používanie programu na spracovanie veľkého počtu viet je bez tohoto prepínača je značne nestabilné. a tak je jeho použitie nevyhnutné. Avšak, aj keď pri jeho použití počet neočakávaných ukončení výrazne klesne, nedá sa povedať, že by im úplne zabránil. Preto je potrebné vytvoriť dodato£né mechanizmy na monitorovanie behu procesu tohoto programu a implementova´ vlastný spôsob zotavenia.

#### <span id="page-35-0"></span>4.1.6 Syntaktické analyzátory CoreNLP a BLLIP

 $CoreNLP$  je sada nástrojov určených na analýzu a spracovanie prirodzeného jazyka vyvíjaných na Stanfordovej univerzite v Spojených ²tátoch amerických. Obsahuje prostriedky na rozpoznávanie pomenovaných entít, rezolúciu koreferencie, analýzu sentimentu a ¤al šie. Táto sada je vyvinutá v programovacom jazyku Java a licencovaná pod GNU General Public Licence verzie 3 [\[36\]](#page-61-8). Medzi výhody tohoto riešenia patria relatívne vysoká presnosť výstupov a rôzne pokročilé možnosti použitia, nevýhodou je však značná pomalosť. Pre účely tejto práce bolo zaujímavé, že tento nástroj poskytuje väčšinu potrebných nástrojov v jednom, a to menovite najmä vyspelú koreferenciu, rozpoznávanie pomenovaných entít, syntaktický analyzátor s výstupom vo forme zložkových derivačných stromov a označovanie

slovných druhov. Avšak po prvotnom experimentovaní sa zistilo, že pre účely tejto práce tento systém nie pre z výkonnostných dôvodov vhodnou voľbou.

Ako alternatíva k potrebnej syntaktickej analýze bol objavený prehodnocovací syntaktický analyzátor **BLLIP** šírený pod licenciou  $\hat{A}$ *pache 2.0*, ktorý je schopný oveľa rýchlejšej analýzy, a dokonca podáva aj presnejšie výsledky ako vyššie uvádzaná alternatíva. Bol vyvinutý na Brownovej univerzite a okrem už spomínaných výhod je jeho ďalšou bezspornou výhodou aj fakt, že ide o riešenie dodávané ako rozšírenie pre jazyk  $Python$  [\[37\]](#page-61-9).

#### <span id="page-36-0"></span>4.1.7 Lingvistické knižnice NLTK a Pattern

Ako už bolo spomínané, jeden z dôvodov voľby programovacieho jazyka Python je popularita v rámci lingvistickej obce. Pre riešenie tejto práce boli využité možnosti, ktoré prinášajú nasledujúce dve lingvistické knižnice.

NLTK (Natural language toolkit) je sada knižníc vyvinutých pre programovací jazyk Python a dátových sád určených na štatistické a symbolické spracovanie prirodzeného jazyka. Bola vytvorená za účelom podporiť výskum a výuku týkajúcu sa lingvistiky, kognitívnych vied, strojového učenia, získavania informácií a ďalších podobných oblastí. Obsahuje nástroje na klasifikáciu, tokenizáciu, určovanie slovných druhov, vytváranie stromových reprezentácií a mnohé ¤al²ie esenciálne pomôcky pri práci s textom. Táto sada je vydávaná pod licenciou  $\Delta$ *pache 2.0* [\[38\]](#page-61-10). Medzi jej popredné schopnosti, s ohľadom na zameranie tejto práce, patrí jednoduché rozhranie na prácu s databázou WordNet, ktorá bola predstavená v sekcii [3.1.](#page-18-1)

**Pattern** je knižnica pre jazyk Python určená na dolovanie dát z webu, spracovanie prirodzeného jazyka, strojové učenie či vizualizáciu dát šírená pod BSD licenciou. Bola vyvinutá belgickým Výskumným Centrom Po£íta£ovej Lingvistiky a Psycholingvistiky a obsahuje množstvo nástrojov obsiahnutých aj v knižnici  $NLTK$ , avšak s menej pokročilou funkcionalitou. Toto obmedzenie sa pozitívne prejavuje výrazne vyššou rýchlosťou vykonávania niektorých úloh v porovnaní s vopred popisovanou knižnicou. Jej ďalšou výhodou je manuálne zostavená databáza na časovanie a normalizáciu až 8500 najbežnejších anglických slovies. Mimo anglického jazyka tiež podporuje španielčinu, nemčinu, francúzštinu, talian-£inu a holand£inu [\[39\]](#page-61-11).

#### <span id="page-36-1"></span>4.1.8 Škálovateľné RDF úložisko 4store

RDF úložisko  $\&4 \textit{store}$  bolo vyvinuté firmou Garlik, ktorá sa zaoberá ochranou pred krádežami identity na internete, aby podporila sémantické webové aplikácie. Používala ho ako svoju primárnu platformu po dobu troch rokov, kým ju nenahradila novším a lepším riešením 5store. Následne toto pôvodné riešenie sprístupnila pod licenciou GNU General Public Licence verzie 3.

Za hlavné prednosti tohoto úložiska udáva spoločnosť, ktorá tento systém vyvinula, výkon, škálovateľnosť a stabilitu. Podporuje beh na platformách, ktoré vychádzajú z operačného systému Unix, v klastroch pozostávajúcich z 1 až 32 výpočtových staníc, pričom je schopný dosahovať rýchlosť importu 120 tisíc RDF trojíc za sekundu a časy na spracovanie SPARQL dotazov rádovo v milisekundách. Pri vývoji bolo špeciálne dbané na bezpečnostnú stránku systému [\[40\]](#page-61-12).

Na prácu so systémom je k dispozícii sada nástrojov, ktoré sa dajú používať cez príkazový riadok. Tieto nástroje je možné z používateľského hľadiska rozdeliť do troch základných kategórií:

- 4s-backend-∗ nástroje s týmto prefixom slúžia vytváranie, spúšťanie, zastavovanie, mazanie, zálohovanie £i nastavovanie databázy na aktuálnom stroji, z ktorého sú spúšťané
- 4s-cluster-∗ nástroje s týmto prefixom je možné používať na automatizované spravovanie celého klastra, pomocou protokolu ssh s využitím autentifikácie cez prihlasovacie kľúče vyvolávajú nástroje prvej skupiny na jednotlivých staniciach
- nástroje ur£ené na prácu s obsahom databázy:
	- 4s-import slúži na importovanie obsahu RDF súboru do databázy
	- 4s-update umožňuje aktualizovať SPARQL dotazom obsah databázy
	- $-4s$ -query týmto príkazom je možné vytvoriť SPARQL dotaz na databázu
	- $-4s$ -import  $-sl$ úži na importovanie obsahu RDF súboru do databázy
	- $-4s$ -httpd umožňuje spustiť aplikačného démona, ktorý bude na danej stanici schopný naslúchať na zadanom porte a prostredníctvom protokolu http zodpovedávať SPARQL dotazy

Dôležitou vlastnosťou databázy 4store je tzv. soft limit, ktorého úlohou je zabrániť spotrebovaniu veľkého množstva zdrojov na nájdenie výsledkov a zvýšiť rýchlosť vyhodnotenia dotazu za cenu obmedzenia počtu nájdených výsledkov. Toto však môže mať za následok nevyhľadanie výsledkov, ktoré sa ale v databáze nachádzajú. Hodnota tohoto limitu je štandardne nastavená na 1000, je ju však možné ľubovoľne navýšiť alebo aj úplne vypnúť prostredníctvom hodnoty -1. Takéto konanie ale môže mať za následok neprijateľne vysoké spomalenie rýchlosti spracovávania dotazov nad obsahom databázy.

#### <span id="page-37-0"></span>4.1.9 Flask, Bootstrap a AngularJS

Pri vyberaní technológií určených na vytvorenie webového rozhrania na prácu s vyextrahovanými dátami bolo sledovaných viacero kritérií. Najdôležitejšie bolo vybrať technológie, ktoré umožňujú rýchly vývoj, fungujú spoľahlivo a technologicky bezproblémovo zapadajú do zvyšku riešenia. Taktiež bola zohľadnená dostupnosť dokumentácie, aktívnosť komunity a aktuálne trendy v oblasti webových technológií, aby vytvárané riešenie malo potenciál na ľahké nasadenie a udržiavanie.

**Flask** je mikroframework napísaný v jazyku Python určený na tvorbu webových aplikácií. Vychádza z WSGI knižnice Werkzeug, využíva šablónovací systém Jinja2 a je šírený pod BSD licenciou [\[41\]](#page-61-13). Jeho minimalistické, ale ľahko rozšíriteľné jadro poskytuje spoľahlivé a univerzálne základy na vytvorenie robustných aplikácií, a tak je voľbou viacerých popredných internetových spolo£ností ako napríklad Pinterest [\[42\]](#page-61-14).

**Bootstrap** je voľne dostupná sada nástrojov na vytváranie webových rozhraní a bol pôvodne vyvinutý pre interné účely spoločnosti Twitter. Skladá sa z HTML a CSS šablón rôznych tabuľkových, formulárových, tlačidlových, typografických či ďalších komponent, ktoré je možno ľahko kombinovať za účelom rýchleho navrhovania webovej stránky. Pri používaní tohoto frameworku je implicitne vyriešený problém s podporou zobrazenia na malých zariadeniach, keďže responzívny mobilný dizajn je aktuálne vo verzii 3 jedna z jej základných filozofií. Okrem už spomínanej možnosti pohodlného a rýchleho vývoja či responzivity, patrí medzi jeho bezsporné výhody aj kompatibilita s najnovšími verziami všetkých bežne používaných webových prehliadačov, čo odstieňuje používateľa tejto technológie od mnohých problémov a umožňuje mu pri vývoji sústrediť sa na práve na dosahovanie zámeru [\[43\]](#page-61-15).

AngularJS je voľne dostupný framework napísaný v jazyku JavaScript a udržiavaný spoločnosťou *Google* s cieľom zjednodušiť vývoj jednostránkových webových aplikácií. Je postavený na návrhovom vzore model-pohľad-radič (MVC, Model-View-Controller), ktorý rozdeľuje funkčnosť aplikácie medzi 3 rovnomenné komponenty [\[44,](#page-62-0) [45\]](#page-62-1):

- model reprezentuje dáta aplikácie, s ktorými sa pracuje
- pohľad transformuje dáta z modelu do vhodného používateľského rozhrania
- radič reaguje na udalosti a zaisťuje zodpovedné zmeny v zvyšných komponentách

Bezproblémová integrácia posledných dvoch menovaných technológií je možné vďaka komunitnému projektu UI Bootstrap, ktorý prináša šablóny pre interaktívne Bootstrap komponenty prepísané tak, aby ich bolo možné intuitívne využívať z prostredia AngularJS [\[46\]](#page-62-2).

Všetky nástroje na vytvorenie front-endu sú šírené pod MIT licenciou.

#### <span id="page-38-0"></span>4.2 Prostredie riešenia

Systém, ktorý je predmetom tejto práce, bol navrhovaný v prostredí výpočtového klastra poskytnutého Výskumnou skupinou znalostných technológií FIT VUT v Brne. K dispozícii je niekoľko desiatok staníc, z ktorých na distribuované výpočty v rámci riešenia tejto práce postačoval len zlomok. Ide o stanice vybavené procesorom  $\text{Int}e^{i\theta}$  Xeon $\theta$  CPU E5-2630 s frekvenciou 2.30GHz a 64GB operačnou pamäťou fungujúcich pod operačným systémom Ubuntu  $14.04.1$  LTS. Samozrejme, ide o stroje zdieľané s inými používateľmi, a tak som nemal k dispozícii ich plný výpo£tový výkon.

### <span id="page-38-1"></span>4.3 Implementácia komponent navrhovaného systému

V tejto sekcii je popis implementácie nášho systému korešpondujúci s návrhom predsta-veným v kapitole [3.](#page-18-0) Pri implementácii boli využité technológie popísané v sekcii [4.1](#page-31-1) tejto kapitoly.

#### <span id="page-38-2"></span>4.3.1 Cistenie vstupných dát

Na zvolený korpus spomínaný v sekcii [3.1,](#page-18-1) ktorý je tvorený obsahom anglickej mutácie encyklopédie Wikipédia, bol na odstránenie všetkých nepotrebných značiek použitý  $XML$ parser vyvinutý Ing. Markom Schmidtom a Bc. Davidom Smejkalom. Keďže bol vytvorený v rokoch 2007 až 2008 na analýzu staršej verzie formátu výpisov poskytovaných organizáciou Wikimedia, bolo potrebné niektoré jeho časti aktualizovať a doplniť podporu nových značiek.

Po transformovaní formátu XML do čistého textu boli v ďalšom kroku identifikované určité typy článkov, ktoré prinášajú veľmi nízku, resp. žiadnu informačnú hodnotu, a slúžia iba na komunitné účely pre ľudí zaoberajúcich sa vytváraním obsahu Wikipédie. Názvy týchto článkov začínajú prefixami Category:, File:, Help:, Template:, Portal:, Wikipedia: a Media Wiki:. Tieto články boli z korpusu odstránené.

#### <span id="page-39-0"></span>4.3.2 Rozdelenie do výpočtového klastra a predspracovanie korpusu

Pripravený korpus je možné ďalej rovnomerne rozdeliť a distribuovať na stanice výpočtového klastra pomocou na tento ú£el vytvorených skriptov.

Cieľom ďalšieho kroku bola snaha o zjednoznačnenie viet pomocou koreferencie, aby po samotnej extrakcii nevznikali vyextrahované n-tice obsahujúce nepriame odkazy na entity, najčastejšie vyjadrené pomocou zámen. Na tieto účely sa experimentovalo s niekoľkými systémami, z ktorých najpresnejšie výsledky priniesol systém CoreNLP. Bohužiaľ, tento systém využíva veľmi podrobnú a pokročilú analýzu viet, a tak je nielen veľmi pomalý, ale tiež v ňom nie je možné spracovávať rozsiahle texty. Pri jeho prvotnom používaní v závislosti od špecifickej skladby niektorých viet nebol občas schopný vyhodnotiť krátke paragrafy v čase niekoľkých desiatok sekúnd. Preto táto možnosť pri použití so zamýšľaným systémom, ktorý má byť schopný škálovať na korpus o miliónoch či dokonca až miliardách článkov, neprichádzal do úvahy.

Nakoniec bol na úlohu koreferencie zvolený nástroj Decipher NER, ktorý fungoval na všetkých strojoch dostupného výpočtového klastra ako služba, s ktorou je možné komunikovať pomocou aplikačného rozhrania  $SEC$  API popísaného v [\[47\]](#page-62-3) prostredníctvom protokolu JSON. Každý článok je odoslaný na koreferenciu celý ako súvislý blok textu, aby sa predišlo strate kontextu pri vyhodnocovaní tejto koreferencie v prípadoch, že by bol text rozdelený na menšie časti. Pri implementácii bolo overené, že systém Decipher NER zvláda vďaka svojmu jednoprechodovému algoritmu vyhodnotiť aj tie najrozsiahlejšie články, ktoré boli v dátovej sade Wikipédie obsiahnuté.

#### <span id="page-39-1"></span>4.3.3 Extrakcia faktov

Na úlohu extrakcie faktov bol zvolený systém Open IE popísaný v podsekcii [4.1.5](#page-34-1) na začiatku tejto kapitoly. Tento nástroj je však napísaný v jazyku Java, a tak bolo potrebné vyriešiť spôsob prepojenia s ďalšími časťami nášho systému. V rámci vývoja bolo vystriedaných viacero prístupov zahŕňajúcich naprogramovanie servera komunikujúceho vo formáte JSON, ktorý prijímal požiadavky s textami na extrakciu a v odpovediach odosielal vyextrahované n-tice, avšak toto riešenie sa neukázalo ako príliš efektívne a zaťažovalo sieť.

Spúšťanie tohoto nástroja na každý text samostatne tiež nebolo najvhodnejšie riešenie, keďže proces jeho inicializácie trvá zhruba 2 minúty a nedokáže efektívne spracovať príliš rozsiahle texty. Po vyriešení niektorých problémov spôsobených nevhodne navrhnutým spôsobom interaktívnej komunikácie tohoto nástroja s používateľom, bolo zrealizované konečné riešenie spočívajúce v jednorazovej invokácii procesu tohoto extraktora prostredníctvom Pythonu, pripojeniu štandardného vstupu a výstupu pomocou zreťazení, ktoré poskytuje operačný systém Linux a vhodnom komunikovaní prostredníctvom nadviazaných štandardných prúdov pre dosiahnutie želaného zámeru. Na urýchlenie spracovania sú dlhšie články spracovávané po menších častiach.

Keďže sa predpokladalo, že samotná extrakcia bude patriť medzi výpočtovo najnáročnejšie časti nášho systému, toto riešenie umožňuje púšťanie jedného či viacerých extraktorov na ľubovoľnom počte staníc na dosiahnutie rýchlejšieho procesu extrakcie.

#### <span id="page-39-2"></span>4.3.4 Cistenie a analýza vyextrahovaných faktov

Po vyextrahovaní sady n-tíc z textu každého článku je možné jednotlivé n-tice ďalej analyzovať podľa navrhnutých postupov v sekciách [3.6](#page-20-1) a [3.7](#page-23-0) predchádzajúcej kapitoly s návrhom systému.

Prvým z krokov bezprostredne po extrakcii je však prečistenie získaných extrakcií, pretože ďalšie časti systému počítajú s jednoduchými n-ticami skladajúcimi sa z 3 alebo 4 častí. Niektoré extrakcie pochádzajúce z Open IE však túto dĺžku presahujú alebo obsahujú zložitejší tvar rozvíjajúci predchádzajúce extrakcie s referenciami na ne. U n-tíc s dĺžkou väčšou ako 4 časti boli preto nadbytočné časti pričlenené k štvrtej časti a občasné zložité n-tice vyskytujúce sa v neštandardnom tvare boli vynechané úplne.

alej bol implementovaný algoritmus [1](#page-22-1) v podsekcii [3.6.1](#page-20-2) ako samostatný krok, a to z dôvodu možnosti voliteľného vypnutia kvôli problémom s rýchlosťou syntaktickej analýzy fráz diskutovanej v podsekcii [4.4.2.](#page-43-0) Úlohou tohoto kroku je rozgenerovanie zložitých fráz na jednoduchšie aby bola možná ľahšia identifikácia súvislostí v databáze. Navrhnutý algoritmus sa pri svojej funkčnosti spolieha na vstup vo forme zložkového derivačného stromu, pričom na túto úlohu bol najprv použitý nástroj  $CoreNLP$  a neskôr nahradený syntaktickým analyzátorom BLLIP.

Ako ¤al²í krok bola popísaná normalizácia predikátu navrhnutá v algoritme [2](#page-23-2) v podsekcii [3.6.2](#page-22-0) za použitia knižnice Pattern a ďalej určovanie typu frázy popísané v podsekcii [3.7.1.](#page-23-1) Toto určovanie typu frázy využíva vo svojej implementácii viacero prístupov a technológií. Podporované typy fráz sú niekto, niečo, niekedy, niekde, pričom na zaradenie do prvých dvoch je využitý ako základ navrhnutý algoritmus [3.](#page-25-0) Na jeho realizáciu je na určenie slovných druhov je využitá knižnica Pattern a na prácu s databázou WordNet knižnica NLTK. Keďže niektoré mená nie sú obsiahnuté v databáze WordNet, je tiež opätovne využitý nástroj Decipher NER, ktorý okrem koreferencie dokáže identifikovať známe entity vystupujúce v texte. Opätovne je využitý preto, že medzi krokom koreferencie a týmto krokom je krok extrakcie, pri ktorom sa nepodarilo vymyslie´ spôsob ako získané informácie nadväzujúce na časti textu preniesť cez spracovanie systémom Open IE. Celkovo kombinácia WordNetu a Decipher NER priniesla na rozdeľovanie typov na niekto a niečo lepšie výsledky ako použitie iba jedného z týchto nástrojov.

Keďže systém Decipher NER zvláda aj identifikáciu lokalít prípadne niektorých časových údajov, bolo pôvodne zamýšľané využiť jeho možnosti aj na identifikáciu typov niekde a niekedy. Avšak ako bolo neskôr zistené, systém  $Open$  IE dokáže tieto typy identifikovať sám a univerzálnejšie.

Všetky novozískané informácie sú serializované do formátu JSON a pripojené na koniec každého riadku s extrakciou.

#### <span id="page-40-0"></span>4.3.5 Uloženie do databázy

Ako databáza na uloženie trojíc bolo zvolené úložisko 4store, ktoré, ako už bolo predstavené, podporuje jazyk RDF. Preto je potrebné všetky extrakcie s informáciami získanými po£as analýzy konvertova´ do niektorého z formátov zápisu tohoto jazyka. Na tento ú£el bola využitá pythonovská knižnica  $RDFLib$  umožňujúca vytvorenie dočasného RDF úložiska v operačnej pamäti, ktoré je možné naplniť trojicami a následne serializovať do ľubovoľného RDF formátu. V našom prípade bol zvolený formát Turtle, keďže ide o najkompaktnejší zápis, ktorý je zároveň ľahko čitateľný v prípade potrebnej manuálnej kontroly výstupu.

Objekty, ktoré sa ukladajú do databázy sú modelované podľa návrhu na obrázku [3.4,](#page-28-1) pričom najväčší ako problém sa ukázala práca s identifikátormi objektov. Pred každým vytváraním nových objektov je potrebné skontrolovať, či je ich naozaj potrebné vytvoriť a nie je iba možné využiť už existujúci identifikátor. Na riešenie tohoto problému bolo v priebehu vývoja implementovaných viacero prístupov, ktoré sú ¤alej spolu s odôvodneniami predstavené ďalej v podsekcii [4.4.3.](#page-43-1) Konečná implementácia umožňuje zapnutie a použitie ľubovoľného z menovaných prístupov, pričom na samostatné spracovanie jedného článku je výhodnejšie použitie popisovaného naivného prístupu, ktorý zároveň výsledok automaticky vloží do databázy cez http protokol a na spracovanie rozsiahlej sady článkov je nutné použiť posledný prístup využívajúci vyrovnávaciu pamäť s využitím perzistentného úložiska ZODB. V druhom prípade sú však iba vytvorené súbory s obsahom vo formáte Turtle, ktoré je potrebné manuálne nahrať do databázy  $\angle$ store nástrojom  $\angle s\text{-}import$ . Každý z týchto súborov je závislý na obsahu predchádzajúcich súborov, a tak pri nahrávaní n-tého súboru sa predpokladá, že jemu predchádzajúce súbory sú už v databáze nahraté.

#### <span id="page-41-0"></span>4.3.6 Používateľské rozhranie

Implementácia používateľského rozhrania sa skladá z dvoch častí – back-end komunikuje s databázou a *front-end* zabezpečuje interakciu s používateľom a prezentuje získané výsledky. Na implementáciu back-endu bola využitá knižnica Flask, ktorá vytvorí server poskytujúci súbory front-endu klientskemu prehliada£u a prijíma jeho dotazy, ktoré preposiela službe 4s-httpd databázy 4store prostredníctvom protokolu http. Obdržané výsledky posiela naspäť klientskemu front-endu spolu s nameraným časom prehľadávania databázy.

Na implementáciu vzhľadu front-endu boli využité šablóny komponent poskytované projektom Bootstrap a implementácia dynamických častí bola realizovaná prostredníctvom technológie  $Angular JS$ . Konečný návrh umožňuje fulltextové vyhľadávanie v jednotlivých £astiach n-tíc, vyh©adávanie pod©a typu frázy alebo normalizovaného tvaru predikátu. Používateľ si môže vybrať spomedzi prednastavených filtrov alebo sám zostaviť dotaz prostredníctvom rozhrania umožňujúceho pridať ľubovoľný počet filtrovacích trojíc určujúcich pravidlá vyhľadávania, pričom môže používať špeciálnu syntax na uvedenie premenných. ktoré majú vystupovať naprieč jednotlivými trojicami a predstavujú hľadanú odpoveď. Po spustení vyhľadávania sú nastavené parametre konvertované na SPARQL dotaz, ktorý je odoslaný back-endu a je ho možné zobraziť, prípadne upraviť aj v rozhraní front-endu. Po obdržaní odpovede je zobrazený nielen čas hľadania a objavené riešenia vystupujúcich premenných, ale tiež všetky nájdené kombinácie záznamov, ktoré sa podieľajú na riešení spolu s možnosťami zobraziť ich jednotlivé detaily. Ukážka vzhľadu front-endu je predstavená na obrázku [5.10](#page-55-0) uvedeného v ďalšej kapitole.

#### <span id="page-41-1"></span>4.3.7 Skripty na ovládanie

Keďže ide o riešenie vytvorené ako viacero samostatne implementovaných krokov, ktorých skripty sa používajú v špecifickom poradí a na všeobecne ľubovoľnom počte staníc výpočtového klastra, bola veľká časť vývoja venovaná tiež vytvoreniu skriptov automatizujúcich a zjednodušujúcich spúšťanie a prácu s týmto riešením. Tieto skripty boli napísané v jazyku Bash a slúžia na spúšťanie a zastavovanie jednotlivých komponent systému alebo systému ako celku. Taktiež umožňujú automatizované vytvorenie novej databázy  $\emph{4store}$ . monitorovanie behu nástroja Open IE a jeho prípadné opätovné spúšťanie, alebo napríklad aj skomprimovanie priečinkov s článkami pre možnosť ich presunutia medzi stanicami. Vysvetlenie funkčnosti a popis použitia jednotlivých skriptov sú popísané v prílohe [A.](#page-64-0)

### <span id="page-41-2"></span>4.4 Problémy pri riešení

Ako už bolo naznačené v predchádzajúcich častiach tejto kapitoly, v priebehu implementácie a testovania ná²ho systému sa objavili viaceré problémy, na ktoré bolo potrebné hľadať riešenia. V tejto sekcii sú tieto problémy uvedené spolu s diskutovanými zvolenými riešeniami.

#### <span id="page-42-0"></span>4.4.1 Nestabilné komponenty systému

Na záver podsekcie [4.1.5](#page-34-1) bol spomínaný jeden z problémov, ktorý sa objavil hneď v úvodných fázach vývoja, a bolo ním zistenie, že systém  $Open$  IE je nepredvídateľne nestabilný. a to aj v prípade použitia prepínača --**ignore-errors**. Z tohoto dôvodu bola, neplánovane, prevažná časť riešenia kroku extrakcie venovaná najmä implementácii záložných metód monitorujúcich beh extraktora, jeho zotavenie a možnosť ďalšieho nadviazania v procese extrakcie.

V neskorších fázach vývoja sa tiež začali objavovať občasné výpadky služieb na koreferenciu, prípadne boli vykonané priebežné zdokonaľovania nad skriptami, ktorých úlohou bolo napríklad rozgenerovávať frázy alebo určovať ich typ, a tak bolo opakované spúšťanie celého navrhnutého extrakčného systému po každom vyskytnutom probléme alebo modifikácii neprijateľné. Rovnako nebolo možné jednoducho premiestňovať medzi stanicami výpočtového klastra úlohy určené na spracovanie podľa aktuálnej vyťaženosti danej stanice, prípadne dočasne prerušiť určitý krok spracovania a následne ho jednoduchým spôsobom obnoviť. pretože sa pri pôvodnom návrhu pracovalo so sekvenčným spúšťaním krokov a v každom kroku s jedným vstupným súborom obsahujúcim skonkatenované vstupy predchádzajúceho kroku a jedným výstupným súborom, do ktorého daný krok zapisoval.

Vyššie uvedené dôvody viedli k návrhu nového unifikovaného prístupu k spracovávaniu inšpirovaného dielenským spôsobom vývoja. Bola vytvorená organizovaná štruktúra priečinkov, kde každý priečinok prislúcha jednému kroku extrakčného systému. V prvom priečinku sú na počiatku uložené jednotlivé články v samostatných textových súboroch. Následne každý krok extrakcie pristupuje k priečinku predchádzajúceho kroku, po jednom spracúva v ňom obsiahnuté súbory a zapisuje do samostatných textových súborov v priečinku, ktorý mu prislúcha.

Dalej bol navrhnutý systém, ktorý za pomoci rozšírenia Watchdog [\[48\]](#page-62-4) pre jazyk Puthon dokáže monitorovať zmeny v priečinkoch a v prípade, že bol vytvorený nový súbor, pridá ho na zoznam súborov čakajúcich na spracovanie v danom kroku. Skript každého kroku bol následne prepísaný tak, aby fungoval ako služba, čakajúca na pozadí a monitorujúca priečinok predchádzajúceho kroku. V prípade, že dôjde k neplánovanému ukončeniu skriptu v nejakom kroku extrak£ného systému, sú samozrejme informácie o súboroch, ktoré treba spracovať, stratené.

Preto bol tiež vytvorený skript, ktorý dokáže modifikovať súbory obsiahnuté v nejakom priečinku aby upozornil monitorovaciu službu na ich existenciu, a dokáže tak zabezpečiť správnu inicializáciu zoznamu súborov určených na spracovanie, ak boli vytvorené ešte pred spustením monitorovacej služby. Tento skript však modifikuje iba potrebné súbory, a to na základe viacerých faktorov vzhľadom na obsah priečinkov v krokoch  $n-1$  a n:

- ak daný súbor v priečinku kroku  $n-1$  existuje, ale v priečinku kroku n zodpovedajúci súbor neexistuje, bude v prvom uvedenom priečinku modifikovaný
- ak daný súbor v priečinku kroku  $n-1$  má novší dátum poslednej modifikácie ako zodpovedajúci súbor v priečinku kroku  $n$ , bude v prvom uvedenom priečinku opätovne modifikovaný

Ako výsledok riešenia tohoto problému tak vznikol zjednotený systém spracovávania. ktorý je nielen robustnejší proti neočakávaným poruchám jeho jednotlivých častí, ale zároveň umožňuje ľahko zálohovať výsledky jednotlivých medzikrokov, opätovne ich prepočítať alebo ich presúvať medzi jednotlivými stanicami v prípade potreby.

#### <span id="page-43-0"></span>4.4.2 Pomalá syntaktická analýza

al²ím z problémov, ktoré sa v priebehu vývoja objavili, bola pomalá syntaktická analýza fráz. Aj keď po zmene nástroja  $CoreNLP$  syntaktickým analyzátorom  $BLLP$  nastalo významné urýchlenie spracovávania, pri testovaní na veľkých sadách dát sa ukázalo, že zapnutá podpora rozgenerovávania priraďovacích fráz nevhodne obmedzuje rýchlosť spracovania od prijatia vstupného textu až po uloženie extrakcií do databázy. Keďže úlohou tohoto samotného kroku je iba vytvorenie ďalších extrakcií, ktorých účelom je zlepšiť presnosť poslednej časti implementovaného riešenia – QA systému, ale nie je pre fungovanie nutný, bola pridaná možnosť tento krok vypnúť. Prakticky je toto vypnutie realizované iba skopírovaním obsahu vstupu na výstup, teda ako by skript postupoval aj pri frázach, ktoré žiadne priraďovacie spojky neobsahujú.

#### <span id="page-43-1"></span>4.4.3 Efektívne vkladanie dát do RDF databázy

Aj ke¤ boli po£as vývoja odladené mnohé problémy, ktoré sa v priebehu vytvárania systému objavili, samotné testovanie funkčnosti poväčšine prebiehalo na malej vzorke článkov. a tak sa až do záverečných pokusov o spustenie spracovania na veľké množstvo článkov nedal predpoklada´ problém, ktorý sa eventuálne objavil. Vzniknutým problémom bola rýchlos´ vkladania dát do RDF databázy, ktorá bola spôsobená faktom, že pri spracovávaní ľubovoľnej extrakcie je potrebné pre každú časť jej n-tice overiť, či sa daná fráza alebo dokonca celá n-tica sa už v databáze náhodou nenachádza

#### Naivný prístup

V rámci pôvodnej implementácie bol použitý prístup, pri ktorom pred vytváraním každého nového objektu v databáze bolo pomocou jednoduchých dotazov kontrolované, £i sa daný objekt sa v databáze už náhodou nenachádza, a za predpokladu, že ešte neexistoval. bol vytvorený nový objekt s unikátnym identikátorom, ktorý bol následne do databázy vložený. Ak však takýto objekt už v databáze existoval, bol pri ďalšej práci využívaný jeho identifikátor a nebolo potrebné generovať duplicitný objekt.

Pri malom objeme testovacích dát v úložisku *4store* sa tento problém neprejavoval, avšak po vloºení prvého milióna trojíc pochádzajúceho zo zhruba dvoch tisícov £lánkov bola doba spracovania každej požiadavky pri paralelnom dotazovaní piatich staníc neprimerane vysoká. Každý dotaz, ktorého úlohou bolo overiť existenciu celej trojice alebo nejakej jej časti, sa spracovával v rádoch stoviek milisekúnd, pričom na vyhodnotenie jednej extrakcie boli potrebné minimálne 4 dotazy, a tak celkový čas potrebný na spracovanie každého ďalšieho článku rapídne stúpal na úroveň desiatok sekúnd a pri rozsiahlejších článkov až minút.

#### Vyrovnávacia pamäť pri paralelnom vkladaní

Prvým pokusom riešenie vzniknutej situácie bola implementácia lokálnej vyrovnávacej pamäte pre každú stanicu. V prípade, že stanica vytvorila nový objekt, uložila si do tejto pamäte potrebné informácie, pričom pri ďalšom hľadaní odpovede na existenciu určitého objektu najprv kontrolovala obsah tejto pomocnej pamäte a až následne zasielala požiadavku na samotnú RDF databázu. V prípade pozitívnej odpovede na existenciu objektu v databáze si samozrejme túto informáciu taktiež uložila.

V praxi sa ukázalo, že účinok tohoto riešenia bol zanedbateľný, keďže pri obsahu databázy na úrovni iba pár tisícov článkov bola väčšina extrakcií, ktoré sa spracovávali, čiastočne alebo úplne unikátnych, a tak táto vyrovnávacia pamäť neplnila želaný účel.

Dalším pokusom o zlepšenie tohoto nápadu bolo vytvorenie mechanizmu, ktorý pomocou špeciálne zostrojeného SPARQL dotazu vedel získať všetky potrebné údaje na vytvorenie vyrovnávacej pamäte reflektujúcej aktuálny obsah celej databázy. Na jednej zo staníc výpočtového klastra následne bežala služba, ktorej úlohou bolo v hodinových intervaloch vytvárať na zdieľanom úložisku súbory s globálnou vyrovnávacou pamäťou, ktorá reprezentovala aktuálny stav databázy pre jednotlivé typy objektov, a všetky stanice boli následne schopné tieto informácie okamžite načítať. Toto riešenie vychádzalo z hypotézy, že pri paralelnom naplňaní databázy mohol do tejto databázy vložiť požadovaný objekt iný zo serverov výpočtového klastra, ale aj tak z aktuálnej stanice bolo potrebné vykona´ jednu kontrolu aby sa mohla naplniť jej vyrovnávacia pamäť. Vďaka priebežnej aktualizácii obsahu vyrovnávacej pamäte však bolo potrebné kontrolovať existenciu objektov, ktoré mohli byť pridané iba v uplynulej hodine.

Aj keď použitie tejto metódy už malo citeľnejší vplyv na rýchlosť vkladania, stále išlo o veľmi malé zlepšenie, ktoré neumožňovalo naplnenie databázy väčším množstvom článkov v rozumnej dobe.

#### Perzistentná vyrovnávacia pamäť na dedikovanom stroji

Po preskúmavaní ďalších možností bola vytvorená nová hypotéza, ktorá predpokladala. ºe konverzia extrakcií na RDF trojice spustená iba na jednom stroji by mohla v kone£nom dôsledku fungovať oveľa efektívnejšie ako pokusy o paralelné spracovávanie tohoto kroku vo výpočtovom klastri. Výhodou behu konverzie na jedinej stanici je, že táto stanica by mala istotu, že v databáze neexistuje žiadny objekt obdobný tomu, ktorý má sama záujem vytvárať, takže by sa predišlo zbytočnému zasielaniu dotazov na existenciu. Veľmi rýchlo bolo potvrdené, že táto hypotéza bola správna a priniesla rapídne urýchlenie napĺňania databázy novo spracovanými £lánkami.

Avšak, keďže bolo stále potrebné využívať vyrovnávaciu pamäť a tá bola riešená pomocou pythonovského dátového typu slovník, ktorého obsah bol udržiavaný v operačnej pamäti stanice, počet spracovaných článkov bol v priamej korelácii s množstvom spotrebovanej operačnej pamäte. Bolo preto potrebné nájsť spôsob na udržiavanie tejto vyrovnávacej pamäti priamo na disku aby nebolo možné vyčerpať množstvo operačnej pamäte, ale zároveň muselo hľadané riešenie vedieť rýchlo prehľadávať uložené dáta.

Finálne riešenie pre túto prácu nakoniec prinieslo objavenie natívnej objektovej databázy ZODB (Objektová Databáza Zope) vo forme knižnice vytvorenej pre jazyk Python. ktorá spĺňa vyššie požadované vlastnosti a poskytuje transparentne používateľnú perzistentnú databázu vo forme súborov na disku. Je vyvíjaná spoločnosťou Zope a šírená pod licenciou Zope Public License [\[49\]](#page-62-5). Jej najväčšou výhodou bolo, že požadovala minimálne úpravy v existujúcom kóde na jej úspešnú integráciu do už existujúceho riešenia. Dáta však ukladá do perzistentnej pamäte na báze potvrdzovania transakcií, pričom si vytvára zálohy medzikrokov, čo sa ukázalo ako ďalší obmedzujúci faktor. Napriek tomu umožnila skonvertovanie 50-násobne väčšieho množstva článkov do RDF formátu ako pôvodný naivný prístup popísaný ako prvý v tejto podsekcii.

# <span id="page-45-0"></span>Kapitola 5

# Experimentovanie na dátach anglickej Wikipédie

Ako už bolo uvádzané v predchádzajúcich kapitolách, návrh a implementácia extraket ného systému tejto práce počíta primárne s podporou fungovania na obsahu poskytnutom anglickou mutáciou internetovej encyklopédie Wikipédia. V tejto kapitole sú preto uvedené výsledky a zistenia, ktoré prinieslo použitie systému na už spomínanú dátovú sadu.

Informácie uvedené v tejto kapitole popisujú výsledky získané pri použití výpisu anglickej Wikipédie stiahnutého dňa 20. apríla 2015 z oficiálnych stránok projektu Wikimedia. Tento výpis bol poskytnutý vo formáte XML, má veľkosť približne 52GB a obsahuje takmer 5 miliónov článkov.

#### <span id="page-45-1"></span>5.1 Statistiky extrakcie

Prvým krokom, ktorý bolo potrebné vykonať bola konverzia získaného výpisu na čistý text obsahujúci iba užitočné články tak, ako je popisované podsekcii [4.3.1](#page-38-2) implementačnej kapitoly. Predpokladalo sa, že tento krok patrí medzi výpočtovo nenáročné, ale ukázalo sa. ºe kompletné vyextrahovanie £istých textov £lánkov trvalo jednej výpo£tovej stanici takmer 24 hodín. Ako výsledok £istenia vznikol súbor obsahujúci o£akávané texty £lánkov bez formátovacích značiek, ktorého veľkosť bola 12GB. Dá sa predpokladať, že vcelku nadmerná dĺžka čistenia bola spôsobená neoptimalizovanými regulárnymi výrazmi, ktoré skript  $XML$ parser využíva, ale keďže išlo o jednorazovú akciu, čas strávený touto redukciou veľkosti zdrojových dát o približne 77% neprekážal.

al²ím krokom bolo vy£lenenie prvých 200-tisíc £lánkov, ktoré boli rozdistribuované rovnomerne medzi 5 serverov. V ďalších popisovaných krokoch teda každý zo serverov spracovával presne 40-tisíc článkov. Keďže v procese extrakcie sa občas objavili problémy, ktoré bolo potrebné riešiť na zvýšenie stability systému, bolo zopárkrát nutné systém zastavovať a neskôr spúšťať od bodov prerušenia. Prípadne niektoré z využívaných externých systémov neboli občas schopné spracovať niektoré zo vstupov, čo spôsobilo, že ojedinelé články boli v niektorých krokoch vynechané. Celkový počet vynechaných článkov, ktoré neprešli celým zreťazením procesov z rôznych príčin, je pár stoviek a konkrétne hodnoty je možné vidieť v prílohe [B.](#page-69-0)

#### <span id="page-46-0"></span>5.1.1 Analýza rýchlosti jednotlivých krokov systému

Ako bolo uvedené v podsekcii [4.4.3](#page-43-1) kapitoly [4,](#page-31-0) za jeden z najzávažnejších problémov, ktorým bolo potrebné čeliť počas záverečného testovania bola rýchlosť konverzie n-tíc do RDF formátu, prostredníctvom ktorého bolo možné tieto dáta ukladať do databázy  $\emph{4store}$ . Vytvorený systém založený na sledovaní zmien v priečinkoch poskytol podrobné záznamy o rýchlosti spracovania jednotlivých súborov, ktoré slúžili ako vstup pre vytvorenie grafov rýchlosti spracovania uvedených ďalej v tejto podsekcii. Časové razítka na záznamoch však uvádzajú ako najmenšiu časovú jednotku sekundu a medzi dĺžkou spracovania jednotlivých článkov nastávajú v závislosti na ich dĺžke občas priepastné rozdiely. Preto bol celkový počet £lánkov rozdelený na sady po 50-tich kusoch, u ktorých bola vºdy vypo£ítaná priemerná dĺžka spracovania jedného článku vzhľadom na celkový čas spracovávania danej sady. Toto umožnilo nielen odstrániť problém určovania rýchlosti súborov, ktorých spracovanie bolo na úrovni milisekúnd, ale tieº pomohlo k spreh©adneniu grafov a vyplynutiu ur£itých kon²tantných trendov. Podrobnosti k spracovaniu rýchlostí na jednotlivých serveroch sú uvedené v tabuľke B1 v prílohe [B.](#page-69-0)

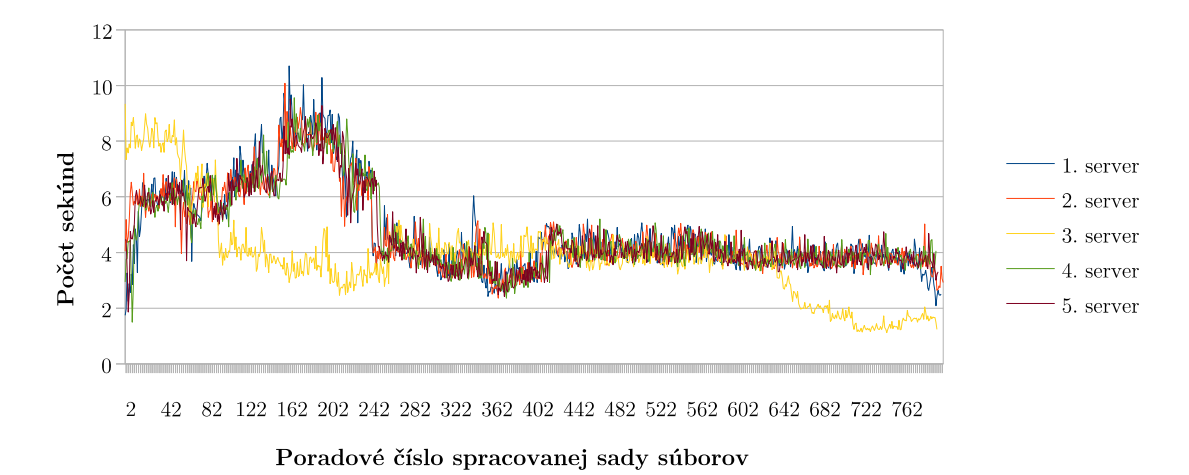

<span id="page-46-1"></span>Obr. 5.1: Graf zobrazujúci priemerné trvanie koreferencie jedného £lánku vypo£ítané na sade tvorenej vždy päťdesiatimi článkami.

Prvý z grafov na obrázku [5.1](#page-46-1) zachytáva rýchlosť spracovania koreferencie koreferenčnej služby spustenej na jedinej stanici a predstavuje celkovo 53 hodín spracovávania. Vidíme, že štyri z piatich grafov majú prakticky identický priebeh a iba priebeh rýchlosti jedného z nich sa výrazne odlišuje. V skutočnosti bol 3. server spustený o pol dňa neskôr ako zvyšné štyri servery, a po pozornejšom preskúmaní je možné vidieť, že jeho priebeh tiež kopíruje priebeh zvy²ku skupiny. Priemerná doba na koreferenciu jedného £lánku pri paralelnom spracovávaní dvojnásobných požiadaviek z 5 serverov je zhruba 4 sekundy. Dve súčasné požiadavky sú z dôvodu využívania tejto služby aj na paralelne bežiaci krok analýzy fráz. Nárast dĺžky spracovania nastal v priebehu dňa okolo 16-tej hodiny poobede, keď bola stanica poskytujúca koreferenciu pravdepodobne vyťažená aj inou úlohou, a to na priemerných 8 až 10 sekúnd na článok. Po ukončení koreferencie na štyroch staniciach vidíme zrýchlenie koreferencie na dobiehajúcej stanici na úrovni priemerne 1,5 sekundy.

Na grafe na obrázku [5.2](#page-47-0) môžeme vidieť rýchlosť extrakcie n-tíc faktov z jednotlivých článkov. Je zrejmé, že jeden z pôvodných predpokladov, že tento krok bude patriť k výpoč-

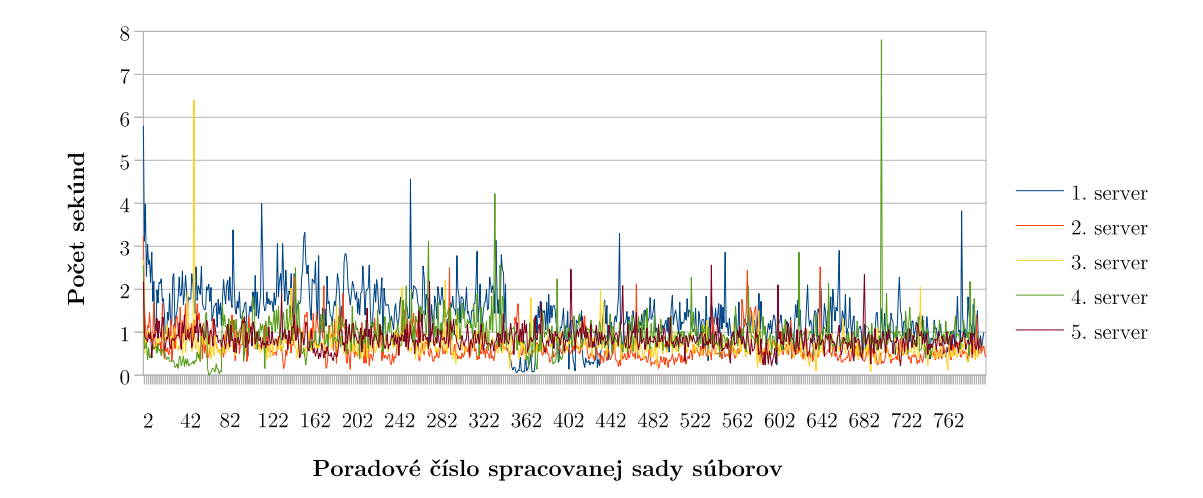

<span id="page-47-0"></span>Obr. 5.2: Graf zobrazujúci priemerné trvanie extrakcie jedného článku vypočítané na sade tvorenej vždy päťdesiatimi článkami.

tovo najnáročnejším, sa nepotvrdil. Priemerná dĺžka extrakcie jedného článku bola až na občasné výchylky približne 1 sekunda, čo sa dá považovať, v porovnaní s ostatnými krokmi, za veľmi rýchle spracovávanie.

Krok rozgenerovávania nadrozmerných fráz s priraďovacími spojkami bol z tohoto spra-covávania vynechaný, keďže ako už bolo zdôvodnené v podsekcii [4.4.2,](#page-43-0) syntaktické analyzátory využívané v tomto kroku boli niekoľko desiatok násobne pomalšie ako služby využité v iných krokoch. Ďalší krok zachytáva graf čistenia a analýzy n-tíc, ktorý kopíruje trend grafu [5.1,](#page-46-1) a to z dôvodu, že využíval na svoju funkciu rovnakú službu ako koreferencia. avšak tentokrát na rozpoznávanie pomenovaných entít. Je však posunutý o približne pol sekundu nahor z dôvodu dodatočnej analýzy spracovaných fráz pomocou ďalších lingvistických nástrojov na zaradenie v sieti WordNet a normalizáciu predikátov.

Posledným a najkomplikovanejším krokom sa nakoniec ukázalo vytváranie RDF reprezentácie jednotlivých n-tíc, a to z dôvodu kontroly už existujúcich databázových objektov reprezentujúcich aktuálne spracovávané časti n-tice. Tento problém je popísaný v podsekcii [4.4.3](#page-43-1) implementačnej kapitoly, a grafy reprezentujúce časovú náročnosť konečného riešenia vo forme perzistentnej vyrovnávacej pamäte pomocou ZODB na dedikovanom stroji sú uvedené na obrázkoch [5.4](#page-49-1) a [5.5.](#page-50-0)

Ako je možné vidieť na prvom grafe na obrázku [5.4,](#page-49-1) až do zhruba 50-tisíc spracovaných £lánkov zvládala konverzia na RDF reprezentáciu spracováva´ £lánky na úrovni stoviek milisekúnd. Postupne sa však databáza vyrovnávacej pamäte  $ZODB$  zapĺňala identifikátormi už existujúcich objektov a od zhruba tisícej sady začala priemerná dĺžka spracovania jedného článku exponenciálne rásť. Pílový tvar je spôsobený pravidelným spúšťaním kompresií nad ZODB, ktorej veľkosť rástla čím ďalej rýchlejšie. Celkovo po takmer piatich dňoch trvala analýza obsahu databázy 4,5 hodiny a kompresia 6 hodín, takže po spracovaní presne 112050 £lánkov bola konverzia po£as ¤al²ej kompresie násilne ukon£ená. Graf na obrázku [5.5](#page-50-0) zobrazuje vývoj £asovej náro£nosti analýzy a kompresie obsahu ZODB databázy. Celkovo bolo vytvorených 11719899 objektov trojíc, 13384761 objektov zdrojov využívaných ako podmet. predmet alebo doplnok a 903686 predikátov.

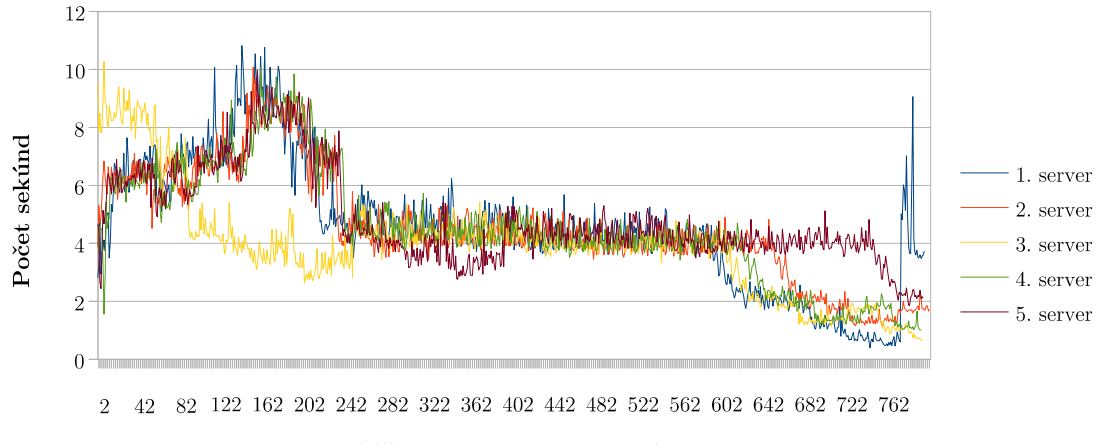

Poradové číslo spracovanej sady súborov

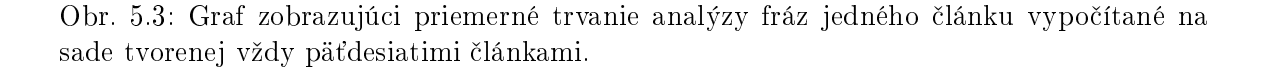

Každý z 50-tich článkov danej sady bol po konverzii do RDF reprezentácie vkladaný do virtuálneho RDF úložiska v operačnej pamäti realizovaného knižnicou RDFLib. Ten bol po každej sade skonvertovaný do formátu Turtle, zapísaný do súboru a obsah grafu bol vypráz-dnený. Dĺžku tejto konverzie zobrazuje graf [5.6,](#page-50-1) kde je možné vidieť, že v jeho koncových fázach pri²lo ku krátkemu manuálnemu testovaniu v súvislosti s pokusmi o optimalizáciu iných častí na menšom počte článkov, a tieto výsledky boli tiež zaznamenané. Celkovo bolo vygenerovaných 394 nadväzujúcich súborov s RDF reprezentáciou spracovaných n-tíc, pri- £om priemerná doba na vygenerovanie jedného súboru bola 37,8223 sekúnd.

#### <span id="page-48-0"></span>5.1.2 Dalšie štatistiky

Počas prvotného zoznamovania sa s extrakčným systémom Open IE bola vykonaná na staršom výpise extrakcia všetkých článkov bez akýchkoľvek ďalších krokov, ktorej úlohou bolo zistiť, koľko extrakcií je vytvorených z jedného článku. Graf na obrázku [5.7](#page-51-1) zobrazuje túto štatistiku.

Ako už bolo spomínané v predchádzajúcej podsekcii, pri každej kompresii bola spúšťaná aj analýza obsahu vyrovnávacej pamäte, aby bolo možné sledovať vývoj zmien a počet novovytvorených objektov RDF reprezentácie. Graf na obrázku [5.8](#page-51-2) zobrazuje priebežné prírastky počtu nových objektov trojíc, zdrojov a predikátov v databáze po spracovaní vždy 2500 £lánkov. Je zaujímavé vidie´, ºe po£et novovytvorených trojíc a zdrojov je v úzkej korelácii, aj keď je z každej trojice získaná zvyčajne dvojica alebo trojica zdrojov. V prípade zapnutého rozgenerovávania výrazov obsahujúcich priraďovacie spojky sa dá predpokladať. že by sa vo výsledku objavovalo ešte významne menšie množstvo unikátne pôsobiacich fráz.

#### <span id="page-48-1"></span>5.1.3 Pamäťové nároky

Zdrojové články slúžiace na spracovanie mali na prvej stanici spolu veľkosť 311MB. na druhej 288MB, na tretej 344MB, štvrtej 418MB a piatej 380MB. Tieto články boli uložené v kódovaní UTF-8 a celkovo ich bolo na každej stanici presne 40-tisíc. To, ako sa

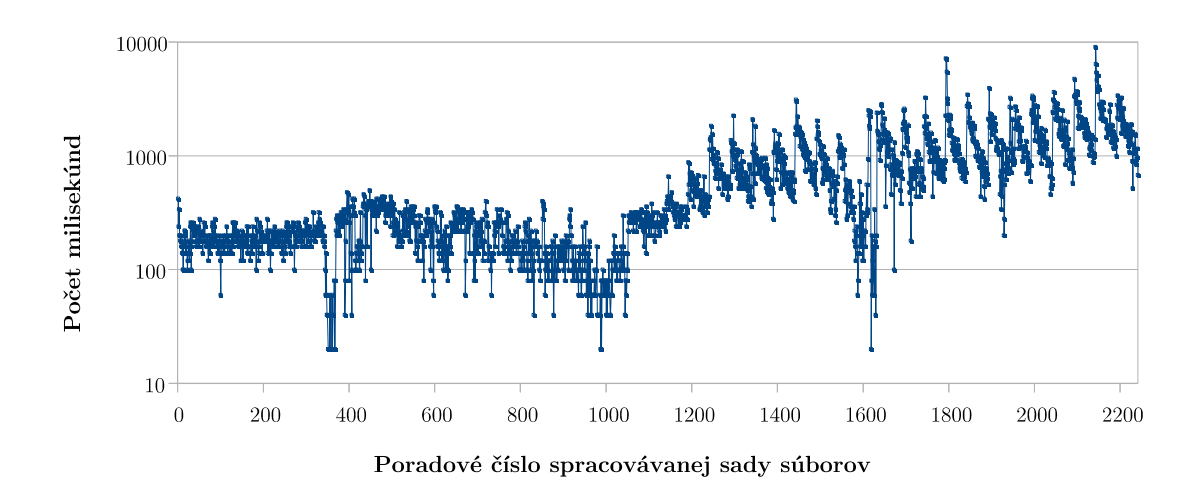

<span id="page-49-1"></span>Obr. 5.4: Graf zobrazujúci priemerné trvanie vytvárania RDF reprezentácie jedného £lánku vypočítané sade tvorenej vždy päťdesiatimi článkami.

v jednotlivých krokoch menila celková veľkosť spracovaných dát uvádza tabuľka [B.1](#page-69-1) v prílohe [B.](#page-69-0) Priemerne v kroku koreferencie narástla celková veľkosť dát o približne  $3.5\%$ , o  $11.2\%$  pri extrakcii a o 77% pri analýze fráz. Tieto zmeny sú udávané vzhľadom na veľkosť pôvodných zdrojových dát a neberú do úvahy nespracované súbory.

Po vzatí do úvahy, že bolo nakoniec do RDF reprezentácie skonvertovaných len 56,03% z pôvodného počtu článkov bolo vypočítané, že po vygenerovaní RDF dát vo formáte  $Turtle$ sa zväčší objem vzhľadom na pomernú veľkosť vstupných dát o 600,1%. Skomprimovaná vyrovnávacia pamäť databázy ZODB obsahujúca existujúce identifikátory objektov k týmto dátam predstavovala 8GB. Po vložení týchto dát do distribuovanej databázy *4store* vo výpo£tovom klastri o desiatich staniciach zaberá na prvých dvoch staniciach 2,5GB a na zvy² ných ôsmych 1,9GB.

## <span id="page-49-0"></span>5.2 Kvalita koreferencie

Na vyhodnotenie kvality koreferencie bolo použitých prvých 30 viet z článku o Pablovi Picassovi. Na tomto úryvku boli manuálne určené všetky postupnosti podstatných mien a zámen. Dalej boli ohodnotené podľa toho, či boli vhodné alebo nepotrebné na použitie koreferencie. Následne bola na týchto vetách vykonaná koreferencia, pričom bolo hodnotené či systém vykonal koreferenciu na očakávaných slovách a zároveň či bola vykonaná správne. Výsledky boli zaznačené do kontingenčnej tabuľky [5.1.](#page-52-1) Z tejto tabuľky bola vypočítaná miera pokrytia rovná 46,05% a miera presnosti rovná 63,64%.

Systém zvládol koreferenciu jednoduchých zámen ako his, her a podobne. Tiež dokázal vykonať koreferenciu, ak bolo uvedené iba priezvisko, ktoré expandoval na celé meno. Avšak v prípade zámen koreferenciu občas nevykonal vôbec, prípadne ju vykonal chybne a určil vzhľadom na inú osobu uvedenú vo vete. V prípade komplikovaných viet, v ktorých vystupovali napríklad viacerí členovia rodiny, občas určil koreferenciu vzhľadom na iného člena rodiny ako bolo o£akávané.

Systém nezvládol vôbec koreferenciu, resp. niekedy vykonal len jej časť, ak išlo o spo-

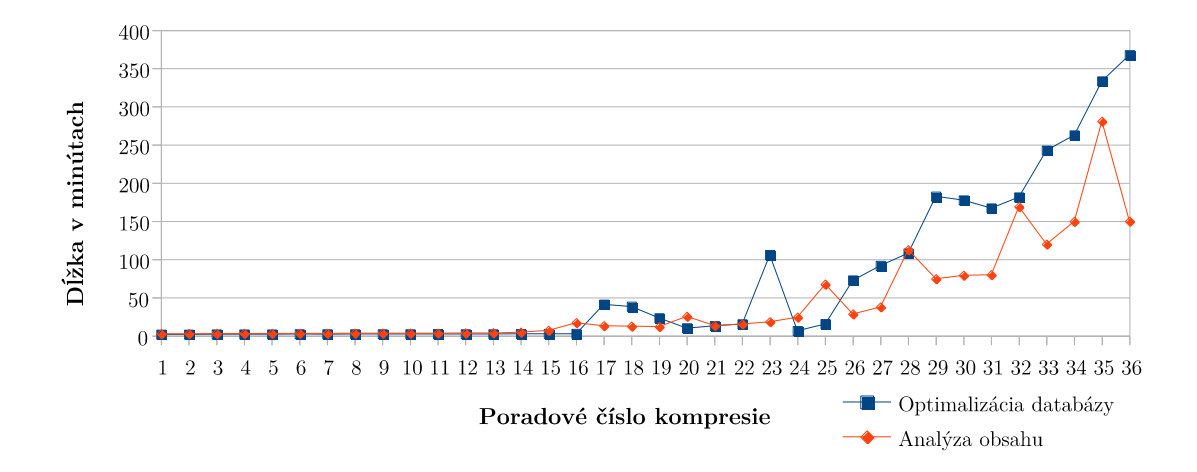

<span id="page-50-0"></span>Obr. 5.5: Graf zobrazujúci dĺžku trvania analýzy obsahu ZODB databázy a jej optimalizácie po spracovaní sád tvorených vždy päťdesiatimi článkami.

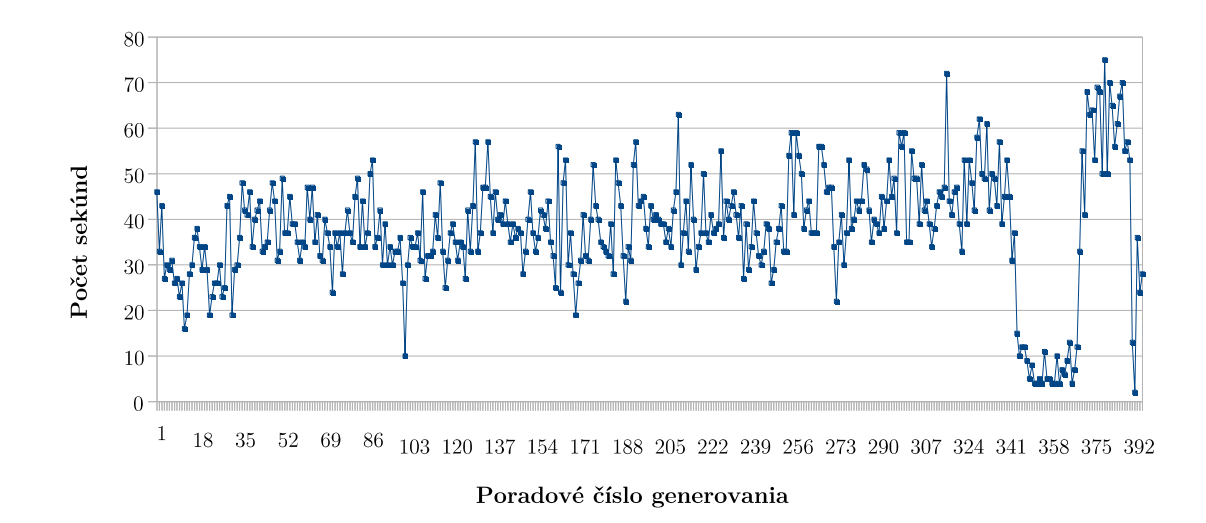

<span id="page-50-1"></span>Obr. 5.6: Graf zobrazujúci dĺžku trvania generovania RDF popisu novovytvorených objektov databázy vo formáte Turtle po spracovaní sád tvorených vždy päťdesiatimi článkami.

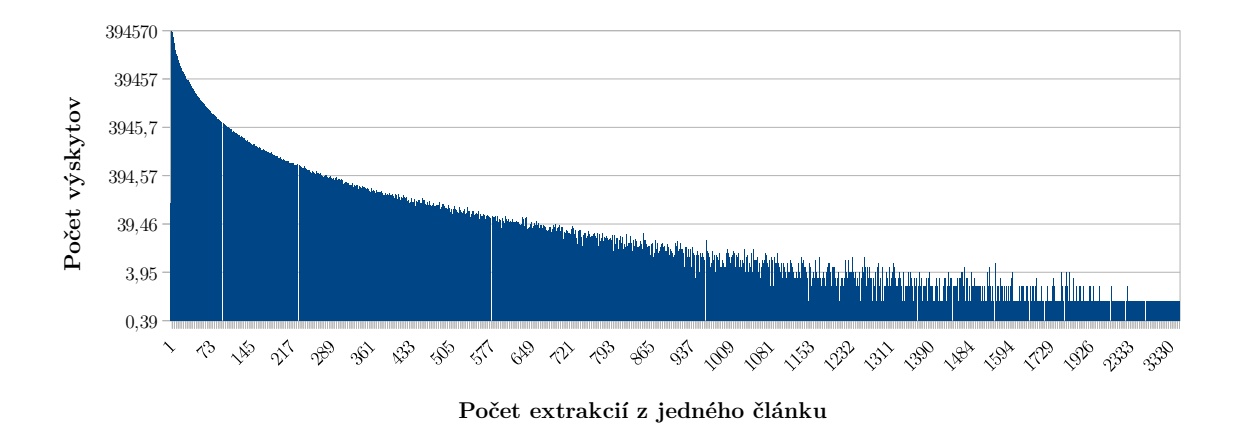

<span id="page-51-1"></span>Obr. 5.7: Štatistika počtu vyextrahovaných faktov z jedného článku.

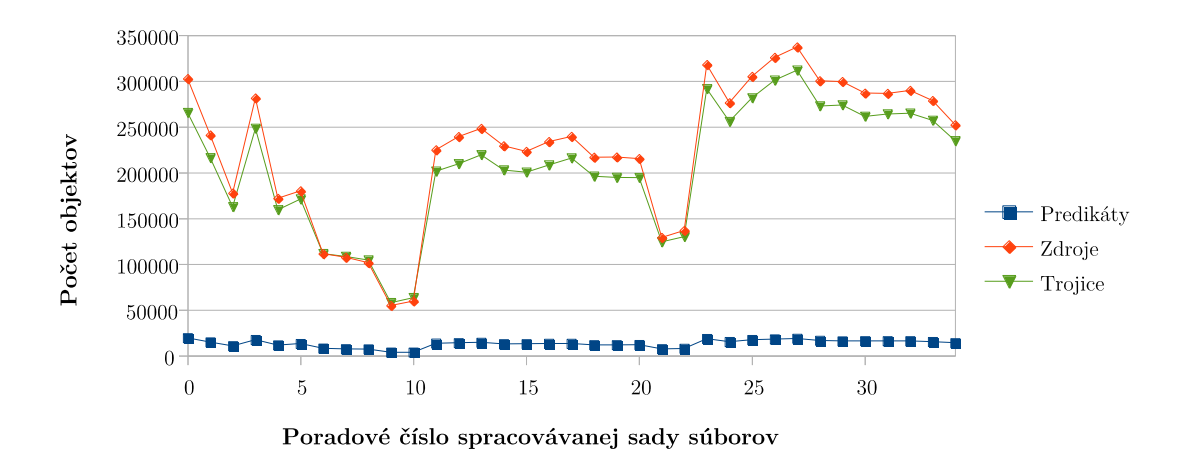

<span id="page-51-2"></span>Obr. 5.8: Graf zobrazujúci počet novovytvorených objektov v databáze po spracovaní 50 sád tvorených vždy päťdesiatimi článkami.

jenie zámena a osoby pomenovanej nepriamo, z ktorého spojenia sa dalo vyvodiť, o ktorú osobu v £lánku sa jedná. Príkladom takýchto fráz, niekedy nevykonaných vôbec a niekedy vykonaných len vzhľadom na zámeno, sú napríklad his father alebo his younger sister. Dalej v jednom prípade systém koreferencoval Picassovu sestru menom Conchita na súčasnú americkú popovú speváčku Selenu Gomez a v inom prípade označil slávne dielo Guernica ako španielske mesto Gernika-Lumo. V druhom prípade sa síce dá nájsť súvislosť medzi Picassovým dielom a uvedeným mestom, avšak z pohľadu účelu použitia koreferencie v našom systéme, pri ktorej sa nahrádzajú nejednoznačné slová ich jednoznačnejšími variantami, ide o nevhodné nahradenie.

# <span id="page-51-0"></span>5.3 Úspešnosť normalizácie

Na zdrojovej databáze, ktorej obsah bol vytvorený z rozsiahleho £lánku o vedcovi Albertovi Einsteinovi bolo spomedzi dostupných 10904 predikátov náhodne vybraných 500

|                     |           | <b>Človek</b> |            |  |  |
|---------------------|-----------|---------------|------------|--|--|
|                     |           | Potrebná      | Nepotrebná |  |  |
|                     | Správne   | 35            | 20         |  |  |
| S <sub>yst</sub> én | Nesprávne |               | Q9         |  |  |

<span id="page-52-1"></span>Tabuľka 5.1: Kontingenčná tabuľka pre hodnotenie úspešnosti koreferencie.

rozdielnych a tieto boli manuálne kontrolované na správnosť normalizácie. Z tohoto počtu bolo identikovaných práve 7 predikátov, ktoré neboli gramaticky správne normalizované, čo predstavuje približne 1,4% chybu, resp. 98,6% presnosť normalizácie. Treba však podotknúť, že za správne boli považované aj predikáty, kde sa frázové slovesá normalizovali na ich základný tvar bez zachovania predložiek, ktoré sa bežne považujú za ich súčasť, pretože išlo o očakávané správanie algoritmu navrhovaného v podsekcii [3.6.2](#page-22-0) kapitoly [3.](#page-18-0)

Medzi chybne normalizované predikáty patrilo sketches normalizované na sketches, taught na taught, joined na joined, was married na marrie, is a favorite model for na favorite, was the first university in na first a was Personal life Supporter of na personal.

Medzi komplikovanejšie predikáty, ktorých normalizácia bola považovaná za správnu. boli zaradené napríklad aj were nearly universally rejected na reject, is a better teacher than na be, co-invented na co-invent, [is] star [of] na be, have never felt na feel, can split apart na split, was positively charged na charge alebo  $\text{d} \text{d} n'$ t na do. Ako už bolo spomínané, počítala sa sem aj normalizácia frázových slov, ako napríklad went on na go alebo had not given up na give.

Súčasne s normalizáciou bola tiež analyzovaná úspešnosť detegovania negácií v predikátoch. Predikáty ako didn't, were not well understood alebo cannot be a im podobné boli všetky správne detegované ako negatívne. Jediné objavené predikáty, ktoré mali byť ozna-£ené ako záporné a neboli, boli spojenia, kde negáciu spôsobovalo slovo never ako napríklad v have never felt.

## <span id="page-52-0"></span>5.4 Úspešnosť určovania typu fráz

Taktiež na databáze zostavenej z extrakcií článku o Albertovi Einsteinovi bolo analyzované, ktoré frázy sa podarilo označiť ako osoby, niečo, čas alebo miesto. V tomto prípade však boli do vyhodnocovania zahrnuté aj extrakcie vzniknuté krokom rozgenerovania súvetí obsahujúcich priraďovacie spojky, aby bola vyhodnotená úspešnosť navrhovaného systému predpokladajúceho aj prítomnosť takýchto dát.

Na vyhodnotenie úspešnosti systému zaradiť správne určitú frázu do jednej z týchto kategórií bolo zvolených náhodne 250 unikátnych fráz, ktoré boli manuálne zaradené do aspoň jednej z týchto kategórií, pričom systém zaraďoval do práve jednej z týchto kategórií. Výsledky boli zaznačené do kontingenčných tabuliek [5.2](#page-53-1) až [5.5.](#page-53-2)

Pre kontingenčnú tabuľku [5.2](#page-53-1) vyšlo pokrytie 74,68% a presnosť 84,29%, pre tabuľku [5.3](#page-53-3) 92,11% a 83,83%, pre tabuľku [5.4](#page-53-4) 43,43% a 81,25% a pre tabuľku [5.5](#page-53-2) 73,68% a 82,35%. Priemerné pokrytie pri detekcii typov teda vychádza na 70.98% a priemerná presnosť na 82,93%.

Medzi chybné frázy identikované ako osoba boli zaradené napríklad quantum mechanics, Einstein's remains, about 3,500 pages of private correspondence, Einstein's political view,

|       |            | <b>Clovek</b> |            |  |
|-------|------------|---------------|------------|--|
|       |            | Áno           | <b>Nie</b> |  |
| ystém | Áno        | 59            | 11         |  |
|       | <b>Nie</b> | 20            | 160        |  |

Tabuľka 5.2: Kontingenčná tabuľka pre hodnotenie úspešnosti detekcie fráz typu niekto.

<span id="page-53-1"></span>

|       |            | Človek |     |  |
|-------|------------|--------|-----|--|
|       |            | Áno    | Nie |  |
| ystém | Áno        | 13     | 3   |  |
|       | <b>Nie</b> | 17     | 217 |  |

<span id="page-53-4"></span>Tabuľka 5.4: Kontingenčná tabuľka pre hodnotenie úspešnosti detekcie fráz typu niekde.

|       |            | <b>Clovek</b> |     |  |
|-------|------------|---------------|-----|--|
|       |            | Áno           | Nie |  |
| ystém | Áno        | 140           | 27  |  |
|       | <b>Nie</b> | 12            | 71  |  |

Tabuľka 5.3: Kontingenčná tabuľka pre hodnotenie úspešnosti detekcie fráz typu niečo.

<span id="page-53-3"></span>

|       |            | Človek |            |  |
|-------|------------|--------|------------|--|
|       |            | Ano    | <b>Nie</b> |  |
| ystém | Áno        | 14     | 3          |  |
|       | <b>Nie</b> | 5      | 228        |  |

<span id="page-53-2"></span>Tabuľka 5.5: Kontingenčná tabuľka pre hodnotenie úspešnosti detekcie fráz typu niekedy.

Einstein's intellectual achievements, Albert Einstein and Mileva Mari¢'s friendship, Albert Einstein's expressive face and distinctive hairstyle alebo Albert Einstein's celebrated 1905 papers.

Naopak, medzi komplikovanejšie, ale za to správne detekcie osoby patrili Barbara Wolff of The Hebrew University's Albert Einstein Archives, British historian Martin Gilbert, Albert Einstein's former student Leó Szilárd, Jewish invitees to Republic of Turkey alebo Time magazine's Frederic Golden.

V prípade zaraďovania do kategórie niečo sem bola zaradená väčšina fráz, z ktorých medzi zaujímavejšie patria napríklad Other principles postulated by Albert Einstein, In his lecture at Einstein's memorial, The following publications by Albert Einstein alebo univerzita Lincoln.

Podarilo sa sem chybne zaradiť aj niektoré osoby ako námorný dôstojník menom Locker-Lampson, holandský fyzik De Haas alebo Einsteinova sestra Maja.

Medzi niečo boli tiež zaradené aj the Albert Einstein family alebo sláčikové kvarteto the young Juilliard Quartet, ktoré sa dajú považovať za nejednoznačné.

Do kategórie časového obdobia bola zaradená väčšina fráz, ktoré obsahovali iba informáciu o časovom období, ako napríklad *over the next few years, During Albert Einstein's* Prague stay, in May 1904, that same year, for two weeks a podobné.

Do kategórie miesto boli zaradené napríklad in republic of Austria, in Zürich, among others, in their letters, to Repubblica Italiana, at King's College. Za chybné zaradenie by sa dalo považovať *as now in my whole life* alebo in infancy.

### <span id="page-53-0"></span>5.5 Kvalita extrakcií vo vedomostnej databáze

Na vyhodnotenie kvality extrakcií bol využitý opäť článok o Albertovi Einsteinovi. Náhodne bolo vybraných 290 unikátnych fráz, ktoré vznikli extrakciou pomocou nástroja Open IE. Tieto frázy boli manuálne hodnotené ako zmysluplné alebo nie, a keďže tieto frázy zahŕňali aj tie, ktoré vznikli rozgenerovaním fráz obsahujúcich priraďovacie spojky, bol počítaný nielen pomer kvality všetkých fráz, ale aj týchto novovzniknutých.

Z 290 hodnotených fráz bolo určených 251 ako správnych a 39 ako nesprávnych, čo predstavuje 86,55% správnosť, resp. 13,45% chybovosť vyextrahovaných fráz. Spomedzi týchto fráz bolo 78 vytvorených rozgenerovaním fráz obsahujúcich priraďovacie spojky. Z týchto novovytvorených fráz bolo 69 označených ako správne a 9 ako nesprávne, čo predstavuje  $88,46\%$  správnosť, resp.  $11,54\%$  chybovosť.

Rozgenerovávanie však zohráva dôležitú úlohu najmä pri prepájaní súvislostí medzi extrakciami, čo je využiteľné najmä na zodpovedávanie bežných otázok popísaných v ďalšej sekcii, keďže bez jeho použitia pôsobí väčšina fráz unikátne, aj keď sa v nich opakovane spomínajú tie isté osoby, udalosti či veci. Väčšina problémov súvisiacich s rozgenerovávaním bola spôsobená spojením between X and Y, ktoré bolo rozdelené na dve samostatné frázy  $between X$  a  $between Y$ , čo je aj ukázané na obrázku [5.9.](#page-55-1)

## <span id="page-54-0"></span>5.6 Odpovedanie na bežné otázky

Pri praktickom používaní sa ako najväčší problém ukázal soft limit spomínaný v pod-sekcii [4.1.8](#page-36-1) predchádzajúcej kapitoly. Toto nastavenie obmedzuje počet záznamov spracovaných počas vyhľadávania odpovede za cenu rýchlosti vyhodnotenia. Ak bolo toto obmedzenie vypnuté alebo nastavené na príliš vysokú hodnotu, pri použití na databázu získanú vyextrahovaním vy²e 110-tisíc £lánkov trvalo spracovanie jednoduchých dotazov na úrovni desiatok sekúnd a použitie dotazov zadaných kombináciou viacerých prepojených n-tíc bolo spracovávané minúty, pričom občas nebolo vôbec ukončené v prijateľnom čase. Pri zapnutí rozumne nastaveného obmedzenia trvalo vyhľadávanie iba pár sekúnd, avšak za cenu veľmi obmedzeného počtu prinášaných výsledkov a prevažne dokonca žiadnych.

Vyhľadávanie v tomto systéme však má potenciál, ktorý až do vyriešenia spomínaných problémov je možné demonštrovať na malej databáze, vytvorenej napríklad z rozsiahleho článku o Albertovi Einsteinovi. Po použití kroku zabezpečujúceho rozgenerovanie fráz obsahujúcich prira¤ovacie spojky vznikne 15620 RDF trojíc, z ktorých je 1159 trojíc predstavujúcich extrakcie, 1627 zdrojov, 479 predikátov a zvyšok sú RDF trojice modelujúce ďalšie vlastnosti spomínaných objektov a prepojenia v tejto databáze.

Pomocou navrhnutého rozhrania je možné hľadať odpovede na jednoduché otázky ako napríklad Čo je relativita?. Príklad zápisu takejto otázky do vhodného tvaru v našom rozhraní, z ktorého je následne vytvorený dotaz smerujúci na RDF databázu, je ukázaný na obrázku [5.9.](#page-55-1) Spomedzi vyhľadaných výsledkov sú však relevantné iba posledné dva, čo ukazuje, že pri nasadzovaní do praxe je potrebné vyriešiť aj problém určovania relevantných výsledkov.

Keďže systém podporuje rozhranie, pri ktorom je možné zadať aj viacero n-tíc, v ktorých sa môžu vyskytovať premenné navzájom prepájajúce tieto n-tice, bolo toto rozhranie použité na simulovanie zložitejších dotazov, ktoré by boli po vhodnej transformácii do takejto formy pretvorené. Systém je následne schopný vyhľadať takú odpoveď, ktorá vyhovuje všetkým miestam, na ktoré má byť v zadaní naviazaná. Príklad je uvedený na obrázku [5.10,](#page-55-0) kde je využitá premenná ?x, ktorá má vo výsledku vystupovať ako odpoveď na otázku používateľa voľne preloženú ako Co týkajúce sa nukleárnych zbraní podpísal Albert Einstein?. Je potrebné dodať, že táto otázka je z dôvodu prehľadnosti zapísaná tak, že v skutočnosti za premennú?x môže byť v zobrazenom prípade naviazaný ľubovoľný typ frázy, avšak systém umožňuje aj obmedzenie typu frázy na niečo v aktuálnej realizácii za cenu zníženej prehľadnosti zápisu.

Zaujímavosťou je, že uvedený výsledok bol ovplyvnený krokom koreferencie, keďže pôvodný názov vyhľadaného manifestu je v origináli Russell-Einstein Manifesto.

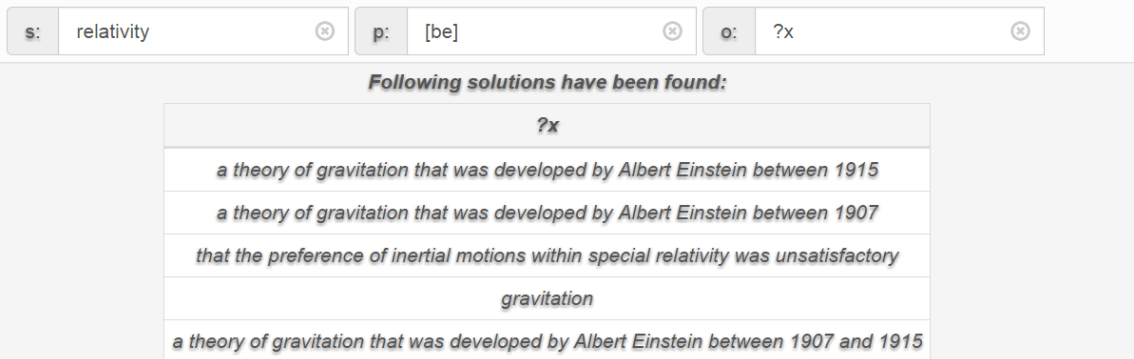

<span id="page-55-1"></span>Obr. 5.9: Ukážka jednoduchého dotazu zodpovedajúceho otázku "What is relativity?" a zoznam nájdených riešení.

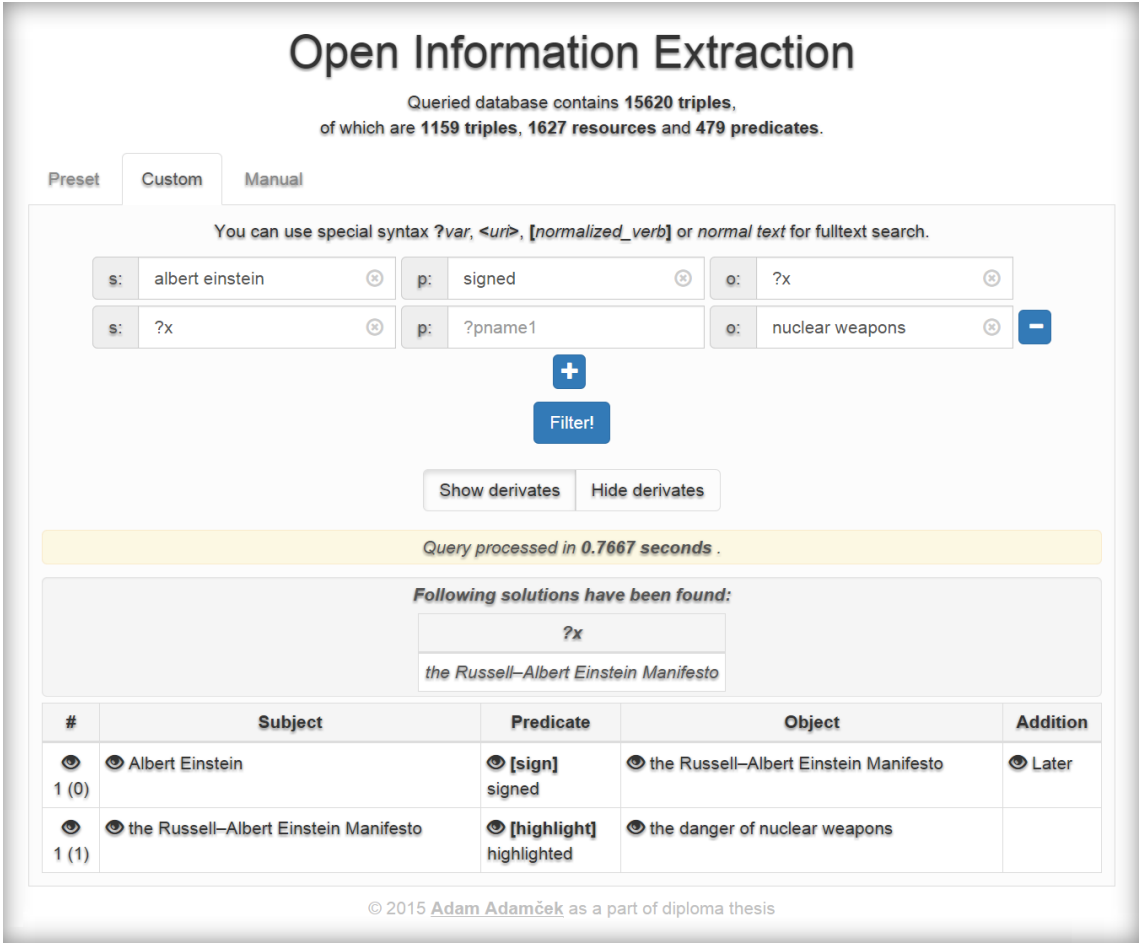

<span id="page-55-0"></span>Obr. 5.10: Ukážka zložitejšieho dotazu zodpovedajúceho otázku "What has Albert Einstein signed about nuclear weapons?".

# <span id="page-56-0"></span>Kapitola 6

# Zhodnotenie riešenia a možnosti d'alšieho napredovania

Na konci predchádzajúcej kapitoly bolo ukázané, ako je možné využiť vytvorený systém na zodpovedanie bežných otázok používateľ a tohoto systému. Samozrejme, k univerzálnemu fungovaniu na otázky položené v prirodzenom jazyku vedie ešte dlhá cesta, pričom absolútny základ by bola správna transformácia takejto otázky na správny SPARQL dotaz podporovaný našou databázou. Keďže prehľadávanie podľa zadaného textu sa momentálne spolieha na fulltextové vyhľadávanie v jednotlivých reťazcoch, nemusia byť vyhľadané všetky fakty relevantné pre našu otázku. Dalšia potrebná vec na vyriešenie je preto taktiež prehľadávanie synoným a branie kontextu do úvahy, keďže v prípade použitia všeobecnejších slov môže byť vyhľadané naozaj veľké množstvo výsledkov.

Medzi ďalšie možné spôsoby ako zlepšiť úspešnosť vyhľadávania patria vylepšenia úspešnosti fungovania jednotlivých komponent, ktoré systém využíva, a to menovite služby na koreferenciu a určovanie pomenovaných entít, extraktora faktov s cieľom zvýšiť kvalitu extrakcií a zrevidovať navrhnuté algoritmy s cieľom odstrániť slabé miesta objavené počas testovania. Veľmi dôležité je však nahradenie aktuálneho relatívne pomalého syntaktického analyzátora oveľa rýchlejším, prípadne nájdenie alternatívneho výpočtovo oveľa efektívnejšieho riešenia rozgenerovávajúceho zložité frázy obsahujúce priraďovacie spojky.

Ukladanie ďalších informácií viazaných na obsiahnuté fakty vedie k ďalšiemu problému, ktorým je výkon systému. Počas testovania bolo ako najvýznamnejší problém, ktorému je potrebné čeliť, identifikované nutné vyriešenie efektívnej konverzie extrakcií do RDF formátu. Po vyskúšaní viacerých prístupov a objavení ich hraníc možného použitia sa ako ďalšie možné riešenie naskytá využitie štandardnej relačnej databázy ako vyrovnávacej pamäte pre predvídateľne rýchle vyhľadávanie identifikátorov už existujúcich RDF objektov. Dalším výkonnostným problémom sa ukázala rýchlosť vyhľadávania odpovedí. Systém je možné nastaviť tak, aby vyhľadával rýchlo, avšak prinášal veľmi obmedzené riešenia, alebo podával v rozumnom £ase presné rie²enia z ve©mi limitovanej vedomostnej databázy. Je žiadané nájsť iné riešenie ako len možnosť navyšovať počet staníc výpočtového klastra prevádzkujúceho distribuovanú vedomostnú databázu. Možné riešenie je v skúmaní dostupných optimalizácií vytváraných SPARQL dotazov alebo tiež odskúšanie iných dostupných RDF úložísk, z ktorých je však väčšina platená.

Po odladení vyššie uvedených problémov je možné čeliť ďalšej veľkej výzve – podpore iných korpusov, najmä ďalších voľne dostupných dát zhromaždených projektom Common  $Crawl$  [\[50\]](#page-62-6). Tento korpus obsahuje nielen gramaticky správne napísané články pokúšajúce sa zachytiť iba faktické informácie, ale zmes rozličných typov obsahov získaných z rôznych £astí internetu ako napríklad aj konverzácie na internetových fórach alebo ponuky v internetových obchodoch. Pre dosiahnutie porovnateľnej kvality vyextrahovaných informácií ako z Wikipédie je v tomto prípade potrebné sa vysporiadať sa mnohými ďalšími problémami. Je potrebné ošetriť používanie nespisovného jazyka, neaktuálnosť textu a existujú tiež aj dodatočné komplikácie ako informácie organizované v tabuľkách a odrážkach v oveľa vyššej miere ako na Wikipédii, multimédiá vystupujúce ako súčasť kontextu a iné.

# <span id="page-58-0"></span>Záver

Úlohou tejto práce bolo zaobera´ sa problémom extrakcie informácií a navrhnú´ systém zabezpečujúci získanie faktov zo zvolenej dátovej sady, ktorú v našom projekte predstavoval voľne dostupný výpis článkov anglickej mutácie internetovej encyklopédie Wikipédia, a ich následné uloženie do RDF databázy. Dalej vytvoriť rozhranie umožňujúce dotazovanie do tejto databázy za účelom hľadania odpovedí na otázky používateľa.

Prvým krokom pri riešení tejto práce bolo identifikovať vhodnú literatúru a oboznámiť sa so základnými pojmami a prístupmi súvisiacimi s oblasťou spracovania prirodzeného jazyka. Taktiež bolo potrebné naštudovať odborné články týkajúce sa jednotlivých extrakčných systémov, a získať tak predstavu o procese extrakcie či princípoch, na akých jednotlivé extraktory fungujú.

Dalším krokom bolo vytvorenie návrhu systému, ktorý mal byť schopný vykonať extrakciu a jeho postupná implementácia. Samotný návrh bol niekoľkokrát revidovaný a prispôsobovaný, a to najmä z dôvodov postupného objavovania a voľby technológií využitých pri implementácii a následnom zisťovaní ich možností, resp. nedostatkov. Počas vývoja sa objavilo množstvo nepredpokladaných problémov, na ktoré bolo potrebné hľadať riešenia, čo v konečnom dôsledku viedlo aj už spomínanému prispôsobovaniu pôvodného návrhu.

Taktiež, nezanedbateľnú časť práce zahŕňalo zoznamovanie sa prostredím výpočtového klastra a najmä jeho skupinovým ovládaním. Keďže paralelná práca na viacerých strojoch prináša mnohé úskalia, najčastejšie z dôvodu nie úplne identických prostredí systémov či ich zdieľania s viacerými používateľmi vykonávajúcimi ich vlastné rozmanité úkony, vykonávanie rovnakých krokov často neprináša okamžite očakávané výsledky a je mnohokrát potrebné riešiť a ošetrovať špecifické problémy pre vzniknuté situácie. Aj keď podpora výpočtového klastra nie je primárnym predmetom tejto práce ale iba jednou z implicitných vlastností navrhovaného systému, považujem ju za dôležité pripomenúť aspoň v závere tejto práce, keď že veľká časť času pri riešení bola strávená práve na odstraňovaní problémov, ktoré podpora mnohovýpo£tového prostredia spôsobovala.

Tento systém bol následne otestovaný na článkoch už spomínanej anglickej verzii internetovej encyklopédie Wikipédia, kde bola analyzovaná rýchlosť spracovania jednotlivých komponent vytvoreného systému a úspešnosť ich fungovania. Taktiež bolo prezentované použitie vytvoreného rozhrania za účelom zodpovedania bežných otázok vyplývajúcich z obsahu databázy, ktoré by mohli používateľ a nášho systému zaujímať.

Posledná kapitola pokúša nielen zhodnotiť dosiahnuté výsledky, ale keďže počas testovania boli identifikované určité slabé stránky vytvoreného systému, vychádza z týchto poznatkov pri návrhu možného napredovania tohoto projektu.

Výsledkom tejto práce je preh©ad nadobudnutý v oblasti spracovania prirodzeného jazyka, najmä problému extrakcie informácií, a vyvinutý systém skladajúci sa zo sady skriptov zabezpečujúcich extrakciu dát z článkov dátovej sady, ich uloženie do RDF databázy v prostredí výpočtového klastra poskytnutého Výskumnou skupinou znalostných technológií FIT  $VUT$  v Brne a rozhrania umožňujúceho vykonávať dotazy nad týmito extrakciami.

# <span id="page-59-0"></span>Literatúra

- <span id="page-59-1"></span>[1] Wu, F.; Weld, D. S.: Open information extraction using Wikipedia. In Proceedings of the 48th Annual Meeting of the Association for Computational Linguistics, Association for Computational Linguistics, 2010, s. 118–127.
- <span id="page-59-2"></span>[2] Pala, K.: Počítačové zpracování přirozeného jazyka. Brno: FI MU, neoficiální vydání, 2000, 128 s.
- <span id="page-59-3"></span>[3] Garabík, R.; Giantisová, L.; Horák, A.; aj.: Tokenizácia, lematizácia a morfologická anotácia Slovenského národného korpusu. Interný materiál – stále platný východiskový manuál na ru£nú morfologickú anotáciu, 2004, nepublikované.
- <span id="page-59-4"></span>[4] WebLicht: Tools in Detail [online]. http://weblicht.sfs.uni-tuebingen.de/weblichtwiki/index.php/Tools\_in\_Detail, 2013, [rev. 2015-01-07].
- <span id="page-59-5"></span>[5] Český národní korpus: Příručka ČNK: Pojmy/korpus [online]. http://wiki.korpus.cz/doku.php/pojmy:korpus, 2014, [rev. 2015-05-23].
- <span id="page-59-6"></span>[6] Institute of Formal and Applied Linguistics: Prague Dependency Treebank 3.0 [online]. https://ufal.mff.cuni.cz/pdt3.0, 2015, [rev. 2015-05-23].
- <span id="page-59-7"></span>[7] The Trustees of Princeton University: WordNet: A lexical database for English [online]. https://wordnet.princeton.edu/, 2015, [rev. 2015-05-19].
- <span id="page-59-8"></span>[8] Marcus, M. P.; Marcinkiewicz, M. A.; Santorini, B.: Building a large annotated corpus of English: The Penn Treebank. Computational linguistics, ročník 19, č. 2, 1993: s. 313-330.
- <span id="page-59-9"></span>[9] Grishman, R.: MUC-6 [online]. http://www.cs.nyu.edu/cs/faculty/grishman/muc6.html, 2001, [rev. 2014-12-20].
- <span id="page-59-10"></span>[10] The National Institute of Standards and Technology: Automatic Content Extraction (ACE) Evaluation [online]. http://www.itl.nist.gov/iad/mig/tests/ace/, 2009, [rev. 2014-12-20].
- <span id="page-59-11"></span>[11] Chang, C. H.; Kayed, M.; Girgis, M. R.; aj.: A survey of web information extraction systems. Knowledge and Data Engineering, IEEE Transactions on, ročník 18, č. 10, 2006: s. 1411-1428.
- <span id="page-59-12"></span>[12] Sarawagi, S.: Information extraction. Foundations and trends in databases, ročník 1, č. 3, 2008: s. 261-377.
- <span id="page-60-0"></span>[13] Cunningham, H.: Information extraction, automatic. Encyclopedia of language and  $linguistics, 2005: s. 665-677.$
- <span id="page-60-1"></span>[14] Banko, M.; Cafarella, M. J.; Soderland, S.; aj.: Open information extraction for the web. In *IJCAI*, ročník 7, 2007, s. 2670–2676.
- <span id="page-60-2"></span>[15] Etzioni, O.; Cafarella, M.; Downey, D.; aj.: Web-scale information extraction in knowitall:(preliminary results). In Proceedings of the 13th international conference on World Wide Web, ACM,  $2004$ , s.  $100-110$ .
- <span id="page-60-3"></span>[16] Etzioni, O.: Moving up the information food chain: Deploying softbots on the world wide web. AI magazine, ročník 18, č. 2, 1997: str. 11.
- <span id="page-60-4"></span>[17] Cafarella, M. J.; Downey, D.; Soderland, S.; aj.: KnowItNow: Fast, scalable information extraction from the web. In Proceedings of the conference on Human Language Technology and Empirical Methods in Natural Language Processing, Association for Computational Linguistics, 2005, s. 563–570.
- <span id="page-60-5"></span>[18] Yates, A.; Cafarella, M.; Banko, M.; aj.: Textrunner: open information extraction on the web. In Proceedings of Human Language Technologies: The Annual Conference of the North American Chapter of the Association for Computational Linguistics: Demonstrations, Association for Computational Linguistics,  $2007$ , s.  $25-26$ .
- <span id="page-60-6"></span>[19] Fader, A.; Soderland, S.; Etzioni, O.: Identifying relations for open information extraction. In Proceedings of the Conference on Empirical Methods in Natural Language Processing, Association for Computational Linguistics, 2011, s. 1535-1545.
- <span id="page-60-7"></span>[20] Schmitz, M.; Bart, R.; Soderland, S.; aj.: Open language learning for information extraction. In Proceedings of the 2012 Joint Conference on Empirical Methods in Natural Language Processing and Computational Natural Language Learning, Association for Computational Linguistics, 2012, s. 523–534.
- <span id="page-60-8"></span>[21] Schmitz, M.; Bart, R.; Soderland, S.; aj.: SRLIE [online]. https://github.com/knowitall/srlie, 2014, [rev. 2015-01-07].
- <span id="page-60-9"></span>[22] Wikimedia Foundation: Wikimedia Downloads [online]. http://dumps.wikimedia.org/,  $2015$ ,  $[rev. 2015-01-04]$ .
- <span id="page-60-10"></span>[23] König, E.; van der Auwera, J.: The Germanic Languages. Taylor & Francis, 1994, 532,562 s.
- <span id="page-60-11"></span>[24] RDF Working Group: Resource Description Framework (RDF) [online]. http://www.w3.org/RDF/, 2014, [rev. 2015-01-04].
- <span id="page-60-12"></span>[25] Beckett, D.: A line-based syntax for an RDF graph [online]. http://www.w3.org/TR/n-triples/, 2014, [rev. 2015-04-17].
- <span id="page-60-13"></span>[26] Free Software Foundation: GNU Project: Bash [online]. http://www.gnu.org/software/bash/, 2014, [rev. 2015-03-11].
- <span id="page-60-14"></span>[27] Python Software Foundation: Python [online]. https://www.python.org/, 2014, [rev. 2015-01-04].
- <span id="page-61-0"></span>[28] Chacon, S.; Straub, B.: Pro Git. Berkely, CA, USA: Apress, první vydání, 2009, ISBN 978-1-43-021833-3.
- <span id="page-61-1"></span>[29] Ananiev, A.: JSON Pros and Cons [online]. https://myarch.com/json-pros-and-cons/, 2007, [rev. 2015-03-29].
- <span id="page-61-2"></span>[30] Bray, T.: The JavaScript Object Notation (JSON) Data Interchange Format [online]. https://tools.ietf.org/html/rfc7158, 2014, [rev. 2015-03-29].
- <span id="page-61-3"></span>[31] The W3C SPARQL Working Group: SPARQL 1.1 Overview [online]. http://www.w3.org/TR/sparql11-overview/, 2013, [rev. 2015-01-06].
- <span id="page-61-4"></span>[32] Polikoff, I.: Comparing SPARQL with SQL [online]. http://www.topquadrant.com/2014/05/05/comparing-sparql-with-sql/, 2014,  $[{\rm rev.~2015 \text{-} 01 \text{-} 06}].$
- <span id="page-61-5"></span>[33] Feigenbaum, L.: SPARQL By Example: The Cheat Sheet [online]. http://www.cambridgesemantics.com/2008/09/sparql-by-example/, 2009,  $[{\rm rev.~2015-04-15}]$ .
- <span id="page-61-6"></span>[34] European Community's Seventh Framework Programme: DECIPHER [online]. http://decipher-research.eu/, 2015, [rev. 2015-04-21].
- <span id="page-61-7"></span>[35] Cafarella, M.; Etzioni, O.; Banko, M.; aj.: Open IE [online]. http://knowitall.github.io/openie/, 2014, [rev. 2015-01-04].
- <span id="page-61-8"></span>[36] The Stanford Natural Language Processing Group: Stanford CoreNLP: A Suite of Core NLP Tools [online]. http://nlp.stanford.edu/software/corenlp.shtml, 2015, [rev. 2015-04-12].
- <span id="page-61-9"></span>[37] Johnson, M.; Charniak, E.; McClosky, D.: Python bindings for the BLLIP natural language parser [online]. https://pypi.python.org/pypi/bllipparser/, 2014, [rev. 2015-01-04].
- <span id="page-61-10"></span>[38] NLTK Project: Natural Language Toolkit [online]. http://www.nltk.org/, 2015, [rev. 2015-04-10].
- <span id="page-61-11"></span>[39] CLiPS Research Center: Pattern [online]. http://www.clips.ua.ac.be/pages/pattern, 2015, [rev. 2015-04-16].
- <span id="page-61-12"></span>[40] Garlik: 4store: Scalable RDF storage [online]. http://4store.org/, 2015,  $[{\rm rev. 2015-05-12}]$ .
- <span id="page-61-13"></span>[41] Ronacher, A.: Flask (A Python Microframework) [online]. http://flask.pocoo.org/, 2015, [rev. 2015-03-15].
- <span id="page-61-14"></span>[42] Cohen, S.: Quora: What challenges has Pinterest encountered with Flask? [online]. http://www.quora.com/What-challenges-has-Pinterest-encountered-with-Flask, 2015, [rev. 2015-05-03].
- <span id="page-61-15"></span>[43] Otto, M.; Thornton, J.: Bootstrap: The world's most popular mobile-first and responsive front-end framework [online]. http://getbootstrap.com/, 2015, [rev. 2015-05-03].
- <span id="page-62-0"></span>[44] Google: AngularJS: Superheroic JavaScript MVW Framework [online]. https://angularjs.org/, 2015, [rev. 2015-05-03].
- <span id="page-62-1"></span>[45] Buschmann, F.; Henney, K.; Schmidt, D. C.: Pattern-Oriented Software Architecture: On Patterns and Pattern Languages. Wiley series in software design patterns, Wiley, 2007, ISBN 978-0-47-148648-0.
- <span id="page-62-2"></span>[46] Angular-UI team: Angular directives for Bootstrap [online]. https://angular-ui.github.io/bootstrap/, 2015, [rev. 2015-05-04].
- <span id="page-62-3"></span>[47] Knowledge Technology Research Group FIT BUT: Documentation of the project for the KNOT group SEC API [online]. http://sec.fit.vutbr.cz/sec\_api.pdf, 2015, [rev. 2015-05-16].
- <span id="page-62-4"></span>[48] Watchdog: Python API library and shell utilities to monitor file system events  $\lceil$ online. https://pythonhosted.org/watchdog/, 2015,  $\lceil$ rev. 2015-04-16.
- <span id="page-62-5"></span>[49] Zope Foundation: ZODB - a native object database for Python [online]. http://www.zodb.org/, 2011, [rev. 2015-05-18].
- <span id="page-62-6"></span>[50] Common Crawl [online]. https://commoncrawl.org/, 2015, [rev. 2015-05-21].

# <span id="page-63-0"></span>Zoznam príloh

## Príloha A: Popis realizácie extrakčného systému

# Príloha B: Podrobnosti k nameraným hodnotám pri experimentovaní na dátach anglickej Wikipédie

## Obsah CD

- Zdrojové kódy implementovaného systému v adresári /src/
- Vyextrahované dáta vo formáte Turtle v adresári /data/
- · Záznamy jednotlivých krokov získané pri finálnej extrakcii v adresári /data/logs/
- Táto práca vo formáte PDF v adresári /thesis/
- Zdrojové kódy tejto práce vo formáte systému  $\mathbb{A}T_{E}X$  v adresári /thesis/latex/

# <span id="page-64-0"></span>Príloha A

# Popis realizácie extrakčného systému

Implementovaný systém, ktorý je predmetom tejto práce, je umiestnený v prie£inku /src/. Jednotlivé súbory, ktoré sú v ¬om obsiahnuté, sú popísané v nasledujúcej kapitole. Na záver kapitoly je uvedený príklad použitia tohoto systému.

## <span id="page-64-1"></span>A.1 Implementácia extrakčného systému

Skripty implementovaného extrakčného systému v jazyku Python sa nachádzajú v prie-£inku /src/python\_scripts/. Kaºdý zo skriptov po spustení bez argumentov vypí²e podporované spôsoby použitia. Význam jednotlivých súborov zoradených v tomto adresári abecedne je nasledovný:

- bumpfiles.py skript slúžiaci na modifikáciu času vytvorenia u súborov predchádzajúceho kroku, ktoré ešte neboli v aktuálnom kroku spracované, aby bol upozornený skript sledujúci zmeny v priečinku predchádzajúceho kroku; je možné použitie na konkrétny súbor alebo na celý priečinok vzhľadom na iný priečinok
- create\_articles.py vytvorí pre každý článok zo zdrojového súboru obsahujúceho prečistené texty článkov samostatný súbor; je možné špecifikovať počet článkov a udať poradové číslo článku, od ktorého začne vytváranie
- createrdf.py skript obsahujúci pomocné funkcie na vytváranie RDF grafu v operačnej pamäti pomocou knižnice RDFLib
- fix\_detecttype\_in\_sparql.py skript umožňujúci prepočítanie detegovaných typov fráz v prípade zmeny zodpovedného algoritmu priamo v RDF súboroch bez nutnosti vykonávať celý proces extrakcie
- $\bullet$  openie.py skript obsahujúci algoritmy na detekciu typov fráz, normalizáciu predikátov, načítanie konfigurácie, komunikáciu s konfiguračnou službou a ďalšie funkcie spoločné pre väčšinu ostatných skriptov
- openie\_coreference.py implementácia kroku koreferencie; umožňuje vykonať koreferenciu jedného súboru alebo celého priečinka vzhľadom na priečinok so súbormi predstavujúcimi jednotlivé £lánky obsahujúce pre£istený text v UTF-8 kódovaní
- openie\_derivation.py implementácia kroku rozgenerovávania fráz obsahujúcich priraďovacie spojky; umožňuje vykonať toto rozgenerovávanie nad jedným súborom alebo celým prie£inkom, ktorého obsah vznikol procesom extrakcie
- $\bullet$  openie\_extraction.py implementácia kroku extrakcie; umožňuje vykonať extrakciu jedného súboru alebo celého prie£inka, ktorého obsah vznikol procesom koreferencie
- openie ner.py implementácia kroku čistenia a analýzy extrakcií; umožňuje vykonať obsah tohoto kroku nad jedným súborom alebo celým priečinkom, ktorého obsah vznikol krokom rozgenerovávania fáz obsahujúcich priraďovacie spojky
- openie\_sparql.py implementácia kroku konverzie extrakcií do RDF a napĺňanie RDF databázy pomocou naivnej metódy, prípadne s využitím vyrovnávacej pamäte získavanej periodicky ako výpis z RDF databázy; umožňuje vykonať konverziu jedného súboru alebo celého priečinka vzhľadom na priečinok, ktorého obsah vznikol v kroku £istenia a analýzy extrakcií
- sparql\_cache.py skript zabezpečujúci periodické vytváranie súboru s vyrovnávacou pamäťou získanej ako obsah RDF databázy a určenej na využitie predchádzajúcim skriptom
- sparql\_create\_all.py skript konvertujúci extrakcie na súbory vo formáte  $Turtle$ s využitím implementácie vyrovnávacej pamäte pomocou perzistentného úložiska ZODB
- $\bullet$  watch.py pomocný skript obsahujúci funkcie na vytvorenie služby sledujúcej zmeny v priečinkoch, ktorý využívajú jednotlivé kroky implementovaného systému

## <span id="page-65-0"></span>A.2 Implementácia používateľského rozhrania pre prístup k extrakciám

Skripty implementovaného používateľského rozhrania sa nachádzajú v priečinku /src/frontend/. Back-end je implementovaný v súbore /src/frontend/openie server.py, pričom jeho úloha je prevádzkova´ sluºbu serveru zasielajúceho súbory front-endu klientovi pristupujúcemu cez prehliada£ a komunikácia s RDF databázou. Súbory front-endu sa nachádzajú v podprie£inku /src/frontend/templates/:

- $\bullet$  index.html hlavný súbor front-endu, ktorý využíva ďalšie súbory v rovnakom priečinku
- results.html šablóna, ktorá sa využije pri zobrazovaní prijatých výsledkov z backendu
- popover-html-unsafe.html šablóna bubliny obsahujúcej náhľad detailov jednotlivých častí extrakcií
- $\bullet$  script.js implementácia logiky front-endu zabezpečujúcej jeho dynamiku a komunikáciu s back-endom
- $\bullet$  style.css súbor s kaskádovými šablónami upravujúcimi výsledný vzhľad front-endu

### <span id="page-65-1"></span>A.3 Externé nástroje využívané systémom

V prie£inku /src/tools/ sa nachádzajú externé nástroje alebo ich £asti, ktoré implementovaný systém využíva:

- $\bullet$  WSJ/ v tomto priečinku sa nachádzajú natrénované modely pre syntaktický analyzátor BLLIP
- $\bullet$  obtain wikiplaintext.html skript slúžiaci na získanie najnovšieho výpisu anglickej mutácie internetovej encyklopédie Wikipédia
- openie-assembly-4.1.1-SNAPSHOT.jar skompilovaná verzia nástroja  $Open$  IE slú-ºiaceho na extrakciu faktov
- wikiparser.v4.py skript slúžiaci na prečistenie výpisu Wikipédie vo formáte  $XML$ na £istý text

## <span id="page-66-0"></span>A.4 Skripty na ovládanie systému

V prie£inku /src/bash\_scripts/ sa nachádzajú skripty v jazyku Bash, ktorých úlohou je automatizované púšťanie jednotlivých častí systému. Pre svoj chod využívajú konfiguračný súbor, ktorého predvolené nastavenia sú v súbore /src/bash\_scripts/default.conf. avšak jednotlivé nastavenia sú prepísané obsahom súboru /src/openie.conf, ktorý sa odporúča využívať pri vlastnom prispôsobovaní nastavení. Vysvetlenie jednotlivých nastavení je uvedené ďalej v sekcii [A.5.](#page-67-0) Súbory s funkcionalitou na ovládanie sú nasledujúce:

- common.cfg súbor obsahujúci pomocné funkcie na načítanie nastavení a prehľadný výpis na obrazovku, ktorý využívajú ostatné skripty
- $\bullet$  4s-start.sh/4s-stop.sh skripty slúžiace na spustenie alebo zastavenie služby  $\ell$ shttpd; v prípade pouºitia prepína£a --redeploy je zmazaný a nanovo vytvorený celý databázový  $\emph{4 store}$  klaster a v prípade použitia --cluster je tento klaster reštartovaný
- cache-start.sh/cache-stop.sh skripty spúšťajúce a zastavujúce beh služby zabezpečujúcej periodické vytváranie vyrovnávacej pamäte z databázy RDF využiteľnej pri procese konverzie extrakcií do RDF reprezentácie
- coreference-start.sh/coreference-stop.sh skripty slúžiace na spustenie alebo zastavenie služby koreferencie
- **derivation-start.sh/derivation-stop.sh** skripty slúžiace na spustenie alebo zastavenie služby určenej na rozgenerovávanie fráz obsahujúcich priraďovacie spojky
- **extraction-start.sh/extraction-stop.sh** skripty slúžiace na spustenie alebo zastavenie služby extrakcie
- frontend-start.sh/frontend-stop.sh skripty slúžiace na spustenie alebo zastavenie služby používateľského rozhrania
- $\bullet$  get-ner-tar.sh skripty slúžiace na vytvorenie tar archívu zo súborov kroku čistenia a analýzy extrakcií a umiestnenie tohoto archívu do prie£inka /tmp/; tento skript je možné využiť pri migrovaní súborov na jeden stroj v prípade konverzie extrakcií kvôli použitiu prístupu s perzistentnou vyrovnávacou pamäťou ZODB
- is-running.sh pomocný skript určený na kontrolu behu procesu špecifikovaného v argumente
- java-defunct-monitor.sh služba monitorujúca beh extrakčného nástroja Open IE a v prípade ne£akaného ukon£enia ho znova spustí
- ner-start.sh/ner-stop.sh skripty slúžiace na spustenie alebo zastavenie služby kroku £istenia a analýzy extrakcií
- openie-status.sh skript vypisujúci aktuálny stav jednotlivých častí systému
- $\bullet$  sparql-start.sh/sparql-stop.sh skripty slúžiace na spustenie alebo zastavenie služby konverzie extrakcií do RDF za použitia naivného prístupu

Systém tiež obsahuje skripty /src/openie-start.sh a /src/openie-stop.sh na paralelné spustenie, resp. zastavenie všetkých častí realizujúcich jednotlivé kroky extrakčného systému.

## <span id="page-67-0"></span>A.5 Nastavenia systému

Nastavenia systému je možné meniť v súbore /src/openie.conf. V týchto nastaveniach je možné využívať aj premenné prostredia ako napríklad \$HOSTNAME umožňujúce flexibilné spravovanie vo výpo£tovom klastri. Význam jednotlivých nastavení je nasledujúci:

- FrontendPort číslo portu, na ktorom je možné pristupovať k front-endu, adresa je daná samotným názvom stanice, na ktorej bol front-end spustený
- **DatabaseHost** adresa stanice, na ktorej bola spustená služba  $4s$ -httpd
- $\bullet$  DatabasePort port, na ktorom bola spustená služba  $4s\text{-}httpd$
- DatabaseGraph názov  $4 store$  klastra, do ktorého budú ukladané extrakcie
- OpeniePath cesta k extraktoru Open IE
- $\bullet$  BllipModelPath cesta k natrénovaným modelom pre syntaktický analyzátor BLLIP
- NERhost adresa, na ktorej je prístupná služba  $Decipher$  NER
- NERport port, na ktorom je prístupná služba Decipher NER
- $\bullet$  SkipDerivation hodnota 1 pre zapnuté rozgenerovávanie fráz obsahujúcich prira-¤ovacie spojky, hodnota 0 pre presko£enie tohoto kroku
- SparqlPrefix názvoslovie využívané pri generovaní RDF reprezentácie
- SparqlGraph názov RDF grafu, do ktorého budú ukladané extrakcie
- ArticlesDirectory cesta k priečinku, ktorý obsahuje výsledky jednotlivých krokov spracovania
- LogsDirectory cesta k prie£inku, v ktorom budú vytvárané záznamy o priebehu jednotlivých krokov spracovania

## <span id="page-68-0"></span>A.6 Použitie systému

Príklad použitia implementovaného extrakčného systému je uvedený v nasledujúcej časti. Postup, ktorý je popísaný, prestavuje vykonanie extrakcie na výpočtovom klastri a konverziu do formátu Turtle s využitím perzistentnej vyrovnávacej pamäte ZODB. Jednotlivé kroky postupu testované na referenčných strojoch výpočtového klastra, na ktorom bol systém vyvíjaný, sú:

- 1. nainštalovanie potrebných súčastí uvedených v /src/README.txt
- 2. získanie najnovšieho výpisu Wikipédie napríklad pomocou skriptu /src/tools/obtain\_wikiplaintext.sh
- 3. konverzia XML formátu výpisu Wikipédie na čistý text pomocou skriptu /src/tools/wikiparser.v4.py
- 4. nastavenie konfigurácie systému v /src/openie.conf
- 5. spustenie extrak£ného systému pomocou skriptu /src/openie-start.sh
- 6. po spracovaní všetkých článkov ukončenie extrakčného systému pomocou skriptu /src/openie-stop.sh
- 7. získanie extrakcií z výpo£tového klastra na jednu stanicu pomocou skriptu /src/bash\_scripts/get-ner-tar.sh
- 8. skonvertovanie týchto extrakcií do formátu Turtle pomocou skriptu /src/python\_scripts/sparql\_create\_all.py
- 9. vytvorenie nového  $\emph{4store}$  klastra a spustenie služby  $\emph{4s-httpd}$  pomocou skriptu /src/bash\_scripts/4s-start.py --redeploy
- 10. vloženie získaných Turtle súborov do  $4 store$  databázy pomocou nástroja 4s-import
- 11. spustenie front-endu pomocou /src/bash\_scripts/frontend-start.sh
- 12. prístup k front-endu prostredníctvom bežného webového prehliadača

# <span id="page-69-0"></span>Príloha B

# Podrobnosti k nameraným hodnotám pri experimentovaní na dátach anglickej Wikipédie

|            | <b>Server</b>    | Počet súborov | Priemerný čas | Max. čas   | $\overline{\textbf{V}}$ eľkosť |
|------------|------------------|---------------|---------------|------------|--------------------------------|
| Koreferen. | 1.               | 39893         | 4,7478s       | 85s        | 322MB                          |
|            | 2.               | 39965         | 4,6766s       | 84s        | 293MB                          |
|            | 3.               | 39699         | 3,8483s       | 63s        | 354MB                          |
|            | 4.               | 39638         | 4,6874s       | 84s        | 431MB                          |
|            | 5.               | 39733         | 4,6778s       | 85s        | 402MB                          |
|            | 1.               | 39895         | 1,3972s       | 114s       | 352MB                          |
|            | $\overline{2}$ . | 39969         | 0,6646s       | 108s       | 300MB                          |
|            | $\overline{3}$ . | 39702         | 0,7149s       | 290s       | 381MB                          |
| Extrakcia  | 4.               | 39641         | 0,9388s       | 311s       | 466MB                          |
|            | 5.               | 39893         | 4,7478s       | 73s        | 437MB                          |
| Analýza    | 1.               | 39654         | 4,5800s       | 109s       | 556MB                          |
|            | 2.               | 39942         | 4,5436s       | 85s        | 513MB                          |
|            | 3.               | 39597         | 3,9206s       | 68s        | 587MB                          |
|            | 4.               | 39537         | 4,5216s       | 84s        | 739MB                          |
|            | 5.               | 39635         | 4,8356s       | <b>85s</b> | 687MB                          |

<span id="page-69-1"></span>Tabuľka B.1: Dosiahnuté priemerné časy a maximálny nameraný čas spracovania jedného článku. Počet súborov je uvádzaný vzhľadom na predchádzajúci krok, pričom pôvodný počet bol presne 40000 súborov. Veľkosť predstavuje celkovú veľkosť súborov vytvorených v danom kroku.